## Fundamentals of Water Availability Modeling with WRAP

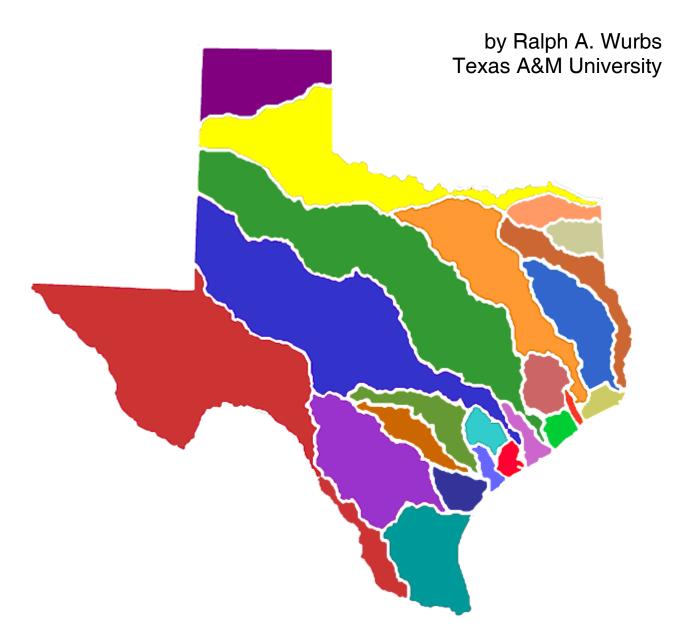

TR-283
Texas Water Resources Institute
College Station, Texas
March 2008

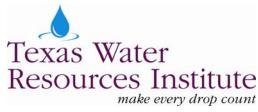

# Fundamentals of Water Availability Modeling with WRAP

Ralph A. Wurbs
Department of Civil Engineering and
Texas Water Resources Institute
Texas A&M University

Technical Report No. 283 Texas Water Resources Institute The Texas A&M University System College Station, Texas 77843-2118

Fourth Edition March 2008

Development of WRAP has been sponsored by the Texas Commission on Environmental Quality, U.S. Army Corps of Engineers Fort Worth District, Texas Water Resources Institute and Other Agencies.

#### **TABLE OF CONTENTS**

| Chapter 1 WRAP Modeling System                                        | 1  |
|-----------------------------------------------------------------------|----|
| Documentation                                                         | 1  |
| WRAP Programs                                                         | 2  |
| Auxiliary Programs                                                    | 3  |
| WRAP Data Files                                                       | 5  |
| Chapter 2 WinWRAP Interface                                           | 7  |
| WRAP Files and Microsoft Programs                                     | 8  |
| WRAP Programs                                                         | 8  |
| HEC-DSSVue                                                            | 8  |
| File Building Aids                                                    | 9  |
| Information                                                           | 9  |
| Chapter 3 WRAP-SIM Simulation Model                                   | 11 |
| Units of Measure                                                      | 11 |
| Input Records                                                         | 12 |
| Control Points                                                        | 13 |
| River Basin Hydrology                                                 | 13 |
| Water Management                                                      | 14 |
| Reservoirs                                                            | 17 |
| Stream Flow                                                           | 19 |
| Simulation Algorithms                                                 | 19 |
| Water Availability in the Water Rights Priority Loop Computations     |    |
| Simulation Results                                                    | 21 |
| Simulation Example                                                    | 23 |
| Yield-Reliability Analysis Option                                     |    |
| Yield-Reliability Analysis Example                                    | 31 |
| Chapter 4 Organization and Analysis of Simulation Results with TABLES | 33 |
| Files and Input Records                                               | 33 |
| Reliability and Frequency Metrics                                     | 35 |
| Simulation Example                                                    | 38 |
| Appendix A – SIM Files for the Example                                | 43 |
| Appendix B – TABLES Files for the Example                             | 51 |
| Appendix C – SIM Input Records                                        | 67 |
| Appendix D – TABLES Input Records                                     | 85 |

#### LIST OF FIGURES

| 3.1 | Outline of Simulation Performed by SIM                          |    |  |
|-----|-----------------------------------------------------------------|----|--|
| 3.2 | System Schematic for the Example 23                             |    |  |
| 3.3 | Monthly Naturalized and Unregulated Flows at HEMP Control Point |    |  |
| 3.4 | Annual Naturalized and Unregulated Flows at HEMP Control Point  | 30 |  |
|     |                                                                 |    |  |
|     |                                                                 |    |  |
|     | LIST OF TABLES                                                  |    |  |
| 1.1 | WRAP Programs                                                   | 3  |  |
| 1.2 | Input and Output Files                                          | 5  |  |
| 2.1 | WinWRAP Interface                                               | 7  |  |
| 2.2 | WinWRAP Instructions                                            | 10 |  |
| 3.1 | Types of SIM Input Records                                      | 12 |  |
| 3.2 | Variables in the SIM Output File                                | 22 |  |
| 3.3 | Water Rights in the Example                                     | 24 |  |
| 3.4 | Files for the Example                                           | 25 |  |
| 4.1 | Types of TABLES Input Records                                   | 34 |  |
| 4.2 | Water Budget for an Upstream Control Point                      | 42 |  |

#### CHAPTER 1 WRAP MODELING SYSTEM

Water resources development, water allocation, and river/reservoir system operations are simulated with the Water Rights Analysis Package (WRAP) using sequences of historical naturalized stream flows and reservoir surface net evaporation less precipitation rates to represent river basin hydrology. The generalized simulation modeling system is used to assess hydrologic and institutional water availability and reliability in satisfying requirements for environmental instream flows, water supply diversions, hydroelectric energy generation, and reservoir storage. Flood control reservoir operations may also be modeled. Salinity simulation capabilities are provided. Basin-wide impacts of water resources development projects and changes in water use and management practices are evaluated. The model is generalized for application to any river/reservoir/water-use system, with input datasets being developed for the particular river basin or multiple-basin region of concern.

The Texas Water Availability Modeling (WAM) System implemented and maintained by the Texas Commission on Environmental Quality (TCEQ) consists of the generalized WRAP model and input datasets for all of the river basins of the state. WRAP may be applied either in conjunction with the WAM System or independently thereof. In applying the Texas WAM System, model users modify the already-created WRAP input data files available from the TCEQ to model the alternative water resources development plans, water management strategies, and water use scenarios being investigated in their studies. For river basins outside of Texas, model users must develop the input datasets required for their particular applications.

WRAP applications vary dramatically from quite simple to very complicated. The complexity of the modeling system is due primarily to requirements for flexibility in modeling diverse water management strategies and reservoir/river system operating practices and the physical and institutional interrelationships between numerous water users and river regulation objectives. WRAP contains a comprehensive array of optional features for modeling the complexities of diverse water management practices. Flexibility is also provided for compiling input data and organizing simulation results in a variety of alternative formats. However, easy-to-learn fundamentals account for a significant portion of practical modeling applications.

This Fundamentals Manual serves as an introductory tutorial helping new users to apply the modeling system quickly for simpler water availability modeling applications. With this example-centered abbreviated manual covering only select features, within a few hours, first-time users can become proficient in fundamental aspects of applying WRAP. The Fundamentals Manual also provides a quick reference to basics for experienced users. The basics covered in the Fundamentals Manual are fundamental for any WRAP application and represent all of the capabilities needed for many applications. The other manuals cited below are required for proficiency in applying broader ranges of WRAP modeling capabilities.

#### **Documentation**

The following *Reference* and *Users Manuals* and *Supplemental Reference/Users Manual* provide comprehensive detailed documentation of the modeling system. This *Fundamentals Manual* combines and condenses the much larger *Reference Manual* and *Users Manual*.

Reference Manual for the Water Rights Analysis Package (WRAP) Modeling System, TWRI TR-255, Fourth Edition, March 2008. (Reference Manual)

*Users Manual for the Water Rights Analysis Package (WRAP) Modeling System*, TWRI TR-256, Fourth Edition, March 2008. (*Users Manual*)

Conditional Reliability, Sub-Monthly Time Step, Flood Control, and Salinity Features of WRAP, TWRI TR-284, September 2006. (Supplemental Manual)

The *Reference Manual* describes the modeling and analysis methodologies incorporated in WRAP and the conceptual framework of the modeling system. The *Users Manual* covers the detailed mechanics of applying the WRAP programs. The modeling capabilities outlined in the *Reference* and *Users Manuals* are routinely applied in conjunction with the Texas Water Availability Modeling (WAM) System in statewide, regional, and local planning studies and in preparation and evaluation of water right permit applications. The *Supplemental Manual* is a combined reference/users manual covering additional major modeling features that are operational but still in a developmental stage with only limited actual application to date.

This Fundamentals Manual covers a subset of the modeling capabilities documented by the Reference and Users Manuals. The selected WRAP features covered in the Fundamentals Manual comprise a modeling system capable of addressing many practical applications. The Fundamentals Manual provides quick access to basic WRAP features which by themselves comprise a complete river/river system simulation model as well as being foundational to the much more comprehensive modeling system covered in its entirety by the Reference, Users, and Supplemental Manuals. Complexities of WRAP are due largely to its comprehensive array of flexible options for modeling large complex river/reservoir systems with diverse water resources development, allocation, management, and use strategies/practices. The Fundamentals Manual is simplified by omitting many of these modeling options and focusing on the basics.

The WRAP modeling system is organized within a framework of computer programs, input and output files, and data records comprising the files. WRAP is a set of computer programs that are executed as separate individual programs but interact as a modeling system. The structure and format of the data files associated with the programs are designed to be both efficiently manipulated by the computer and conveniently managed by the people that use the model. Application of WRAP involves creating and modifying input datasets, executing computer programs, and organizing, analyzing, and displaying simulation results.

This manual is likewise organized within the framework of computer programs, files, and data records comprising the files. The *Fundamentals Manual* covers three programs (*WinWRAP*, *WRAP-SIM*, and *TABLES*) which are the subjects of Chapters 2, 3, and 4, respectively. Chapters 3 and 4 focus on an example river/reservoir system simulation that illustrates application of programs *SIM* and *TABLES*. The *SIM* and *TABLES* input and output files for the example are presented as Appendices A and B. Instructions for preparing input file records for *SIM* and *TABLES* are provided as Appendices C and D. The descriptions of input record content and format found in Appendices C and D comprise a selected subset of the record types covered in the *Users Manual*. The remainder of Chapter 1 presents an introductory overview of WRAP programs, commonly used auxiliary software, and WRAP input and output files.

#### **WRAP Programs**

WRAP consists of the computer programs listed in Table 1.1. Executable files are available for use on desktop computers with the Microsoft Windows operating system. The public domain software and documentation may be freely copied. The programs *WinWRAP*, *SIM*, and *TABLES* are introduced in Chapters 2, 3, and 4. *WinWRAP* is a user interface that connects executable programs and data files. *SIM* is the basic simulation model. *TABLES* is a post-simulation program used to organize simulation results. The other programs described in Table 1.1 are not included in this *Fundamentals Manual*.

Table 1.1 WRAP Programs

| Program | Description                                                                                                    |
|---------|----------------------------------------------------------------------------------------------------|
| WinWRAP | Interface for applying WRAP on personal computers with the Microsoft Windows operating system.                                                                                                    |
| SIM     | Monthly time step model for simulating water resources development, allocation, regulation, management, and use.                                                                                                  |
| SIMD    | Expanded version of SIM with additional features for submonthly (such as daily) time steps, flow forecasting and routing, and flood control reservoir operations.                                                 |
| TABLES  | Post-simulation program for developing frequency relationships, reliability indices, and various user-specified tables and tabulations for organizing, summarizing, analyzing, and displaying simulation results. |
| HYD     | Pre-simulation program for developing monthly naturalized stream flow and reservoir net evaporation-precipitation rate data for SIM hydrology input files.                                                        |
| DAY     | Pre-simulation program for calibrating routing parameters and disaggregating monthly to daily flows for SIMD input.                                                                                               |
| SALT    | Salinity simulation component of WRAP modeling system.                                                                                                    |

The executable (filename extension *exe*) WRAP programs listed in Table 1.1 are ready to run without any set-up procedure. The programs can be executed using any of the optional means provided by Microsoft Windows. Each individual executable file can be activated with a click of a mouse, the run window, or a desktop shortcut icon. The programs can be run as individual executable programs without using *WinWRAP*. However, the Windows interface program *WinWRAP* described in Chapter 2 provides a convenient means for automatically connecting multiple programs and data files. The WRAP programs are all normally stored in the same Microsoft Windows folder (directory) to facilitate execution with *WinWRAP*.

#### **Auxiliary Programs**

The WRAP programs provide comprehensive computational capabilities but have no editing or graphics capabilities. The only required auxiliary software is an editor such as Microsoft WordPad to create and modify input files and view simulation results stored in output files. However, WRAP modeling and analysis capabilities are enhanced by use of other supporting software for developing input datasets and graphically displaying simulation results, such as Microsoft Excel, HEC-DSSVue, and ArcGIS.

Microsoft WordPad, Notepad, and Word are used routinely in creating and editing WRAP input files and viewing and displaying simulation results. Microsoft Excel provides both graphics and computational capabilities and is often applied with WRAP. These programs can be accessed directly from the *WinWRAP* interface. *TABLES* has options for tabulating essentially any of the time series variables included in the *SIM*, *SIMD*, and *SALT* simulation results in a format designed to be conveniently accessed by Microsoft Excel for plotting or other purposes.

The Hydrologic Engineering Center (HEC) of the U.S. Army Corps of Engineers (USACE) has developed a suite of generalized hydrologic, hydraulic, and water management simulation models that are applied extensively by numerous agencies and consulting firms throughout the United States and abroad. The HEC-DSS (Data Storage System) is used routinely with HEC simulation models and with other non-HEC modeling systems as well. Multiple simulation models share the same graphics and data management software as well as a set of basic statistical and arithmetic routines. Database management and graphics capabilities provided by the HEC-DSS are oriented particularly toward voluminous sets of sequential data such as time series.

The HEC-DSS Visual Utility Engine (HEC-DSSVue) is a recently developed Java-based visual utilities program for viewing, editing, plotting, and manipulating data in DSS files. The public domain HEC-DSSVue software and detailed users manual may be downloaded from the Hydrologic Engineering Center website: <a href="http://www.hec.usace.army.mil/">http://www.hec.usace.army.mil/</a>

DSS files are in a binary format that can be accessed only by software that incorporates HEC-DSS features. *WRAP-SIM* and *TABLES* include routines for storing simulation results as DSS files. *SIM* can also read hydrology input data from a DSS file. Data records in DSS files are referenced by pathnames in a set format. Pathnames are assigned automatically by *SIM* or *TABLES*. HEC-DSSVue can be accessed either directly through *WinWRAP* or independently thereof. The WRAP *Reference* and *Users Manuals* cover creating and reading DSS files, but WRAP users are referred to the HEC-DSSVue *Users Manual* for instructions for using DSSVue. Graphs plotted with HEC-DSSVue are included in the example presented later in this manual.

Geographic information system (GIS) software is useful in dealing with spatial aspects of compiling WRAP input data and displaying simulation results. ArcGIS marketed by the Environmental Systems Research Institute (ESRI) is a popular GIS software package. An ArcGIS tool for spatially displaying WRAP simulation results is available. A WRAP dynamic link library is used in ArcGIS to display water supply reliabilities, flow and storage frequencies, and other simulation results on a map by location in the river basin. GIS applications are not addressed in this *Fundamentals Manual*.

#### **WRAP Data Files**

A complete listing of input and output data files for the WRAP computer programs is provided as Table 1.2 of the *Users Manual*. Selected files pertinent to the *Fundamentals Manual* are listed in Table 1.2 below.

Table 1.2 Input and Output Files

|                    | D.1 M     | D : ::                                                                                                    |  |  |
|--------------------|-----------|----------------------------------------------------------------------------------------------------|--|--|
| File Type          | File Name | Description                                                                                                 |  |  |
|                    |           | SIM Input Files                                                                                             |  |  |
| DAT                | root1.DAT | Required input file containing data describing water resources development, management, and use.            |  |  |
| FLO                | root2.FLO | Monthly naturalized river flows.                                                                            |  |  |
| EVA                | root2.EVA | Monthly net evaporation-precipitation depths.                                                               |  |  |
| DIS                | root2.DIS | Watershed parameters for distributing naturalized flows from gaged to ungaged control points.               |  |  |
|                    |           | SIM Output Files                                                                                            |  |  |
| MSS                | root1.MSS | Message file with trace, warning, and error messages.                                                       |  |  |
| OUT                | root1.OUT | Main simulation results output file read by <i>TABLES</i> .                                                 |  |  |
| SOU                | root1.SOU | Main simulation results output in columnar tables.                                                          |  |  |
| DSS                | root1.DSS | Main simulation results file read by HEC-DSSVue.                                                            |  |  |
| YRO                | root1.YRO | Yield-reliability analysis output table.                                                                    |  |  |
| TABLES Input Files |           |                                                                                                    |  |  |
| OUT                | root1.OUT | SIM main simulation results output file.                                                                    |  |  |
| DAT                | root1.DAT | SIM input file.                                                                                             |  |  |
| TIN                | root3.TIN | Specifications controlling selection and format of tables or data listings to be created by <i>TABLES</i> . |  |  |
|                    |           | TABLES Output Files                                                                                         |  |  |
| TMS                | root4.TMS | Message file with trace, warning, and error messages.                                                       |  |  |
| TOU                | root4.TOU | Main output file with organized simulation results.                                                         |  |  |
| DSS                | root4.DSS | File created by <i>TABLES</i> to be read by HEC-DSSVue.                                                     |  |  |
|                    |           |                                                                                                    |  |  |

The WRAP programs are generalized for application any place, with the particular river basin hydrology and pertinent systems of rivers, reservoirs, water use requirements, and water management strategies and practices being described by sets of input data. A simulation is performed with *SIM* using input files describing water resources development, allocation, and management (DAT file) and hydrology (FLO, EVA, DIS files) provided by the model user.

SIM stores the same simulation results in its default OUT and optional SOU text and DSS binary output files but in different formats designed to be read differently as indicated in Table 1.2. TABLES reads the SIM output OUT file and organizes the simulation results in formats specified in a TABLES input TIN file. The results are written to a TABLES output TOU file. Programs SIM and TABLES create message files with filename extensions MSS and TMS that track the computations and alert users to input data irregularities and errors. The executable WRAP programs and data files are interfaced through WinWRAP within the Microsoft Windows operating system in combination with use of Microsoft software to access and edit WRAP input and output files.

Simulation results are written to files for analysis, incorporation into reports, or export to auxiliary programs for plotting or further manipulation, analysis, and display. With the exceptions of the binary DSS files and an optional binary version of the OUT file, the input files read or output files created by WRAP programs are ordinary text files that may be viewed and edited with essentially any editor such as Microsoft WordPad.

File names are in the format *root.extension*. The root is an arbitrary name assigned by the model user. The 3-character extensions listed in Table 1.2 define the type of data contained in the files. Extensions are set by naming conventions incorporated in the programs. The main *TABLES* output file has the default filename extension TOU, but other extensions may be assigned by the model user. All other files always have the filename extensions listed in Table 1.2 which are fixed by the programs. File types are referenced by their filename extensions.

The filename root is specified by the model-user through the beginning-of-execution login procedures which may be managed with *WinWRAP*. All of the files used in a *SIM/TABLES* simulation may be named with the same root. Certain files used in a single execution must have the same filename root. Common or different filename roots may be assigned to files as follows.

- The same root may be used for all files associated with a particular simulation. The extension serves to differentiate between the different types of files that play various roles in the simulation.
- Assigning a different root (root2 in Table 1.2) for hydrology (FLO, EVA, DIS) files may be convenient though not required. In typical modeling studies, the hydrology files remain unchanged while the DAT file is varied in multiple simulations to reflect alternative water resources development plans, reservoir system operating strategies, or water use scenarios.
- Assigning different roots (root3 and root4 in Table 1.2) for *TABLES* input (TIN) and output (TOU default and TMS) files may be convenient though not required when building selected sets of tables for various applications. Particular TIN files may be designed to create specific sets of tables in certain formats.

Files are composed of records or lines of data. The records contained in the input data files for the WRAP programs are organized by record type. An identifier entered at the beginning of each input data record defines the type of record. The various input data record types for *SIM* and *TABLES* are described in Chapters 3 and 4, respectively, and Appendices C and D, respectively, of this manual. *SIM* input records begin with one of the two-character record identifiers listed in Table 3.1 of Chapter 3. *TABLES* input records begin with the four-character identifiers listed in Table 4.1.

#### CHAPTER 2 WINWRAP INTERFACE

The *WinWRAP* interface is designed for running the WRAP programs within Microsoft Windows in an integrated manner along with use of Microsoft programs to access and edit input and output files and use of *MS Excel* or *HEC-DSSVue* to graph simulation results. The model user creates or obtains previously created files describing hydrology and water management in the river basin or region of concern along with specifications controlling the simulation. The input files are attached through *WinWRAP* to the generalized simulation model. *WinWRAP* provides an interface between the user and executable computer programs and also between the programs.

Table 2.1 WinWRAP Interface

| WRAP Files                                                                                               | MS Programs                                       | WRAP Programs                     | HEC-DSSVue                |
|----------------------------------------------------------------------------------------------------|---------------------------------------------------|-----------------------------------|---------------------------|
| All Files<br>All WRAP Files<br>Main Input Files<br>Main Output Files<br>Hydrology Files<br>Special Files | DOS Editor<br>NotePad<br>WordPad<br>Word<br>Excel | SIM-TAB SALT-TAB HYD DAYTerminate | HEC-DSSVue<br>HEC Website |
| Message Files DAT Files SOU Files TIN Files TOU Files DSS Files                                          |                                                   |                                   |                           |

Table 2.1 (Continued) WinWRAP Interface

| File Building Aids                                      | Information                                                   | Exit                 |
|---------------------------------------------------------|---------------------------------------------------------------|----------------------|
| TABLES TIN File<br>SIM DAT Template<br>HYD DAT Template | WinWRAP Instructions<br>WinWRAP Version<br>WRAP Documentation | Clear Screen<br>Exit |
|                                                         | TCEQ WAM<br>TWRI<br>TAMU WRAP                                 |                      |

The WRAP programs (executable files) being used should be in the same folder (directory) as *WinWRAP*. The program *WinWRAP* is activated with any of the normal Microsoft Windows

options for running programs including a mouse click of the executable *WinWRAP* file, the run window, or a desktop shortcut icon. The other programs are executed from *WinWRAP*, with the user providing the filename roots of the input and output data files. The *WinWRAP* menu structure provides the user the options shown in Table 2.1.

#### **WRAP Files and Microsoft Programs**

WRAP input data files may be created and edited with any editor. An optional built-in editor is provided in *WinWRAP* for creating and revising *TABLES* input TIN files. Auxiliary software must be used to create and edit other input files. Programs marketed by the Microsoft Corporation with their Windows and Office software packages are normally used to create and modify WRAP datasets. *WordPad*, *NotePad*, and *Word* are used for editing input files and viewing simulation results. *Excel* provides graphics and computational as well as editing capabilities. These Microsoft programs are accessed directly from the *WinWRAP* interface. *SIM* and *TABLES* have options for tabulating any and all of the time series variables included in the simulation results in a format designed to be conveniently accessed by *Microsoft Excel* for plotting or other purposes.

As shown in Table 2.1, the first two pull-down menus on the *WinWRAP* desktop are labeled *WRAP Files* and *MS Programs*. Either may be used to activate Microsoft programs. The *WRAP Files* menu is usually the quickest and most convenient way to access the Microsoft programs.

The WRAP Files pull-down menu provides access to data files through a Microsoft Windows window. Clicking or selecting/opening a data file activates the program such as NotePad or WordPad associated with the extension of the file. The Microsoft Windows operating system provides mechanisms described in Windows Help for designating the program associated with any particular file extension. An extension can be assigned to WordPad, Notepad, or other programs within Windows by selecting any file with that extension. A right mouse click activates a menu that includes an open with option that activates a dialog box containing a check-box indicating that the file extension is to always be associated with the selected program. If HEC-DSSVue is installed on the computer, a mouse click on a DSS file automatically activates HEC-DSSVue.

The *MS Programs* pull-down menu is designed for opening the Microsoft programs listed in Table 2.1. A mouse click or select/open button activates the selected program. WRAP data files can then be opened from the Microsoft program.

#### **WRAP Programs**

Referring again to Table 2.1, the third pull-down menu on the *WinWRAP* desktop is labeled *WRAP Programs*. Any and all of the WRAP programs may be activated from this menu. A dialog box allows the user to select programs or combinations of programs and to enter filename roots. *SIM* and *TABLES* may be executed either separately or together.

SIM and TABLES can also be activated individually, without WinWRAP, like any other computer program. The WRAP programs can be executed independently of WinWRAP and each other by Windows options such as a mouse-click of the executable file. Programs execution begins with a simple log-in session during which the user types the filename root or roots.

#### **HEC-DSSVue**

The program *HEC-DSSVue* may be activated from the fourth pull-down menu on the *WinWRAP* desktop as well as by simply mouse clicking a DSS file accessed through the *WRAP Files* menu. *HEC-DSSVue* can also be easily applied with DSS file datasets created with *WRAP-SIM* or *TABLES* without using *WinWRAP*. The *WinWRAP* pull-down menu simply allows all the multiple programs being used in an application to be accessed from a common interface for convenience.

The Hydrologic Engineering Center (HEC) Data Storage System (DSS) is introduced in the preceding Chapter 1. The HEC-DSS Visual Utility Engine (*HEC-DSSVue*) is a recently developed Java-based visual utilities program that allows users to plot, tabulate, edit, and manipulate data in a HEC-DSS database file. The customizable graphics produced by *HEC-DSSVue* can be saved in various formats, printed, or copied to the clipboard for inclusion in reports. *HEC-DSSVue* also incorporates various statistical and mathematical functions and provides utility functions for database management. The public domain *HEC-DSSVue* software and detailed users manual may be downloaded from the Hydrologic Engineering Center website: http://www.hec.usace.army.mil/

#### File Building Aids

The fifth pull-down menu on the *WinWRAP* desktop is labeled *File Building Aids*. An editor is provided for creating or modifying a *TABLES* input *TIN* file. The TIN file editing feature is the only editor that is actually constructed internally as a part of *WinWRAP*. The *TABLES* input TIN file consists of selections of the types and formats of tables in which the *SIM* simulation results are organized, analyzed, summarized, and displayed. The TIN file can also be created with Microsoft WordPad or other editors just like the other WRAP input and output files.

Templates are provided to help initiate construction of *SIM* DAT and *HYD* HIN input files. The template is simply a text file with format information regarding several DAT or HIN file input records that serves as the beginning of a DAT or HIN file. Starting with a template may be a little easier than starting from scratch when creating a new file.

#### **Information**

Referring once again to Table 2.1, the sixth pull-down menu on the *WinWRAP* desktop is labeled *Information*. The first selection in this menu is labeled *WinWRAP Instructions*, activation of which provides the text reproduced here as Table 2.2. *WinWRAP Version* simply provides the date of the version of *WinWRAP* being used. *WRAP Documentation* lists the manuals.

The last three entries in the *Information* pull-down menu activate websites. The Texas Commission on Environmental Quality (TCEQ) Water Availability Modeling (WAM) website has the WRAP software, input datasets for all the river basins of Texas, and various information regarding the Texas WAM System. Information available for download from the Texas Water Resources Institute (TWRI) includes a number of technical reports related to WRAP and the Texas WAM System. The WRAP software and documentation can also be obtained directly from the referenced Texas A&M University (TAMU) website.

The information in Table 2.2 includes a warning that *WinWRAP* does not access files with directory paths containing blank spaces. Windows does allow blank spaces in directory (folder) names. A convenient way to organize files is to create a folder with a name like C:\WRAP (with no blank spaces) and a desktop short-cut. Any folder name containing no blank spaces is fine. The executable programs are all placed together in one sub-folder, and other sub-folders in C:\WRAP are used to organize data files.

## Table 2.2 WinWRAP Instructions from Information Menu

#### **Directories and Files**

WinWRAP must be placed in the same directory as the WRAP executables.

The WRAP Programs menu allows input/output files to be selected either through the browse and click feature or by manually typing the filenames. The format of input/output filenames is root.ext. When manually entering filenames, the user types only the root if the files are stored in the same directory as the WRAP executables. The entire path name must be specified if the input and output files are in a different directory than the WRAP executables. The browse/click feature enters the full pathname automatically. After entering input filenames, a click of the output filename box will result in default output filenames being entered automatically.

WRAP executables will not accept directory paths containing blank spaces.

#### Program Execution

Menu selections are made with a click of the mouse. Menu hot keys may also be activated by pressing the Alt key along with the underlined letter of the menu item.

The WRAP Programs menu and Microsoft (MS) Programs menu in WinWRAP are used to select executable programs. To execute the WRAP programs, the user selects the dialog box for the program to be executed. The dialog boxes will save the last set of inputs.

When using the dialog boxes for executing the WRAP programs, clicking in the edit boxes for the output filenames will set the name to the input filenames. The user can change the output filenames manually if so desired.

#### File Builders

The File Building Aids menu provides an optional means of creating input files for the WRAP programs. The TABLES TIN File builder allows the user to interactively create and/or modify the input file used by TAB.exe. The user can create a template to guide the construction of input files for SIM or HYD simulations by selecting the appropriate template menu items.

#### CHAPTER 3 WRAP-SIM SIMULATION MODEL

Program *SIM* is a generalized river/reservoir system operations model that simulates the development, allocation, management, and use of the water resources of a river basin or multiple-basin region. Water is allocated among multiple users based on specified priorities. A monthly time-step accounting system tracks river flow sequences, subject to reservoir storage capacities and specified diversion, instream flow, and hydroelectric energy requirements. Stream flow and water in reservoir storage meet specified water right requirements subject to channel losses and losses or gains associated with evaporation from and precipitation onto reservoir water surfaces. Water balance computations are performed for each time step of the hydrologic simulation period. The model provides flexibility for adaptation to a broad range of modeling approaches. A conventional water availability modeling application of *SIM* is based on:

- simulating capabilities for fulfilling specified water management and use requirements within the framework of constructed storage and conveyance infrastructure and institutional water allocation systems
- during an assumed hypothetical repetition of historical hydrology represented by sequences of monthly naturalized stream flows and reservoir net evaporationprecipitation rates covering the hydrologic period-of-analysis.

The component features of the *SIM* simulation model can be categorized as relating to either (1) natural river basin hydrology or (2) water resources development, management, allocation, and use along with associated river/reservoir system operations.

- From the perspective of WRAP, river basin hydrology includes naturalized stream flows, reservoir net evaporation-precipitation rates, and channel losses.
- Water rights include all aspects of water resources development and management including water supply diversions, return flows, environmental instream flow requirements, hydroelectric energy generation, river regulation for flood control, reservoir storage on major rivers, off-channel storage, multiplereservoir system operations, and intrabasin and interbasin conveyance.

Water availability modeling studies are performed with WRAP to evaluate capabilities of reservoir/river systems to meet specified water management/regulation/use requirements for given sequences of naturalized stream flows and reservoir net evaporation rates. Water management is combined with natural hydrology. Water managers are concerned with future not past hydrologic conditions. However, since the future is unknown, historical hydrology is used to capture the hydrologic characteristics of a river basin. The water management/use scenario might be actual current water use, projected future conditions, the premise that all permit holders use their full authorized amounts, hypothetical yields, or some other scenario of interest.

#### **Units of Measure**

Any consistent set of units may be used. Conversion factors are entered on the XL record if needed to achieve consistent units. Typical English units requiring no conversion factors are

acre-feet for storage volume and volume/month and volume/year quantities, acres for reservoir surface area, and feet for net evaporation depth. Typical metric units are million cubic meters for volume, square kilometers for reservoir surface area, and meters for net evaporation depth.

#### **Input Records**

The system for organizing *SIM* input datasets is based on files, record types, and fields in each record. Input files contain a set of required and optional records controlling various simulation options and representing the river/reservoir/use system being modeled. The record types are labeled by a two-character identifier that is placed at the beginning of each record in the input files. Many typical applications will require only basic *SIM* capabilities using less than a third of the 54 available record types. Twenty-four types of input records relevant to the modeling capabilities covered by this *Fundamentals Manual* are listed in Table 3.1 and described in Appendix C.

## Table 3.1 Types of SIM Input Records

#### *Basic Input File (filename root.DAT)*

- T1, T2, T3 Titles or headings at the beginning of the file that are reproduced in the output
- \*\* comments or notes not read by the computer that may be inserted throughout
- JD Job control Data with basic simulation control parameters and option switches
- JO Job Options controlling various features of the simulation
- FY Firm Yield and yield-reliability table
- WO, GO, CO, RO Water right, Group, Control point and Reservoir/hydropower Output
- UC monthly water *U*se distribution *C*oefficients
- CP Control Point connectivity and naturalized flow, evaporation, and channel loss data
- WR Water Right requirements
- IF Instream Flow requirements
- WS Water right reservoir Storage
- HP Hydroelectric Power parameters
- SV/SA Storage Volume (SV record) versus Surface Area (SA record) table
- PV/PE Storage Volume (PV record) versus Elevation (PE record) table for hydropower
- ED End of Data

#### *Hydrology Files (filenames root.FLO and root.EVA)*

- IN INflows to the river/reservoir system (monthly naturalized stream flows)
- EV EVvaporation (monthly reservoir net evaporation less precipitation depths)

One each of five types of records (*JD*, *ED*, *CP*, *WR* or *IF*, and *IN*) are required. The other records are optional. Various fields on most records are either optional or have default values and may be left blank in many applications. The *Users Manual* provides detailed explanations of input

records which are reproduced in abbreviated form in Appendix C of this *Fundamentals Manual* for the records listed in Table 3.1. Most of the thirty other *SIM* input record types omitted from this manual activate options providing greater flexibility for modeling complex reservoir/river system operations and water management situations. Several of the record types omitted here are designed for transferring naturalized stream flows from gaged to ungaged sites. Ingenuity is applied in combining options activated by the different records to model unique situations. The system of record types is designed to create comprehensible, documented datasets that can be conveniently analyzed and modified by model-users as well as efficiently executed by the computer.

Control points, water rights, and reservoirs are the building blocks used to structure the model from the perspectives of both data management and computations. There are no limits on the number of control points (*CP* records), water rights (*WR* and *IF* records), and reservoirs (*WS* records) that may be included in a dataset.

#### **Control Points**

The spatial configuration of a river system is defined by a set of control points. Each control point has a *CP* record in the DAT file, which includes identifiers of that control point and its next downstream control point. This defines the spatial connectivity of the system. Essentially any configuration of stream tributaries and conveyance systems may be modeled. All reservoirs, diversions, return flows, hydropower plants, instream flow requirements, and other system components are assigned control point locations. The control point assigned to a water right is the location at which the right has access to stream flow. Primary control points are the locations at which naturalized stream flows are provided in the input dataset. Secondary control points are locations at which naturalized flows are computed by *SIM* based on the flows at primary control points and watershed parameters.

#### **River Basin Hydrology**

River basin hydrology is represented in *SIM* by sequences of naturalized stream flows and reservoir net evaporation less precipitation depths for each month of the hydrologic period-of-analysis at each pertinent location. Net reservoir evaporation-precipitation depths are input in an EVA or DSS file. Naturalized flows for primary control point locations are provided as input in a FLO or DSS file. Alternative methods for computing naturalized flows at ungaged locations (secondary control points) based on flows at primary control points (*IN* records) and watershed parameters read from a flow distribution (DIS) file are described in the *Reference* and *Users Manuals* but are not covered in this *Fundamentals Manual*. The model is based on total stream flows, rather than incremental inflows. However, methods outlined in the other manuals are provided to address the issue of negative incremental naturalized flows.

SIM simulates capabilities for meeting water management and use requirements during a hypothetical repetition of historical natural hydrology. For example, a simulation might be concerned with assessing reliabilities in meeting a specified set of annual water use requirements (with seasonal variations over the 12 months of the year) during a repeat of historical hydrology represented by sequences of naturalized stream flows and reservoir net evaporation rates for each month of the 816-month 1940-2007 hydrologic period-of-analysis.

The future is of concern, rather than the past. However, since future hydrology is unknown, historical natural river flows and reservoir evaporation-precipitation rates are adopted as being representative of the hydrologic characteristics of a river basin. A typical hydrologic period-of-analysis used for studies in Texas is 1940 to near the present. This period includes the 1950-1956 most severe drought-of-record as well as a full range of fluctuating wet and dry periods. Water resources are highly variable and highly stochastic or random, subject to extremes of droughts and floods as well as continuous more normal fluctuations. Major droughts typically involve long periods with sequences of many months of low flows. A basic premise of the conventional modeling approach is that historical naturalized stream flows and reservoir evaporation-precipitation rates for an adequately long period-of-analysis capture the essential statistical characteristics of river basin hydrology.

Channel loss adjustments are included in various aspects of the simulation computations, based on loss factors  $F_{CL}$  defined by Equation 3.1 and entered on the control point CP records.

flow loss = 
$$F_{CL} Q_{upstream}$$
 (3.1)

The channel loss factor  $F_{CL}$  is defined above, where  $Q_{upstream}$  is the flow at the upstream control point of a river reach between two control points, and flow loss refers to the loss in the reach. Channel losses represent seepage, evapotranspiration, and other otherwise unaccounted losses.

#### **Water Management**

In WRAP terminology, water resources development facilities, water use requirements, and river/reservoir system operating policies and practices are described in terms of water rights. *SIM* provides capabilities for modeling water management/use systems consisting of:

- reservoir projects operated to regulate and conserve river flow, off-channel storage reservoirs, pumping/conveyance facilities, and hydroelectric power plants
- international treaties, interstate compacts, water supply and hydropower contracts, contracts for nonfederal storage in federal reservoirs, and other agreements
- requirements specified in water right permits
- river/reservoir system operating policies and rules
- water use characteristics and practices

In WRAP, a water right is a set of water management and use requirements associated with either a water right WR record or an instream flow IF record. Water supply diversion and hydroelectric energy generation are specified as WR record rights. Instream flow requirements for environmental needs and other purposes are specified as IF record rights. The number of water rights counted by SIM is simply the number of WR and IF records included in the DAT input file.

Other types of input records describing various aspects of the river/reservoir/water use system follow the WR or IF record for a particular water right in the input file and are connected to the right in the simulation computations. The WS record describing reservoir storage and HP record providing hydropower data are covered in this Fundamentals Manual. Other record types connected to WR and IF records that are not covered by this manual include the target options TO,

target series TS, supplemental options SO, flow switch FS, backup right BU, monthly limits ML, reservoir operating rules OR, priority circumvention PX, and drought index DI/IS/IP records. Ingenuity and creativity in combining water right WR, instream flow IF, and supporting input records to model a particular water management situation are important in applying WRAP.

The set of information specifying the water management and use requirements defining a particular water right may include the following.

- identifiers of the control point locations of pertinent components
- priority number and other auxiliary information specifying priorities
- annual diversion target
- return flow specifications
- instream flow specifications
- annual hydroelectric energy generation target
- set of 12 monthly water use distribution coefficients
- set of rules for varying diversion, instream flow, and hydroelectric energy targets as a function of stream flow or storage subject to specified limits
- drought index for varying targets as a function of reservoir storage
- active and inactive reservoir storage capacity
- reservoir storage volume versus surface area relationship
- reservoir elevation versus storage volume relationship
- reservoir/river system operating rules
- interbasin or intrabasin conveyance
- annual and monthly limits on stream flow depletions
- annual limits on total diversions or diversions from storage
- identifiers for labeling rights and aggregating results for groups of rights

#### Water Right Priorities

A fundamental concept of the model is that available stream flow is allocated to each water right in turn in ranked priority order. Priority numbers serve the important function of setting the order in which the rights are considered in the water rights computational sequence that allocates water. However, the priorities are used in no other way. Diversion, instream flow, hydropower, and storage refilling targets for each right are met to the extent allowed by available stream flow and storage prior to considering the requirements of more junior rights. The seniority of a right relative to other rights is expressed by their priority numbers. In comparing two rights, the senior right has a lower priority number than the junior right. *Junior* and *senior* are relative terms used in the context of comparing the priority of two water rights. The magnitude of the priority numbers for each of the rights relative to each other govern the order in which water is allocated among the rights.

Within the *SIM* computations, priority numbers have meaning only in a relative sense. In the Texas prior appropriation water rights permit system, priority numbers typically represent dates specified in the permits. For example, a priority date of March 12, 1982 specified in a water right permit is entered in the *WR* record as the integer 19820312, which is a larger number than the priority corresponding to any earlier date. With a little ingenuity, model-users can devise various other schemes for using the priority numbers to model relative priorities for allocating water.

Priorities are integer numbers normally specified on each WR and IF record. If two or more water rights have the same priority number, they are ranked in the same order as their WR or IF records are entered in the input file. Alternatively, the natural priority option assigns priorities internally in upstream-to-downstream order. Priorities may also be controlled for water use type groups using use priority UP records. With either of these options, each WR and IF record water right is assigned an integer number. Smaller numbers mean higher priority, rank, or seniority.

#### Diversion, Instream Flow, and Hydropower Targets

The terms *target*, *requirement*, *demand*, *need*, and *authorized amount* are used essentially interchangeably. A diversion target entered on a *WR* record represents water withdrawn from the river/reservoir system for water supply. An energy generation target is specified on a *WR* record for a hydroelectric power right. An instream flow requirement specified on an *IF* record is a target minimum regulated monthly flow at a control point location. Other *WR* record water rights with priorities junior to an instream flow requirement are not allowed to appropriate water that results in violating the minimum flow limit set by the *IF* record.

Water supply diversion, hydroelectric energy generation, and instream flow targets are specified in terms of an annual amount input on a *WR* or *IF* record combined with a set of 12 monthly use coefficients entered on *UC* records for distributing the annual amount over the 12 months of the year. Thus, water use requirements are expressed as monthly targets that may vary each month from January through December but are constant from year to year. Model options not covered in this manual allow diversion, instream flow, and hydropower targets to be also defined as a function of reservoir storage and/or stream flow and thus allowing variations between years.

#### WR Record Water Right Types

Water right WR record field 6 provides a categorization scheme for specifying certain basic rules for meeting diversion or hydroelectric energy requirements from stream flow and reservoir storage and for refilling reservoir storage. The kinds of reservoir/river system operations associated with the water right type parameter are as follows.

| water supply diversion from stream flow       | types 1, 2    |
|-----------------------------------------------|---------------|
| diversions supplied from reservoir storage    | types 1, 2, 3 |
| inflows discharged into the river system      | type 4        |
| hydropower generation from stream flow        | type 5        |
| hydropower generation from reservoir releases | types 5, 6    |
| refilling of storage in one reservoir         | types 1, 5, 7 |

<u>Type 1 right</u>.- The default type 1 right allows a diversion to be met from stream flow depletions and/or storage in one or more reservoirs. A diversion requirement is met from stream flow, if available, and then from reservoir storage if stream flow is not available. One reservoir, called the primary reservoir, can be refilled from stream flow depletions or releases from other reservoirs. The primary reservoir that is refilled and the diversion must be located at the same control point. Any number of other secondary reservoirs in the system, from which releases are made, can be located at any of the control points. A storage-only right may simply refill storage in the one reservoir. A run-of-river diversion can be represented as a type 1 right with no reservoir.

<u>Type 2 right</u>.- A type 2 right is identical to a type 1 right except that reservoir storage is not refilled. Reservoirs may be used along with stream flow to meet diversion requirements, but other water rights (*WR/WS* records) are used to refill storage. Type 2 rights allow diversions to be supplied by releases from any number of reservoirs at locations other than the diversion.

<u>Type 3 right</u>.- A type 3 right is identical to a type 2 right except the diversion target can be met only by releases or withdrawals from reservoir storage. A diversion can be met by releases from any number reservoirs without allowing diversion of unregulated stream flow entering the river below the dams. Unlike a type 3 right, a type 1 or 2 right makes reservoir releases only after the stream flow at the diversion location is depleted.

<u>Type 4 right</u>.- With a 4 entered in WR record field 6, the target amount is discharged into the stream. The target amount is computed for a type 4 right just like a diversion. The difference is that a type 4 right is not a diversion, but rather an inflow to the stream. The inflow is from external sources, not stream flow or reservoir storage included in the model. A type 4 right may model an interbasin transfer or other situations involving discharge of water into the river system within the water rights priority computation loop.

<u>Type 5 right</u>.- A 5 or 6 is entered in WR record field 6 for a hydroelectric power right. A type 5 hydropower right is identical to a type 1 right except a hydroelectric energy requirement is specified rather than a diversion. A run-of-river hydropower right can be represented as a type 5 right with one reservoir with inactive but no active storage capacity.

<u>Type 6 right.</u>- A type 6 right is identical to a type 5 right except the hydroelectric energy requirement can be met only by releases from reservoir storage. A type 6 hydropower right is analogous to a type 3 diversion right. Neither refill reservoir storage. Since hydropower rights are not constrained by *IF* record instream flow requirements, a type 6 hydropower right may be used in combination with another non-hydropower right that refills reservoir storage.

<u>Type 7 right</u>.- A type 7 right sets a storage target in the same manner as a diversion target. The storage capacity is the lesser of this target or the capacity defined in the conventional manner.

#### Reservoirs

Each reservoir is associated with at least one WR record water right. Any number of WR record and IF record water rights may be connected to the same reservoir. The total storage capacity and inactive storage capacity from the WS record and operating rules from OR records may vary between water rights at the same reservoir. Any number of reservoirs may be connected to a single water right, with multiple-reservoir system operating rules governing release decisions each month. Each reservoir has one and only one control point location. Multiple rights and multiple reservoirs may be assigned to the same control point. Each water right has access, in priority order, to available stream flow at the control point.

A WRAP-SIM water right may include (1) maintaining or refilling storage in one reservoir and (2) meeting diversion, hydropower, or instream flow requirements by diverting or releasing from storage in any number of reservoirs. In constructing a model, these two aspects of reservoir

operations can be viewed as essentially separate actions. A particular right may include either, neither, or both. Reservoir storage capacity is provided on the WS record associated with a water right. Any number of water rights can be associated with a single reservoir, with each right filling the reservoir to a different storage capacity and/or using the reservoir to meet its water use requirements. SIM allows releases from multiple reservoirs to meet the one diversion, hydropower, or instream flow target and maintain storage in the one reservoir specified by a single water right.

The WR and WS records are identical for either on-channel or off-channel storage. However, supplemental options SO and monthly limits ML records activate options that place monthly or annual limits on the amount of stream flow that may be appropriated to fill storage. These limits are designed for off-channel reservoirs to model the pumping and conveyance capacity of the facilities that convey water from the river to the off-channel reservoir. Stream flow is appropriated to refill storage the same for an off-channel reservoir as for a reservoir impounded by a dam on the river with the exception of the options to impose conveyance limits.

A storage volume versus water surface area relationship is assigned to each reservoir either as a table on *SV/SA* records or as Equation 3.2 with coefficients a, b, and c provided on a *WS* record.

$$A = aS^b + c (3.2)$$

S and A denote storage volume and area. The storage/area relationship is used solely for determining net evaporation-precipitation volume, which for a given month is the product of the computed average water surface area during the month and a net evaporation rate from EV records. An elevation versus storage volume table is provided on PE/PV records for any reservoir associated with hydropower for use in determining head or for any reservoir for which water surface elevations are to be tabulated. The model uses linear interpolation with the SV/SA and PE/PV record tables.

By default, all reservoirs are assumed to be full to their maximum storage capacity at the beginning of the simulation. However, a less than capacity beginning storage content for any reservoir may be specified on its *WS* record. A set of beginning-ending storage (BES) options activated by the *JO* record sets beginning storage equal to estimated end-of-simulation storage.

The storage capacity associated with each WR/WS record set is the total cumulative capacity to which the reservoir can be refilled under that right's priority, assuming the reservoir has been drawn down in previous months and stream flow is now available for refilling. Multiple reservoirs may also be associated with a single water right. However, a right may include a storage capacity to be refilled in only one reservoir, called its *primary* reservoir. Secondary reservoirs supply water use requirements but are not refilled by the right. A secondary reservoir supplying water for a particular water right is the primary reservoir for another right which refills storage. Multiple water rights with different priorities may fill different storage capacities in the same reservoir. A junior right must have a storage capacity equaling or exceeding other senior rights at the same reservoir.

An inactive pool capacity may also be designated on the WS record. In the simulation computations, no releases are made from the inactive pool. The storage level is allowed to fall below the top of inactive pool only due to evaporation. The designated inactive pool storage capacity may vary with different water rights at the same reservoir.

#### **Stream Flow**

The *SIM* simulation process consists of a series of adjustments to river flow sequences covering the hydrologic period-of-analysis, which involves three forms of stream flows at each control point: naturalized, regulated, and unappropriated. A *SIM* simulation begins with naturalized flows provided on *IN* records for primary control points. Naturalized flows may be distributed to secondary control points within the model. Regulated and unappropriated flows are computed for all control points. The computations are based on total cumulative flows, not incremental flows.

In general, the terms *naturalized*, *unregulated*, or *unimpaired* refer to sequences of past stream flows adjusted to represent a specified condition of river basin development that includes either no human impact or some defined level of development. Naturalized flows are ideally natural flows that would have occurred historically, in the absence of the water management activities reflected in the water rights input data, but with all other aspects of the river basin reflecting a prescribed fixed scenario.

Regulated and unappropriated flows computed by *SIM* reflect adjustments to naturalized flows for water right requirements representing a specified scenario of water resources development and use. Regulated flows are physical flows considering all water rights in the input dataset. Unappropriated flows are available for further appropriation after all the water rights receive their allocated share. Regulated flows may be greater than unappropriated flows due to instream flow requirements at the site or commitments to other rights at downstream control points.

The adjustments that convert naturalized flows to regulated flows include both stream flow depletions and return flows. Stream flow depletions are the quantities of water appropriated to meet water supply diversion requirements and refill reservoir storage. Return flows are added back to stream flows. Channel losses are considered as stream flow adjustments are cascaded downstream.

#### **Simulation Algorithms**

The simulation tasks performed by *SIM* are outlined in Figure 3.1. After initial organization of the simulation, computations are performed in a water rights priority loop that is embedded within an annual and monthly time step loop.

Model execution begins with reading and organizing input data. Water rights are sorted into priority order. The simulation steps through time. At the beginning of each year, naturalized flows for primary control points and net reservoir evaporation rates are either read or activated from a previously read array. Flows are distributed from primary control points to all other secondary control points based on watershed parameters. Within each sequential month, water accounting computations are performed as each set of water management capabilities and use requirements (water right) is considered in priority order. Water allocation and regulation are modeled by accounting procedures within the water rights priority loop computational sequence. An array is maintained of stream flow available for appropriation at all control points. As each right is considered in priority order, the following tasks are performed.

1. The diversion, instream flow, or hydropower target is set starting with an annual amount and set of 12 monthly distribution factors provided as input. The target may be further modified

- as a function of the storage content in any number of specified reservoirs and naturalized, regulated, or unappropriated flow at any control point, and/or other considerations.
- 2. The amount of water available to the water right from stream flow is determined based on the available stream flow array considering the control point of the water right and all downstream control points. Channel losses are considered in checking flow availability.
- 3. Water use requirements are met subject to water availability following specified system operating rules. Water accounting computations determine the diversion, diversion shortage, end-of-month storage, and related quantities. Reservoirs and hydroelectric power plants necessitate an iterative algorithm since reservoir surface net evaporation-precipitation and hydropower releases are a function of both beginning-of-month and end-of-month storage.
- 4. The available stream flow array is adjusted for that location and all downstream sites to reflect the effects of the water right. Channel loss factors are applied in translating adjustments for stream flow depletions and return flows to flows at downstream control points. Within the priority loop, the available flow array is used to determine the amount of water available to each individual right. At the end of the water right computational sequence, the available flow array is used to determine regulated and unappropriated flows.
  - Main input file containing water rights data is read.
  - Water rights are ranked in priority order.
  - Various other data manipulations are performed.
  - Flow distribution file containing watershed parameters is read.
  - Watershed parameters are determined for incremental watersheds.

#### Annual and Monthly Simulation Loop

- \* Naturalized flow and net evaporation rates are read or activated.
- \* Naturalized flows are transferred from gaged to ungaged sites.

#### Water Right Priority Loop

- 1. Diversion, instream flow, or hydropower target is set.
- 2. Water availability is determined from available flow array.
- 3. Operating decisions and water balance in an iterative loop.
- 4. Available stream flow array is adjusted for effects of right.
- 5. Simulation results for this water right are recorded.
- \* Simulation results for control points are recorded.
- \* Simulation results for reservoirs/hydropower projects are recorded.

Figure 3.1 Outline of Simulation Performed by SIM

## Water Availability in the Water Rights Priority Loop Computations

The concept of water allocation computations being performed in a water rights loop is fundamental to the *SIM* simulation approach. The requirements of each individual right are met in priority order. Thus, in a particular month, senior rights affect the amount of water available to junior rights but basically are not adversely affected by the junior rights. However, fluctuating decreases and increases in water availability are a complexity in applying *SIM*. In reality, junior rights may increase the amount of water available to senior rights. Modeling complications may occur involving senior rights not getting access to water made available by junior rights through:

- 1. same-month return flows from diversions from storage
- 2. same-month hydroelectric power releases
- 3. contributions to meeting instream flow requirements at intermediate control points made by releases from upstream reservoirs to meet diversions at downstream locations

As each water right is considered in priority order in the water rights computational loop, regulated flows and the flows available to more-junior rights usually decrease but may also increase. Diversions and reservoir storage decrease flows at their control point and at downstream control points. Conversely, flows are increased by hydropower releases and return flows from diversions from storage. Reservoir releases may increase flows at intermediate control points between the reservoir and downstream diversion site. A diversion and/or storage right may be unnecessarily curtailed (shorted) due to computationally not having access to water made available by more junior rights in the form of return flows or hydropower releases. Likewise, reservoir releases that increase flows at intermediate control points between the reservoir and downstream diversion site may not be properly credited as contributing to instream flows at the intermediate control points. Junior diversion and storage rights may be unnecessarily curtailed to maintain senior instream flow requirements.

Several *SIM* options have been adopted in practice to deal with the complexities of fluctuating decreases and increases in water availability in the water rights priority sequence. The next-month return flow option makes the return flows available in the next month at the beginning of the water rights loop. Thus, all rights have access to the return flows in priority order. Likewise, entering return flows as constant inflows on *CI* records makes the flows available at the beginning of the water right computations. The next-month hydropower option makes hydropower releases available to senior rights located downstream. The optional second-pass features associated with instream flow rights addresses this same complexity. These and other priority circumvention features are described in the *Reference* and *Users Manuals*.

#### **Simulation Results**

The voluminous output for each month of a WRAP-SIM simulation includes:

- naturalized, regulated, and unappropriated flows for each control point
- return flows from diversions that are returned at each control point
- channel losses and loss credits for the stream reach below each control point

- diversions, diversion shortages, and return flows for each water right
- hydroelectric energy generated and energy shortages
- instream flow targets and shortages
- storage and net evaporation-precipitation for each reservoir, right, and control point
- amount of water available and stream flow depletions for each right

Simulation results are written to the main *SIM* output file (filename root.OUT), which is read by *TABLES*. The program *TABLES* computes water supply and hydropower reliability indices and stream flow and storage frequency relationships and organizes the simulation results as tables of information in various user-specified optional formats described in Chapter 4.

For each month of a *SIM* simulation, output records are written for user-selected water rights (*WR* record right or instream flow *IF* right), control points, and reservoir/hydropower projects. The *WO*, *GO*, *CO*, and *RO* input records and *JD* record fields 5 and 6 control the selection of water rights, control points, and reservoir/hydropower projects to include in the simulation results output file. The OUT file output records contain the data listed in Table 3.2.

Table 3.2 Variables in the SIM Output File

| WR Record Rights                                                                                                    | Instream Flow Rights | Control Points | Reservoir/Hydropower                                                                                                    |
|----------------------------------------------------------------------------------------------------|----------------------|----------------|----------------------------------------------------------------------------------------------------|
| diversion or energy targed diversion/energy shortag reservoir storage volume evap-precip volume available stream flow stream flow depletion reservoir releases return flow available flow increase water right identifier first group identifier second group identifier | e flow shortage      | return flow    | energy generated energy shortage secondary energy storage volume evap-precip volume evap-precip depth adjusted evap-prec depth reservoir inflow reservoir release turbine flow water surface elevation reservoir identifier |

Some data are unique to water right, control point, or reservoir/hydropower output records. Naturalized, regulated, and unappropriated flows, and channel losses are associated only with control points. Other data are repeated on two or three of the record types. With multiple water rights located at the same control point and associated with the same reservoir, certain water right data may be aggregated for control points and reservoirs. Reservoir storage and net evaporation volumes are written to all three record types. The control point records contain the summation of storage and evaporation of all reservoirs assigned to the control point. If one water right with one reservoir is located at a control point, reservoir storage and evaporation will be identical on all three records. Likewise, diversion targets and shortages on a water right output record are associated with a single *WR* input record but may be summations for multiple rights for control point output.

#### **Simulation Example**

The hypothetical example presented here was created by excerpting hydrology and reservoir data from the Texas WAM System dataset for the Brazos River Basin and adding other fabricated water rights data to develop a realistic but reasonably simple illustrative example. Information for the concocted example is presented in Figure 3.2 and Table 3.3. The river basin system has 11 control points, six reservoirs, and 30 water rights. The *SIM* input and output data files are presented in Appendix A. The *TABLES* input and output files are reproduced as Appendix B.

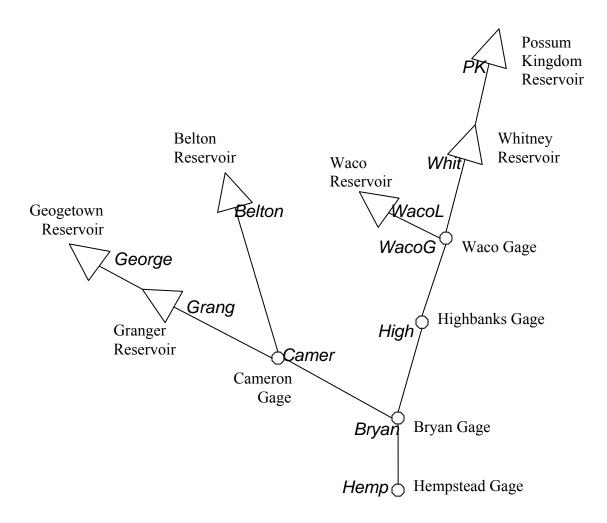

Figure 3.2 System Schematic for the Example

Both control points and reservoirs are labeled in a *SIM* dataset with identifiers that are limited to not exceed six characters in length. The identifiers for the 11 control points are shown in the above schematic. Normally reservoir identifiers are different than control point identifiers. However, for simplicity, for the six reservoirs, the identifiers for their control points are also adopted as the reservoir identifiers. Water rights have identifiers limited to not exceed 16 characters. Identifiers for the 30 water rights are listed in Column 1 of Table 3.3.

Table 3.3 Water Rights in the Example

| 1     | 2       | 3         | 4        | 5          | 6           | 7          | 8        |
|-------|---------|-----------|----------|------------|-------------|------------|----------|
| Water | Control | J         | Priority | Diversion  | Energy      | ĬF         | Storage  |
| Right | Point   | Reservoir | Number   | Target     | Target      | Target     | Capacity |
| ID    | ID      | ID        |          | (ac-ft/yr) | (kW-hrs/yr) | (ac-ft/yr) | (ac-ft)  |
| -     |         |           |          | (          | ( )         | (2.2 )     | (*** 1)  |
| IF-1  | Camer   |           | 0        |            |             | 3,600      |          |
| IF-2  | Hemp    |           | 0        |            |             | 120,000    |          |
| WR-1  | PK      | PK        | 193804   | 9,800      |             |            | 570,240  |
| WR-2  | PK      | PK        | 193804   | 245,000    |             |            | 570,240  |
| WR-3  | Whit    | Whit      | 198208   | 18,000     |             |            | 627,100  |
| WR-4  | Whit    | Whit      | 888888   |            | 36,000      |            |          |
| WR-5  | Whit    | Whit      | 999999   |            |             |            | 627,100  |
| WR-6  | WacoL   | WacoL     | 192901   | 60,000     |             |            | 104,100  |
| WR-7  | WacoL   | WacoL     | 198609   | 20,800     |             |            | 192,100  |
| WR-8  | Belton  | Belton    | 196312   | 82,760     |             |            | 457,600  |
| WR-9  | Belton  | Belton    | 196312   | 97,500     |             |            | 457,600  |
| WR-10 | George  | George    | 196802   | 25,610     |             |            | 37,100   |
| WR-11 | Grang   | Grang     | 196802   | 42,000     |             |            | 65,500   |
| WR-12 | Camer   |           | 198211   | 92,100     |             |            |          |
| WR-13 | Camer   |           | 196105   | 18,200     |             |            |          |
| WR-14 | Camer   |           | 194510   | 11,300     |             |            |          |
| WR-15 | Camer   |           | 200601   | 88,000     |             |            |          |
| WR-16 | WacoG   |           | 194607   | 32,300     |             |            |          |
| WR-17 | High    |           | 195903   | 44,800     |             |            |          |
| WR-18 | Bryan   |           | 198211   | 25,400     |             |            |          |
| WR-19 | Bryan   |           | 196105   | 39,000     |             |            |          |
| WR-20 | Bryan   |           | 194510   | 34,500     |             |            |          |
| WR-21 | Hemp    |           | 196105   | 95,600     |             |            |          |
| WR-22 | Hemp    |           | 194510   | 49,600     |             |            |          |
| WR-23 | Hemp    |           | 200601   | 74,500     |             |            |          |
| WR-24 | Hemp    |           | 200601   | 900,000    |             |            |          |
| WR-25 | PK      | PK        | 999999   | ŕ          |             |            | 570,240  |
| WR-26 | Belton  | Belton    | 999999   |            |             |            | 457,600  |
| WR-27 | George  | George    | 999999   |            |             |            | 37,100   |
| WR-28 | Grang   | Grang     | 999999   |            |             |            | 65,500   |
|       |         |           |          |            |             |            |          |

Files for the example are listed in Table 3.4. The *SIM* input (DAT, FLO, EVA) and output (MSS, OUT, YRO) files are presented in Appendix A. The *TABLES* input (TIN) and output (TMS, TOU) files are presented in Appendix B. Program *TABLES* reads the *SIM* output OUT file as an input file. The content and format of the *SIM* and *TABLES* input records are explained in Appendices C and D, respectively. The electronic input data files for this example are distributed along with the files for the other examples presented in the *Reference Manual*.

Table 3.4 Files for the Example

| Filename     | Pages | Description                                                      |
|--------------|-------|------------------------------------------------------------------|
| FundExam.DAT | 43-45 | All <i>SIM</i> input except the <i>IN</i> and <i>EV</i> records. |
| FundExam.FLO | 46    | IN records for the 11 control points for 1940-1997.              |
| FundExam.EVA | 47    | EV records for the 6 control points with reservoirs.             |
| FundExam.MSS | 48    | SIM message file.                                                |
| FundExam.OUT | 49    | SIM simulation results.                                          |
| FundExam.YRO | 50    | SIM yield-reliability table created with FY record.              |
| FundExam.TIN | 51    | TABLES specifications for building tables.                       |
| FundExam.TMS | 52    | TABLES message file.                                             |
| FundExam.TOU | 53-65 | Simulation results as organized by TABLES.                       |
|              |       |                                                                  |

Input data for program *SIM* have been compiled in files with filenames FundExam.DAT, FundExam.FLO, and FundExam.EVA. The DAT file reproduced in Appendix A on pages 43-45 contains all of the *SIM* input data except the *IN* and *EV* records. The first part of the FLO file containing the *IN* records of naturalized flow inflows is on page 46. The first part of the EVA file containing the *EV* records of net evaporation is on page 47. The MSS, OUT, and YRO files produced by *SIM* are also included in Appendix A on the pages listed in Table 3.4.

Appendix C contains explanations describing the 24 types of *SIM* input records listed in Table 3.1 on page 12. The example uses 21 of them. The *Users Manual* provides instructions for all 54 types of *SIM* input records. The descriptions of record content and format are essential for applying the model. In studying the example dataset, the explanations in Appendix C (pages 67-83) should be reviewed concurrently with the corresponding records in the input files.

#### T1, T2, T3, \*\*, JD, JO, and RO Records in the SIM DAT File (pages 43 and 67-69)

The DAT file begins with three optional title records (*T1*, *T2*, and *T3*). The information provided on the title records is printed at the beginning of the output file but does not affect the simulation computations. Comment records starting with \*\* are used throughout the DAT file for the benefit of model users. The computer does not read records starting with \*\*. Comment records are used to organize and document input files. The \*\* notation is also used to deactivate records that are not to be used in the current execution of the model. For example, the 17<sup>th</sup> record of the DAT file on page 43 is a firm yield *FY* record which is not applicable for the first simulation discussed here but controls the yield-reliability analysis discussed later in this chapter. The *FY* record has been temporarily deactivated by adding the \*\* at the beginning.

The job data *JD*, job options *JO*, and reservoir output *RO* records are described on pages 68, 69, and 71, respectively. The 58 year hydrologic period-of-analysis extends from 1940 through 1997. ICHECK of 1 in *JD* record field 4 activates a standard level of error checks and trace messages. Negative incremental flow option 4 selected in *JD* record field 8 is the standard option that should be used in most applications. *JO* record field 2 specifies options for organizing the *IN* and *EV* records by grouping them by control point in FLO and EVA files.

Simulation results written to the OUT file consist of the 1940-1997 monthly time series variables listed in Table 3.2. *JD* record fields 5 and 6 and *CO*, *WO*, *GO*, and *RO* records are used to select the control points, water rights, and reservoirs for which simulation results are included in the OUT file. The *CO*, *WO*, and *GO* records are the only record types included in Appendix C that are not used in the example. In this example, output records are written to the OUT file for all control points and reservoirs and all water rights except the hydropower right. For larger datasets with thousands of water rights and control points and hundreds of reservoirs, the OUT file can be extremely large, increasing both computer memory requirements and run times. Limiting the OUT file to only data that is actually of interest can also simplify the *TABLES* TIN file by allowing *TABLES* to include all water rights, all control points, and/or all reservoirs from the *SIM* OUT file in its tables.

#### *Use Coefficient UC Records in the SIM DAT File (pages 43 and 73)*

The water use coefficient *UC* records contain a water use identifier corresponding to field 4 of the instream flow *IF* and water right *WR* records and a set of 12 coefficients for distributing the annual target in field 3 of the *IF* and *WR* records over the 12 months of the year. Fractions summing to 1.0 are computed by dividing each coefficient by the sum of all 12 coefficients. If *IF* or *WR* record field 4 is blank, 1/12 of the annual target is distributed to each month. If *IF* or *WR* record field 4 contains the entry NDAYS, the annual target is automatically distributed over the 12 months in proportion to the number of days in each month, which is either 29, 30, or 31.

In the example, monthly targets are set by simply multiplying the annual target from the WR or IF records by fractions computed from the use coefficients from UC records or from the NDAYS option. However, many other options on SO, TO, FS, ML, TS, BU, and DI records described in the Reference and Users Manuals may be adopted to further modify the monthly targets as a function of stream flow, stream flow depletions, diversions, or reservoir storage.

#### Control Point CP Records in the SIM DAT File (pages 43 and 74-75)

Each control point has an identifier that can not exceed six characters in length. The control point identifiers shown in Figure 3.2 are entered in *CP* record field 2 followed in field 3 by the identifier of the next downstream control point. These pairs of control point identifiers define the spatial connectivity of the river system. Methods for inputting or computing naturalized stream flows and net evaporation rates are specified on the *CP* record, with the blank fields indicating defaults. Channel loss factors defined by Equation 3.1 are entered in field 10.

#### Water Right WR Records in the SIM DAT File (pages 43-45 and 76-82)

A water right consists of either an *IF* or *WR* record followed by a set of supporting records, which in this example includes one right with a *HP* record and several with *WS* records. The 30 water rights defined by two *IF* records and 28 *WR* records with associated *HP* and *WS* records are listed in Table 3.3. Several other types of optional records that may be combined with *IF* and *WR* records to define water right requirements are described in the *Reference* and *Users Manuals* and also in the *Supplemental Manual*. The *Supplemental Manual* also describes flood control operations which are treated as flood control *FC* record water rights.

The two water rights with identifiers IF-1 and IF-2 are instream flow requirements. Water right WR-4 generates hydroelectric power. WR-12, WR-13, WR-14, WR-16, WR-17, WR-18, WR-19, WR-20, WR-21, WR-22, and WR-23 are run-of-river diversion rights with no reservoir storage. WR-1, WR-2, WR-3, WR-6, WR-7, WR-8, WR-9, WR-10, and WR-11 are diversion rights that both refill and withdraw from reservoir storage. WR-15 and WR-24 are multiple-reservoir system diversion rights that do not refill storage. Reservoir storage is refilled by WR-25, WR-26, WR-27, and WR-28, which do nothing but refill storage in the system reservoirs that has been depleted by more senior diversion rights. WR-5 fills storage depleted by hydropower WR-4. WR-5 refilling of Whitney Reservoir is subject to the instream flow restrictions imposed by IF-1 and IF-2, but the WR-4 hydropower right is not.

Priorities serve the sole purpose of setting the order in which water rights are considered in the simulation computations. With priority numbers of zero in *IF* record field 5, IF-1 and IF-2 are the most senior rights in the river basin. In each month, the first action taken in the priority-sequenced simulation is to set the instream flow targets at first the Cameron gage control point and then the Hempstead gage control point. All of the other more junior rights are constrained from any water appropriations that would result in these minimum instream flow targets being violated. The WR-4 hydropower right with a priority of 888888 is junior to all of the diversion rights. With priority numbers of 999999 in *WR* record field 5, WR-5, WR-25, WR-26, WR-27, and WR-28, which serve the sole purpose of refilling reservoir storage, are the most junior rights in the river basin. All other rights have priority numbers that represent dates in permits reflecting the prior appropriation water rights system. For example, water right WR-1 has a priority of 193804 reflecting a right dating back to April 1938. With more than one right having the same priority number in *WR* or *IF* field 5, the right entered first in the DAT file is treated as having higher priority, meaning it is considered earlier in the simulation computations.

Water right WR-15 is a diversion at the Cameron gage control point (CP identifier Camer) supplied by available river flow at that control point supplemented by releases from Belton, Georgetown, and Granger Reservoirs which have reservoir identifiers of Belton, George, and Grang. The 88,000 acre-feet/year diversion target is distributed over the 12 months of the year using coefficients from the *UC* record with use identifier MUN2 representing municipal water use in that region. The priority number for WR-15 is 200601 representing a water right permit filing date of January 2006. Return flows are 35% (from *WR* field 8) of the diversion. Return flow method 2 in *WR* record field 7 means that return flows occur in the next month after the diversion. All rights may have access in priority order to the next-month return flow.

Since type 2 is entered in *WR* record field 6 for rights WR-15 and WR-24, the diversion target is met in each month first by available stream flow supplemented as necessary by reservoir releases. WR-24 is a type 2 diversion right at the Hempstead Gage control point (CP identifier Hemp) supplied by stream flow and releases from Possum Kingdom, Belton, Georgetown, and Granger Reservoirs. As type 2 rights, multiple-reservoir system water rights WR-15 and WR-24 do not refill reservoir storage. The reservoirs are refilled by the junior type 1 water rights WR-25, WR-26, WR-27, and WR-28.

For multiple-reservoir system rights WR-15 and WR-24, the release is made from the reservoir that is most full in terms of percentage of the active conservation pool capacity. The

active conservation storage capacity is the total capacity from WS record field 3 less the inactive capacity from WS record field 7. In a particular month of the simulation, if the contents of the active conservation pool of Belton, Georgetown, and Granger Reservoirs is 82%, 91%, and 87% of capacity, releases are made from Georgetown since 91% indicates it is most full. The operation rules OR record described in the Reference and Users Manuals provides greater flexibility in modeling more complex system operating rules.

#### SV/SA and PV/PE Record Tables in the SIM DAT File (pages 45 and 82)

Storage volume versus water surface area tables are provided on *SV/SA* records for each of the reservoirs. These tables are linearly interpolated to determine water surface areas corresponding to computed storage volumes for use in computing net evaporation volumes. *SV/SA* records must be provided if fields 4, 5, and 6 of the *WS* record for the reservoir are blank.

Hydropower right WR-4 requires a storage volume versus water surface elevation table provided on PV/PE records for Whitney Reservoir with identifier Whit for use in determining head in the hydropower computations. PV/PE records must be provided for any reservoir associated with a hydropower right as defined by type of 5 or 6 being entered in WR field 6.

#### FLO and EVA Input Files for Program SIM (pages 46-47 and 83)

The beginning of the FLO and EVA files are shown on pages 46 and 47, respectively. The FLO file contains the naturalized flows on inflow *IN* records. The EVA file contains the net evaporation less precipitation depths on *EV* records.

The parameter *INEV* in *JO* record field 2 specifies the file option and sequencing option used to compile the *IN* and *EV* records. Option 2 adopted for the example dataset has the *IN* records in a FLO file and *EV* records in an EVA file grouped by control point. The files begin with records for control point PK for all 58 years, followed by 58 records for control point Whit, followed by the 58 years of data for the next control point. The control points may be in any arbitrary order. The years 1940-1997 must be in chronological order.

The Texas WAM System datasets use the default *JO* field 2 *INEV* option 1 for sequencing records in the FLO and EVA files with grouping by year. The files begin with records for all control points for the first year. Since simulation computations are performed sequentially by month, the option of grouping by year allows storing only one year of naturalized flows and net evaporation depths in computer memory. Option 2 requires reading of all *IN* and *EV* records at the beginning of the simulation. Thus, option 1 is more efficient in use of computer memory. Program *HYD* includes routines for changing the sequencing of the *IN* and *EV* records in the *SIM* input files.

#### MSS Message File for Program SIM (page 48)

Model users should routinely check the message file. For this example, the message file contains only trace messages tracking reading of input data and initiation of the simulation. Errors or irregularities in input data may result in either error or warning messages being written

to the MSS file. Program execution is terminated along with an error message. A warning message indicates irregularities or possible problems without terminating execution. *SIM* contains a myriad of routines for checking input datasets. The *Reference Manual* provides guidance for detecting and correcting problems in voluminous input datasets. Various other options not used in the example dataset may result in other information being written to the message file that is not related to checking for errors or problems.

#### Simulation Results (OUT file on page 49)

Variables included in the *SIM* simulation results are listed in Table 3.2. These variables are time series covering the 696 months of the 1940-1997 hydrologic period-of-analysis. The selection of which variables to include in the *SIM* output are controlled by parameters in *JD* record fields 5 and 6 and the *RO*, *CO*, *WP*, and *GO* records. The example includes recording all possible variables in the OUT file. All variables are recorded in the OUT file for all water rights, all control points, and all reservoirs.

The same simulation results can be recorded in the default OUT file and optional SOU and DSS files, but the three files are organized in different formats to serve different purposes. The OUT file is designed to be efficiently accessed by program *TABLES*. The SOU file is structured in a much easier-to-read format than the OUT file allowing the simulation results to be conveniently viewed with Microsoft WordPad. The columnar organization of the SOU files facilitates transport of *SIM* output to a spreadsheet program such as Microsoft Excel. The OUT file is created automatically. The SOU and DSS files are created by including an output file *OF* record in the DAT file. The example does not include creation a SOU file.

The binary DSS file is designed to allow *SIM* simulation results to be accessed by HEC-DSSVue for plotting and other analyses. A DSS file can be created by either *SIM* or *TABLES*. *SIM* records only the monthly time series data. *TABLES* can perform various manipulations of the data prior to recording the adjusted results in a DSS file. The graphs in Figures 3.3 and 3.4 were developed with HEC-DSSVue from a DSS file created with *TABLES* for the example dataset reproduced in Appendices A and B. Naturalized and unappropriated flows at the CAMER control point are plotted. Figure 3.3 is a plot of the monthly flows from the *SIM* simulation results which could be recorded in a DSS file by either *SIM* or *TABLES*. Figure 3.4 is a plot of annual flows computed by *TABLES* by addition of monthly flows from the *SIM OUT* file.

The OUT file can be created in either an ordinary text file format (page 49) read by Microsoft WordPad as well as read by *TABLES* or in unformatted binary machine language read only by *TABLES*. The text file version of the OUT file is created by default. The optional binary format is activated by *JD* record field 7. The advantage of the binary format is a reduction in file size and computer execution time. The choice of file option has little relevance for the example because the OUT text file is relatively small, and *SIM* and *TABLES* execute almost instantaneous with the example dataset. The example activates the default text format version of the OUT file.

The beginning of the *SIM* OUT file is reproduced on page 49. *TABLES* reads the OUT file and organizes the simulation results in user-specified formats. The *TABLES* TIN input file and TOU output file are reproduced as Appendix B and discussed in the next chapter.

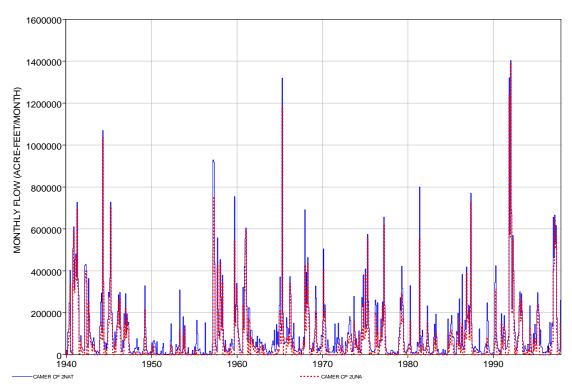

Figure 3.3 Naturalized and Unappropriated Monthly Flows at CAMER Control Point

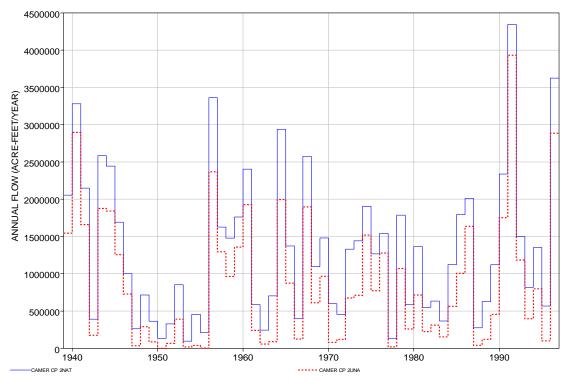

Figure 3.4 Naturalized and Unappropriated Annual Flows at CAMER Control Point Plotted with HEC-DSSVue from DSS File Created with *TABLES* 

#### **Yield-Reliability Analysis Option**

In addition to generating the main monthly sequences of simulation results discussed in the preceding paragraphs, *SIM* provides other optional special-purpose simulation results. The *SIM* yield-versus analysis feature is discussed below. Other *SIM* auxiliary special-purpose modeling and analysis capabilities are covered in the *Reference* and *Users Manuals*.

An iterative routine to develop a yield versus reliability relationship is controlled with the firm yield FY record. The firm yield is the last entry in the resulting SIM yield-reliability table, assuming a non-zero firm yield is possible. Firm yield is the maximum value of a diversion or hydropower target that has a reliability of 100 percent computed with Equations 4.1 and 4.2 presented in Chapter 5 of this Fundamentals Manual. In some situations, any non-zero target results in a reliability of less than 100 percent. The yield-reliability analysis computations are based on an automated repetition of the entire simulation. One or more selected water rights start with a user-specified annual diversion or hydropower target that is iteratively reduced until either the firm yield or a zero target is reached.

The annual water supply diversion target or hydroelectric energy generation target is entered in field 3 of the *SIM* water right *WR* record. The reliabilities associated with various yields, represented by the annual target amount, may be developed simply by running *SIM* and *TABLES* multiple times, manually changing the target entry in *WR* record field 3 for each run. The option activated by the *FY* record automates this procedure. In a single *SIM* execution, multiple simulations are repeated with the annual target amount being systematically changed. The resulting yield-reliability table is written as a *SIM* output YRO file.

The diversion or hydropower yield may be associated with a single water right or a set of any number of rights. If associated with multiple water rights, two options are available for allocating the annual yield amount between rights. With the first option, the yield is allocated between rights in proportion to target amounts entered in field 3 of the water right WR records. The second option is based on the priorities from WR record field 5. The yield is assigned to the most senior priority right up to the target amount specified by its WR record. Any yield remaining is assigned to the next most senior priority right up to its target amount, and so forth.

#### **Yield-Reliability Analysis Example**

As previously discussed, the DAT file for the example is presented on pages 43-45. Activation of the iterative yield-reliability analysis option requires the addition of a FY record to the DAT file. The 17<sup>th</sup> record in the DAT file is a FY record that has been deactivated by conversion to a \*\* record. Removal of the \*\* activates the FY yield record and the iterative simulation algorithm that it controls. The results are written by SIM to the YRO file reproduced on page 50. The yield versus reliability table covers a range of diversion targets for water right WR-24. The estimated firm yield is 324,800 acre-feet/year.

Volume and period reliability are defined by Equations 4.1 and 4.2 presented in the next chapter. The firm yield is the maximum value for the target that has a volume reliability of one-hundred percent, with the one-hundred percent defined to a specified level of precision. The

firm yield is the last target entry in the YRO file table if the iterations reach a volume reliability of 100.00 percent. Otherwise, the firm yield is zero.

In the original dataset, the *WR* record for right WR-24 has an annual diversion target of 900,000 acre-feet/year. With the *FY* record added, this target is replaced with the 1,200,000 ac-ft/yr from *FY* field 3. All other aspects of the simulation reflected in the input dataset in files FundExam.DAT, FundExam.FLO, and FundExam.EVA remain identically the same.

The results for the simulation with the 1,200,000 ac-ft/yr target is presented in the first line of the yield-reliability table on page 50. The mean actual annual diversion of 1,108,490 ac-ft/yr is 92.37% of the target. The target was met without shortage in 626 months or 89.94% of the 696 months in the simulation. Since the mean shortage over the 1940-1997 simulation is greater than the criterion of 0.05 acre-feet/year, the simulation is repeated with a reduced target diversion amount for right WR-24. The incremental reductions in the diversion target are set by FY record fields 4, 5, and 6. The target is reduced by 100,000 ac-ft/yr increments (FY field 4) until the mean diversion shortage drops to below 0.05 ac-ft/yr or the target reduces to zero. The iterative process is then repeated for 10,000 ac-ft/yr increments (FY field 5) and then 1,000 ac-ft/yr (FY field 6) and 100 ac-ft/yr (10% of FY field 6) increments.

The parameter in FY record field 2 is the fraction (0.0 to 1.0) of the monthly target that must be met in order to not count the month as a failure in meeting the target in the period reliability computations. The blank FY field 2 in the example results in adoption of the default of 1.0. With an entry of 0.95 in field 2, the period reliability would be defined as the percentage of months during the simulation during which at least 95% of the diversion target was supplied. The FY record field 2 parameter affects only the last two columns of the yield-reliability table, consisting of the number of months without shortages and the corresponding period reliability.

Each of the 26 iterations reflected in the yield-reliability table is a complete 1940-1997 hydrologic period-of-analysis *SIM* simulation with all input the same except for the WR-24 diversion target. Iterations for each of the four levels of target increments stopped when the mean annual shortage dropped below 0.05 acre-feet/year. The increment for the 4<sup>th</sup> level of target reductions is 100 ac-ft/yr, automatically set at 10 percent of the 1,000 ac-ft/yr entered in *FY* record field 6. The simulation results shown in the YRO table indicate that a WR-24 diversion target of 324,900 ac-ft/yr results in a mean shortage of 0.41 ac-ft/yr which exceeds the criterion limit of 0.05 ac-ft/yr. However, the mean shortage for a target of 324,800 ac-ft/yr is below this limit. The mean shortage is shown in the table to be 0.00 meaning it is something less than 0.005 ac-ft/yr, which is less than the limit of 0.05 acre-feet/year.

The firm yield is concluded to be 324,800 ac-ft/yr. The YRO file table displays the diversion target versus reliability relationship for a range of diversion targets and reliabilities. This table, which is based on multiple *SIM* simulations with variations in the water supply diversion target, is different than the *TABLES* reliability table presented in the following Chapter 4 which is developed from the results of a single *SIM* simulation.

# CHAPTER 4 ORGANIZATION AND ANALYSIS OF SIMULATION RESULTS WITH TABLES

The post-simulation program *TABLES* provides an array of tables and data tabulations in user-specified formats for organizing, summarizing, analyzing, and displaying *SIM* simulation results. *TABLES* reads the time series of monthly values of the simulation result variables listed in Table 3.2 and creates tables and data listings. *TABLES* also creates tables organizing and summarizing water rights and control point data read from a *SIM* input file.

Some of the *TABLES* routines simply rearrange and tabulate, with appropriate table headings, selected data read from *SIM* input or output files. The various options provided by *TABLES* include rearranging time series of simulation results as:

- tables with annual rows and monthly columns in a text file for reports
- columnar tabulations in a text file to be read by Microsoft Excel
- records in a binary file to be read by HEC-DSSVue

Program *TABLES* also includes computational algorithms, which may range from simple sums or statistics to more complex arithmetic operations. A reliability table for water supply diversion or hydroelectric energy targets includes volume reliabilities and period reliabilities for meeting various percentages of the target demands. Frequency tables are developed for naturalized flows, regulated flows, unappropriated flows, reservoir storage, and instream flow shortages. Reservoir storage may be also displayed as comparative tabulations of storage contents as a percentage of capacity and drawdown-duration and storage-reliability tables. Water budgets may be developed.

## **Files and Input Records**

The *TABLES* input TIN file specifies the tables and/or other types of information to be developed and stored in the *TABLES* output TOU file. The data from which the tables and data listings are compiled are read from *SIM* input and/or output files. Most applications involve *TABLES* reading simulation results from a *SIM* OUT file. However, various *TABLES* options activated by the records in the TIN file may involve reading data from the *SIM* DAT file as well.

Program *TABLES* consists of a main program and a number of subroutines. The main program opens files, checks the identifier on each record of the TIN file, and calls the appropriate subroutines. The *SIM* input and output files are read and the specified tables and data listings are developed and written to the *TABLES* output TOU file by the subroutines. Each subroutine is associated with specific types of tables or data listings and is activated by one or more types of input records read from the TIN file. Several *TABLES* input records are listed in Table 4.1 with the four-character identifiers that are placed at the beginning of each record. Explanations of each of these input records are provided as Appendix D. A number of other types of *TABLES* TIN file input records are covered in the *Users Manual* and *Supplemental Manual*.

*TABLES* creates tables for user-specified water rights, groups of water rights, control points, or reservoir/hydropower projects. Selections may be specified by listing identifiers on the *TABLES* input records. Alternatively, the default often adopted is to include all water rights, control points, or reservoir/hydropower records in the *SIM* OUT file, as controlled by *SIM* input records.

# Table 4.1 Types of *TABLES* Input Records

# Miscellaneous Records

| TITL – titles or headings | UNIT – units for table headings  |
|---------------------------|----------------------------------|
| COMM or **** – comments   | TEST – checks of SIM output file |
| PAGE – title page         | ENDF – end of input data file    |

## <u>Type 1 Records – Tables Developed from SIM Input File</u>

1REC – listing of specified input records

1SUM – water rights summary by control point or type of use

1SRT – listing of water rights sorted by priority, type of use, control point, or water right type

1CPT – listing of control point information in upstream-to-downstream order

# Type 2 Records – Tables Developed from SIM Output File

## Time Series Tables in Optional TOU File Formats or HEC-DSS File

2NAT – naturalized stream flow

2REG - regulated stream flow

2UNA - unappropriated stream flow

2CLO - channel loss

2CLC - channel loss credits

2RFR - return flow entering at this control point

2URR – regulated flow at this control point from upstream reservoir releases

2STO - reservoir storage

2EVA – reservoir evaporation-precipitation volume

2EVR - reservoir evaporation-precipitation depth

2EPD – adjusted reservoir evaporation-precipitation depth

2DEP - stream flow depletion

2TAR – diversion target

2SHT - diversion shortage

2DIV - diversion

2RFL – return flow

2ASF – available stream flow

2ROR – releases from other reservoirs

2IFT – instream flow target

2IFS – instream flow shortage

2HPS – hydropower shortage or secondary energy

2HPE - energy generated

2RID – inflows to reservoir from stream flow depletions

2RIR – inflows to reservoir from releases from other reservoirs

2RAH - releases accessible to hydropower

2RNA – releases not accessible to hydropower

2WSE - reservoir water surface elevation

# Table 4.1 (Continued) Types of *TABLES* Input Records

#### *Reliability and Frequency Tables*

2REL – reliability summary by control point, water right, water right group, or reservoir

2FRE – frequency table for stream flow, reservoir storage or elevation, or instream flow shortage

2FRQ - frequency for specified stream flow, storage or elevation, or instream flow shortage

2RES – reservoir percentage of storage capacity, draw-down duration, and storage reliability

## Summary and Water Budget Tables

2SCP - monthly or annual summary table for a control point

2SWR – monthly or annual summary table for a water right

2SRE - monthly or annual summary table for a reservoir

2SGP – monthly or annual summary table for a water right group

2SBA - monthly or annual summary table for the entire river basin

2BUD – water budget for control points and/or the entire river basin

\_\_\_\_\_\_

# **Reliability and Frequency Metrics**

Simulation results are used in a variety of ways to develop an understanding of a river basin system. Alternative model runs demonstrate the effects of alternative water use scenarios and management strategies. Simulation results may be organized in various formats including: the entire time sequences of monthly values of various variables; annual or monthly summaries; water budgets; reliability indices; and frequency relationships. These forms of information may all be useful in analyzing, interpreting, and applying the results of a simulation study to support decision-making processes.

Concise measures of water availability/reliability are useful in analyzing and displaying simulation results. Program *TABLES* options include the following frequency statistics for concisely summarizing *WRAP-SIM* results:

- volume and period reliability tables for water supply diversion and hydroelectric energy generation targets (2REL record)
- frequency tables for naturalized, regulated, and unappropriated flows, reservoir storage volumes and water surface elevations, and instream flow shortages (2FREQ and 2FRQ records)
- reservoir drawdown-duration and storage-reliability tables (2RES record)

#### *Volume and Period Reliability*

The reliability summary created with a 2REL record may be for either water supply diversion or hydroelectric energy generation targets for individual water rights, the aggregation of all diversion rights at specified control points, groups of selected diversion or hydropower

rights, or the aggregation of all rights in the model. The reliabilities or frequencies may be for an individual month of the year such as July or August or may reflect all months. *TABLES* computes both period reliabilities based on percent-of-time and volume reliabilities based on diversion volumes or hydroelectric energy production amounts.

Volume reliability is the percentage of the total target demand amount that is actually supplied. For water supply diversions, the amounts are volumes. For hydroelectric power, the amounts are kilowatt-hours of energy generated. Volume reliability  $(R_V)$  is the ratio of volume supplied or energy supplied (v) to the volume or energy target (V), converted to a percentage.

$$R_{V} = \frac{V}{V} (100\%)$$
 (4.1)

Equivalently, for water supply,  $R_V$  is the mean actual diversion rate as a percentage of the mean target diversion rate. For hydropower,  $R_V$  is the mean actual rate of energy production as a percentage of the mean target energy production rate.

Period reliability is based on counting the number of periods of the simulation during which the specified demand target is either fully supplied or a specified percentage of the target is equaled or exceeded. A reliability summary includes tabulations of period reliabilities expressed both as the percentage of months and the percentage of years during the simulation during which water supply diversions or hydroelectric energy production equaled or exceeded specified magnitudes expressed as a percentage of the target demand. The various variations of period reliability (R<sub>P</sub>) are computed by *TABLES* from the results of a *SIM* simulation as:

$$R_{P} = \frac{n}{N} (100\%) \tag{4.2}$$

where n denotes the number of periods during the simulation for which the specified percentage of the demand target is met, and N is the total number of periods considered. The 2REL record allows N and n to be defined optionally either considering all months or only months with non-zero demand targets.

A TABLES reliability summary includes tabulations of period reliabilities expressed both as the percentage of months and the percentage of years during the simulation during which water supply diversions or hydroelectric energy production equaled or exceeded specified magnitudes expressed as a percentage of the target demand. For example, the standard reliability table shows the percentage of months in the simulation for which the computed diversion equals or exceeds 75% of the monthly diversion target. It also shows the percentage of years for which the total diversions during the year equal or exceed 75% of the annual permitted amount. The table also shows the percentage of months for which the demand is fully 100% met, without shortage, as well as reliabilities for several other percentages of the target.

Period reliability  $R_P$  is an expression of the percentage of time that the full demand target or a specified portion of the demand target can be supplied. Equivalently,  $R_P$  represents the likelihood or probability of the target being met in any randomly selected month or year.

## Flow-Frequency and Storage-Frequency Relationships

Frequency tables created with *TABLES* 2FRE and 2FRQ records may be developed for:

- naturalized flow, regulated flow, unappropriated flow, and end-of-month reservoir storage for specified control points
- instream flow shortage and end-of-month storage for specified water rights
- end-of-month storage and water surface elevation for specified reservoirs
- related variables such as storage draw-downs or flow deviations derived by arithmetic manipulations of the above variables

Frequency tables may be for a specified month of the year such as November or for all months. The analyses may be applied to monthly amounts or moving averages or moving totals over any user-specified number of months.

Exceedance frequency is expressed in terms of relative frequency as:

Exceedance Frequency = 
$$\frac{n}{N}$$
 (100%) (4.3)

where n is the number of months during the simulation that a particular flow or storage amount is equaled or exceeded, and N is the total number of months in the simulation. The exceedance frequency is an expression of the percentage of time that particular flow or storage amounts can be expected to be equaled or exceeded. Equivalently, the exceedance frequency represents the likelihood or probability of a certain amount of water being available.

The 2FRE table includes the mean and standard deviation, minimum and maximum, and the flow or storage amounts that are equaled or exceeded specified percentages of the time. In applying Eq. 4.3 for the specified fixed frequencies, *TABLES* sorts and searches the flow or storage data from the *SIM* simulation results to find a value that is equaled or exceeded during the specified percentage of the months of the simulation. If a single flow value does not precisely match that frequency, linear interpolation is applied to the two flow values that bracket the specified frequency. In addition to the default relative frequency option based on Eq. 4.3, the 2REL record also provides options based on the log-normal or normal probability distributions.

The 2FRQ table also develops a flow-frequency, storage-frequency, or instream flow shortage-frequency relationship. However, the model-user enters selected flow or storage amounts of interest. *TABLES* simply counts the number of months for which a specified amount was equaled or exceeded and applies Equation 4.3 to assign a frequency.

# Reservoir Storage Fluctuation Tables

The 2RES record develops three optional types of tables for analyzing reservoir storage fluctuations: (1) storage content as a percentage of capacity comparison, (2) drawdown-duration table, and (3) storage-frequency relationship. The tables may be for a particular month like June or for all months.

The first 2RES table is a tabulation of end-of-month storage content expressed as a percentage of the storage capacity of a user-specified zone. The storage content as a percentage of the volume of a specified reservoir pool is:

storage content as percentage of capacity = 
$$\frac{S - C_2}{C_1 - C_2}$$
 (100%) (4.4)

where S is the storage content volume and  $C_1$  and  $C_2$  are the user-specified total storage capacity below the water surface elevations defining the top and bottom of the storage zone or pool being considered. Often,  $C_1$  will be the total conservation storage capacity of the reservoir, and  $C_2$  will be entered as zero.  $C_1$  may be the total conservation capacity, and  $C_2$  the inactive storage capacity. However, any zones of interest may be analyzed. The storage percentage is negative for a storage content less than  $C_2$  and greater than 100% for a storage content greater than  $C_1$ .

Reservoir storage frequency tables based on Equation 4.3 may be developed with *TABLES* using the 2FRE or 2FRQ records for either water rights, control points, or reservoirs. The 2RES record provides two other alternative formats for this type of information. The 2RES drawdown duration table shows the number of months of the simulation for which the end-of-month drawdown (storage depletion) exceeds given percentages of the storage capacity of a specified storage zone. Drawdowns are expressed as a percentage of storage capacity as follows.

drawdown as percentage of capacity = 
$$100\% - \frac{S - C_2}{C_1 - C_2} (100\%)$$
 (4.5)

TABLES counts and tabulates the number of months during the simulation for which the draw-down defined by Equation 4.5 equals or exceeds 0%, 2%, 5%, 10%, 25%, 50%, 75%, 90%, and 100% of the storage capacity of the zone reflected in Equation 4.4.

The storage-reliability table displays the same information in a different format. The storage-reliability relationship is expressed in terms of the percentage of months for which the contents equaled or exceeded specified percentages of the pool capacity defined by Eq. 4.4.

#### **Simulation Example**

An example is presented in the previous Chapter 3. *SIM* input and output are reproduced as Appendix A. Program *TABLES* reads the *SIM* output file and constructs the tables presented in Appendix B. Numerous tables could be generated for the 30 water rights, 11 control points, and 6 reservoirs. A few tables are created for illustrative purposes with specifications defined by the TIN file presented in Appendix B on page 51. The input records found in the *TABLES* input TIN file are described in Appendix D. Other types of *TABLES* input records not covered in Appendix D can be found in the *Users and Supplemental Manuals*. All *TABLES* TIN file input records are optional. Most contain a variety of options. The TIN file may be created and modified with the *WinWRAP* TIN file builder or with any other editor such as *Microsoft WordPad*. Program *TABLES* creates the message TMS file on page 52 and the TOU file with simulation results reproduced on pages 53-65.

The TMS message file on page 52 contains only the trace of the *TABLES* execution. The absence of warning or error messages indicates that no irregularities or input errors were detected.

The PAGE record in the TIN file on page 51 creates the TOU file cover page shown as page 53. Comment records beginning with COMM, \*\*\*\*, or \*\* are not read by the computer. Comment records simply provide a means to document the TIN file. Records can also be temporarily deactivated by adding a \*\*\*\*. Records following the ENDF record also are not read by the computer. Model users may store alternative sets of records behind an ENDF record.

# Time Series Tables (pages 51 and 88-91)

The 2NAT, 2REG, and 2UNA records in the TIN file on page 51 are examples of the 29 types of time series records listed on page 88 with fields defined on page 89-91. The time series of simulation results for the variables listed in Table 3.2 on page 22 and in Appendix D on page 88 may be tabulated in the following alternative formats.

- 1. Tables with annual rows and monthly columns as illustrated by the 2NAT, 2REG, and 2UNA record tables shown on pages 54-56.
- 2. Each time series variable may be tabulated as a column as illustrated by the 2NAT, 2REG, and 2UNA record results on page 57. This format is designed for convenient conversion to a Microsoft Excel spreadsheet for plotting or further computations. Either monthly or annual values may be tabulated. A monthly tabulation would be 12 times as long as the annual tabulation shown on page 57.
- 3. A binary file with the filename extension DSS may be created with each monthly or annual values of variables of interest. The DSS file format allows the data to be read by HEC-DSSVue for plotting (Figures 3.3 and 3.4 page 30) or further computations.

# Frequency Tables (pages 58-59 and 94-95)

2FRE or 2FRQ record field 2 is a selection of different variables for which frequency tables may be created. The frequency tables for the example for naturalized, regulated, and unappropriated flows presented on page 58 are based on the data tabulated in the time series tables on pages 54-56. The frequency tables may reflect all 696 months of the 1940-1997 hydrologic simulation period or alternatively be limited to a particular month, such as the month of August during each of the 58 years. Storage-frequency tables are presented on page 59 alternatively for all 696 months and considering only the 58 Augusts (month 8).

As an example of reading the frequency tables, referring to the first line of the first table on page 59, end-of-month storage contents of Possum Kingdom Reservoir equaled or exceeded 545,237 acre-feet during 25 percent of the 696 months of the simulation. This can be interpreted as there being an estimated 0.25 probability that storage in Possum Kingdom Reservoir will be at or above 545,237 acre-feet at any randomly selected point in time based on all the premises reflected in the model. The second table on page 59 shows the optional format with only frequencies associated with the total storage for all eleven reservoirs. The third table on page 59 is for the month of August (month 8). End-of-August storage contents of Possum Kingdom Reservoir equaled or exceeded 467,773 acre-feet during 25 percent of the 58 years of the simulation. There is an estimated 0.25 probability that the storage in PK will be at or above 467,773 acre-feet at the end of August in any randomly selected year.

The three tables on page 58 and first three tables on page 59 were created with the 2FRE records shown on page 51. The values of the selected variable associated with fixed exceedance frequencies are tabulated. The column format of the 2FRE table shown at the bottom of page 58 includes more frequencies than the row version shown on the same page. The last two tables on page 59 shows the alternative format of a frequency table created with a 2FRQ record.

The last two tables on page 59 are 2FRQ record water surface elevation frequency relationships for reservoir Whit alternatively for all months and for August. Considering all months, exceedance frequencies of 100.00%, 98.42%, 79.60%, 67.10%, 54.89%, 44.54%, and 30.03% are computed for elevations of 518.0 feet, 520.0, 524.0, 528.0, 530.0, 532.0, and 533.7 feet, respectively, specified on the 2FRQ record. The analysis for the end of August of each of the 58 years results in lower exceedance frequencies for the selected water surface elevations.

# Reliability Tables (pages 60-63 and 92-93)

An array of variations of reliability tables may be created. Reliability tables may be for either water supply diversions or hydropower production. Reliability tables for water supply diversions may be for either individual water rights, water right groups, or totals of all water rights at each control point. Hydropower production reliability tables are typically connected to selected reservoirs but can also be for individual water rights. Reliabilities may be computed considering all 12 months of the year or a selected individual month.

The 2REL records of the example *TABLES* input TIN file are shown on page 51. The content and format of each field of the 2REL record are explained on pages 92-93. The resulting tables written to the TAB file are on pages 60-63.

The first reliability table on page 60 is for aggregated water supply diversions at each control point. The diversion targets at the PK control point sum to a total of 254,800 ac-ft/yr. The mean shortage is 10,355.7 ac-ft/yr resulting in a volume reliability of 95.94 percent. The reliability table also shows the percentage of months and percentage of years during which specified percentages of the diversion target are equaled or exceeded. Diversion targets at the PK control point are fully met during 94.25 percent of the 696 months and 82.8 percent of the 58 years of the simulation. At least 75% of the total monthly target is supplied during 94.8 percent of the 696 months. At least 75% of the annual target is supplied during 94.8 percent of the 58 years.

The second reliability table on page 60 is for individual water rights. Both tables on page 60 have the same format and reflect the same counting computations. The difference is that the diversion data is for individual water rights in the second table and for the sum of all diversion rights at each control point for the first table. If only one water right was assigned to each control point, the two tables on page 60 would be the same. However, the tables are different since 22 diversion rights are assigned to 11 control points.

The first reliability table on page 61 is similar to the last table on page 60. The difference is that the monthly data for the reliability table on page 61 considers only the month of August in each of the 58 years. The annual reliabilities on the right side of the table are based on the entire 12-month years and thus are not altered.

The second table on page 61 is for hydroelectric power production. The 2REL record creating this record has the reservoir/hydropower option selected in field 4. This means that reservoir/hydropower output records were read by *TABLES* from the *SIM* OUT file. Hydropower production may also be included on water right output records. However, the –1 entered for the OUTWR parameter in *JD* record field 6 in the *SIM* DAT file excludes hydropower rights in the selection of rights to be included in the *SIM* OUT file. Reservoir/hydropower output records are included in the *SIM* OUT file in accordance with the *RO* record. Although the hydropower right WR-4 could be included in the water right reliability tables on pages 60-61, mixing hydropower production in kilowatt-hours and diversions in acre-feet in the same table is awkward and potentially confusing.

Optional water right group identifiers entered in *WR* record fields 12 and 13 in the DAT file may be used for various purposes. One use of these group identifiers is to group water rights in reliability tables. The reliability table on page 62 is for water right groups. The diversions amounts are the totals for all water rights included in a particular group.

## Reservoir Storage Tables (pages 62-63 and 96-97)

2RES records create three different types of tables as selected in 2RES field 2. These tables are illustrated on pages 62-63. The set of three 2RES records described on pages 96-97 is required to create either one, two, or all three of these tables.

The first four years of a 58 year table is reproduced on page 63. End-of-month reservoir storage in the active conservation pool is tabulated as a percentage of the storage capacity for each of the six reservoirs.

The reservoir storage duration table and reservoir storage reliability table on page 62 display the same type of information in different formats. The first table shows the number of months during the 696-month simulation during which the end-of-month storage draw-down equaled or exceeded specified percentages of the conservation storage zone defined by the formula on the top of page 63. The second table shows the percentage of the months during the 696-month simulation that the end-of-month storage equaled or exceeded specified percentages of the storage capacity of the defined storage zone.

# Summary Tables (pages 64-65 and 98-99)

2SCP, 2SWR, 2SGP, 2SRE, and 2SBA records generate monthly or annual summary tables for control points, water rights, water right groups, or the entire river basin. An annual summary table for the Belton control point is presented on page 64. An annual summary table for the entire river basin is shown on page 65. Monthly tables would be 12 times as long with a line for each of 696 months rather than each of 58 years.

For an upstream control point such as the Belton control point, a water balance for a particular month, year, or entire 1940-1997 simulation can be expressed as follows:

```
change in storage = naturalized stream flow - regulated stream flow - diversions - net evaporation + return flow
```

Mean 1940-1997 and annual 1956 and 1957 values of these quantities from the Belton control point summary table on page 64 are reproduced in Table 4.2. For the Belton Reservoir location and many other sites in Texas, 1956 is the driest year in the hydrologic period-of-analysis. The 1950-1957 drought was ended by one of the greatest floods on record in April-May 1957. Thus, these naturalized stream flow data illustrate the dramatic fluctuations in stream flow that may occur.

Table 4.2 Water Budget for an Upstream Control Point

|                                    | T         | ime Period |           |
|------------------------------------|-----------|------------|-----------|
| Quantity                           | 1940-1997 | 1956       | 1957      |
| naturalized flows (acre-feet/year) | 505,257   | 153,321    | 1,375,697 |
| regulated flows (acre-feet/year)   | 324,223   | 65,422     | 748,348   |
| net evaporation (acre-feet/year)   | 13,326    | 5,898      | 9,276     |
| diversions (acre-feet/year)        | 167,708   | 82,001     | 160,472   |
| storage change (acre-feet/year)    | -0-       | -0-        | 457,600   |

Since no other control points are located upstream of the Belton control point, naturalized flows represent inflows to the control point. Regulated flows are the stream flows leaving the control point and flowing downstream. There are no return flows entering the river at this control point. Water is removed through net evaporation and diversions. The change in reservoir storage in 1956 and 1957 is the difference in end-of-period (EOP) storage for the year and the previous year. For the 1940-1997 mean, the storage change of zero is the storage at the end of 1997 which happened to be 457,600 acre-feet minus the beginning of simulation storage which was also the capacity of 457,600 acre-feet, divided by 58 years.

With no other control points located upstream, the Belton control point summary table contains all of the information needed for a complete water budget of inflows, outflows, and change in storage. However, summary tables for other control points or the entire river basin do not contain enough information for a complete basin water budget. Information recorded elsewhere regarding regulated flow inflows, incremental naturalized flow inflows, negative incremental flow adjustments, channel losses, and channel loss credits. The 2BUD record described in the *Reference* and *Users Manuals* activates detailed water budgets for control points and the entire river basin.

The diversion shortages in the last column of the summary tables on pages 64 and 65 are the diversion targets less the actual diversions. Shortages occur if water availability is inadequate to supply the full target demand. Stream flow depletions in the fourth column of the tables are the amounts of water appropriated to supply diversions and refill reservoir storage capacity that has been drawn-down over time by diversions, releases, and evaporation.

Unappropriated stream flow is the portion of the naturalized flow still remaining after considering all of the water rights in the dataset. For the Belton control point, the unappropropriated flow is less than the regulated flow because a portion of the stream flow at the Belton control point is committed to meet water right requirements at other control points located further downstream.

# APPENDIX A SIM FILES FOR THE EXAMPLE

#### **SIM DAT File**

```
T1 File FundExam DAT
T2 SIM Input File for the Example in the Fundamentals Manual
T3 March 2008
          2
                    3
                            4 5
**3456789012345678901234567890123456789012345678901234567890123456789012\\
**----!-----!-----!-----!
** JD Record Fields
** NYRS YRST ICHECK CPOUT OUTWR OUTFILE ADJINC
   58
        1940 1 -1 -1
ďΤι
JO
    2
   -1
RΩ
**
** Activation of the FY record results in a yield-reliability table being
  developed and written to a file with the name FundExam.YRO.
**FY
       1200000. 100000. 10000. 1000. WR-24
** 1 2 3 4 5 6 7 8 9 1
**345678901234567890123456789012345678901234567890123456789012345678901234567890123456789012345678901234
** Water Use Coefficient (UC) Records
**
UC IND1 0.054 0.060 0.070 0.083 0.094 0.105 0.113 0.106 0.096 0.083 0.072 0.062
UC IND2 0.058 0.077 0.087 0.097 0.107 0.124 0.128 0.124 0.078 0.041
                                                                      0.038 0.041
UC IRR1 0.005 0.007 0.017 0.033 0.092 0.163 0.267 0.235 0.117 0.044 0.014 0.007 UC IRR2 0.005 0.008 0.018 0.032 0.075 0.189 0.304 0.253 0.079 0.022 0.008 0.007 UC MUN1 0.065 0.063 0.068 0.072 0.085 0.093 0.118 0.114 0.095 0.087 0.071 0.069
UC MUN2 0.065 0.063 0.066 0.069 0.082 0.105 0.111 0.106 0.100 0.089 0.074 0.069 UC POWER 2250. 2250. 2250. 2250. 2250. 3000. 6000. 6000. 3000. 2250. 2250. 2250.
**----!-----!-----!-----!-----!------!
** Control Point (CP) Record Fields
** 2 3 4 5 6
                                      8
                                             9
                                                   10
** CPID1 CPID2 CPDT1 CPDT2 INMETH CPIN CPEV EWA
**----!----!-----!-----!
CP
   PK
       Whit.
                                                   0.061
CP Whit WacoG
                                                   0.009
CP WacoL
       WacoG
                                                   0.000
CP WacoG
                                                   0.010
CP High Bryan
                                                   0.014
                                        none
CPBelton Camer
                                                   0.028
CPGeorge
       Grang
                                                   0.008
CP Grang
        Camer
                                                   0.015
CP Camer Bryan
                                                   0.036
       Hemp
                                                  0.025
CP Bryan
                                        none
CP Hemp
                                        none
**----!-----!-----!------!
** Water Right (WR and IF) Records and Reservoir Storage (WS) Records
** WR Record Fields
        3 4 5 6 7 8
AMT USE PRIOR RFAC
**
                                                WRID
**----!-----!-----!-----!-----!
** Instream Flow Requirements at Cameron and Hempstead Gages *!******!*****!*****!
IF Camer 3600. NDAYS
                                     TF-1
IF Hemp 120000. NDAYS
                                    IF-2
```

# SIM DAT File (Continued)

| **         | !-           | !                  | !-       | !-          |        | -!   | !-             |         | !             | !          | !             | !!               |
|------------|--------------|--------------------|----------|-------------|--------|------|----------------|---------|---------------|------------|---------------|------------------|
|            |              | ord Field          |          |             |        |      |                |         |               |            |               |                  |
| **         | 2<br>CP      | 3<br>AMT           | 4<br>USE |             | 6 7    |      | 8<br>RFAC      | 9       | 10            | 11<br>WRID |               | 12               |
|            |              |                    |          | PRIOR<br>!- |        | -!   |                |         | I             |            | !             | Group<br>!!      |
| **         |              |                    |          |             |        |      |                |         |               |            |               |                  |
| ** P<br>** | ossum        | Kingdom            | Lake at  | Control     | . Poin | t PK | ***!*          | *****   | !*****        | !*****     | !*****        | !*****!          |
| WR<br>WS   | PK<br>PK     | 9800.<br>570240.   | MUN1     | 193804      |        | 2    | 0.35           |         |               | WR-1       |               | PK               |
| WR<br>WS   | PK           | 245000.<br>570240. | IND1     | 193804      |        |      |                |         |               | WR-2       |               | PK               |
| **         |              |                    |          |             |        |      |                |         |               |            |               |                  |
| ** W.      | hitne        | y Lake at          | t CP Whi | t !*        | ****   | *!** | *****!*        | *****   | !*****        | !*****     | !*****        | !*****!          |
|            |              | 18000.<br>627100.  | MUN1     | 198208      |        | 2 3  | 0.40<br>79000. |         |               | WR-3       |               | Whitney          |
| WR         | Whit         |                    | POWER    | 888888      | 6      | 2    | 79000.         |         |               | WR-4       |               | Whit HP          |
|            | 0.86         | 440.               |          |             |        | J    | ,,,,,,,        |         |               |            |               |                  |
|            | Whit         |                    |          | 999999      |        |      |                |         |               | WR-5       |               | Refill           |
| WS<br>**   | Whit         | 627100.            |          |             |        | 3    | 79000.         |         |               |            |               |                  |
| ** W       | aco I        | ake at Cl          | P WacoL  | ****!*      | ****   | *!** | *****!*        | *****   | !******       | !*****     | !*****        | !*****           |
|            |              | 60000.<br>104100.  | MUN1     | 192901      |        | 2    | 0.35           |         |               | WR-6       |               | WacoLake         |
| WR W       | acoL         | 20800.<br>192100.  | MUN1     | 198609      |        | 2    | 0.40           |         |               | WR-7       |               | WacoLake         |
| **         | acon         | 192100.            |          |             |        |      |                |         |               |            |               |                  |
|            | Belto        | n Lake at          | t CP Bel | ton *!*     | ****   | *!** | *****!*        | *****   | !*****        | !*****     | ! *****       | !*****!          |
| **         | 7            | 00760              | 10771    | 106210      |        | 0    | 0.45           |         |               | T.ID 0     |               | D-1+             |
|            |              | 82760.<br>457600.  | MUN1     | 196312      |        | 2    | 0.45           |         |               | WR-8       |               | Belton           |
|            |              | 97500.             | IND1     | 196312      |        | 2    | 0.20           |         |               | WR-9       |               | Belton           |
| WSBe       | lton         | 457600.            |          |             |        |      |                |         |               |            |               |                  |
|            | Georg        | etown Lal          | ke at CP | George      | ****   | *!** | *****!*        | *****   | !*****        | !*****     | !*****        | !*****           |
| **         |              |                    |          |             |        |      |                |         |               |            |               |                  |
|            | orge         | 25610.             | MUN2     | 196802      |        | 0    | 0.48           |         |               | WR-10      |               | George           |
| **         | orge         | 37100.             |          |             |        |      |                |         |               |            |               |                  |
|            | Grang        | er Lake a          | at CP Gr | ang *!*     | ****   | *!** | *****!*        | *****   | !*****        | !*****     | ! *****       | !*****!          |
| **         | lana an ar   | 42000              | MITINIO  | 106000      |        | 0    | 0.40           |         |               | WR-11      |               | Cananana         |
|            | rang<br>rang | 42000.<br>65500.   | MUN2     | 196802      |        | U    | 0.40           |         |               | WK-II      |               | Granger          |
| **         | ~            | ~                  |          |             |        |      |                | 4.4.1.1 | ranana reserv |            |               | rahahaha e e e e |
| **         | Camer        | on Gage            | - Run-of | -River D    | olvers | ıon  | Kights         | ****    | !******       |            | !******       | !*****!          |
| WR C       | amer         | 92100.             | IRR2     | 198211      |        | 2    | 0.35           |         |               | WR-12      |               | Cameron          |
|            | amer         | 18200.             | IND2     | 196105      |        | 2    | 0.50           |         |               | WR-13      |               | Cameron          |
| WR C       | amer         | 11300.             | IRR2     | 194510      |        | 2    | 0.10           |         |               | WR-14      |               | Cameron          |
|            | Camer        | on Gage            | - Multip | le-Reser    | voir   | Syst | em Dive        | ersion  | Right *       | !*****     | ! * * * * * * | !*****!          |
| **         | lamor        | 88000.             | MUN2     | 200601      | 2      | 2    | 0.35           |         |               | WR-15      |               | SystemC          |
|            |              | 457600.            | 140142   | 200001      | 2      | 2    | 0.33           |         |               | WIX-13     |               | byscellic        |
|            | _            | 37100.             |          |             |        |      |                |         |               |            |               |                  |
| WS G       | rang         | 65500.             |          |             |        |      |                |         |               |            |               |                  |
| **         | Waco         | Gage - Ri          | un-of-Ri | ver Dive    | rsion  | Rig  | ht **!         | *****   | *!*****       | *!*****    | *!*****       | *!******!        |
| **<br>WR W | lacoG        | 32300.             | IRR2     | 194607      |        |      |                |         |               | WR-16      |               | WacoGage         |
| **         |              |                    |          |             |        |      |                |         |               |            |               | 3                |
| **         | Highb        | ank Gage           | - Run-o  | t-River     | Diver  | sion | Right          | ****    | !*****        | !*****     | !*****        | !*****!          |
| WR         | High         | 44800.             | IRR2     | 195903      |        |      |                |         |               | WR-17      |               | Highbank         |

#### **SIM DAT File** (Continued)

```
Bryan Gage - Run-of-River Diversion Rights ******!******!*****!*****!
WR Bryan 25400.
                MUN2 198211
                               2
                                   0.40
WR Bryan 39000.
                IND2 196105
                               2
                                   0.65
                                                    WR-19
                                                                 Brvan
WR Bryan 34500.
                IRR2 194510
                                   0.05
                                                    WR-20
                                                                 Bryan
   Hempstead Gage - Run-of-River Diversion Rights ***!******!******!******!
**
                IRR2 194510
WR
  Hemp 49600.
                                                    WR-22
                                                                 Hemp
   Hemp 95600.
WR
                IND2
                     196105
                                                    WR-21
  Hemp 74500.
                IRR2 200601
                                                    WR-23
WR
                                                                 Hemp
  Hempstead Gage - Multiple-Reservoir System Diversion Right ******!******!
**
WR Hemp 900000.
               MUN2 200601 2
                                                    WR-24
                                                                 SystemH
    PK 570240.
WS
WSBelton 457600.
WSGeorge 37100.
WS Grang 65500.
  Refilling Storage in Multiple-Reservoir System Reservoirs !******!*****!******!
**
WR
                     999999
                                                    WR-25
                                                                 Refill
    PK 570240.
WS
                     999999
                                                    WR-26
                                                                 Refill
WRBelton
WSBelton 457600.
WRGeorge
                     999999
                                                    WR-27
                                                                 Refill
WSGeorge 37100.
                     999999
                                                    WR-28
                                                                 Refill
WR Grang
WS Grang 65500.
4 5
                                                           8 9
             2
                                              6
** Reservoir Storage Volume (acre-feet) versus Surface Area (acres) Tables
SVBelton
           0.
                 40.
                      160.
                             650.
                                  1100. 1800. 20900. 58700. 123500. 218100. 304170. 457600.
                                  110.
                                         200.
                                              1760. 3270. 5290. 7580.
                17.
                       32.
                             63.
                                                                          9261. 12258.
                       97.
                                                      4170. 6310. 11500. 22900. 37100.
SVGeorge
           0.
                 3.
                             280.
                                   640.
                                        1250.
                                                2610.
                      19.
                                   77.
                                         130.
                                                237.
                                                             410.
                                                                          958. 1310.
SA
           0.
                 2.
                             45.
                                                      323.
                                                                    620.
**
SV Grang
           0.
                 76.
                      272.
                             960.
                                   2200.
                                         3460.
                                                5310.
                                                      7030. 10310. 23950. 46600. 65500.
SA
           0.
                 16.
                       52.
                             180.
                                   344.
                                          500.
                                                750.
                                                       980.
                                                           1230.
                                                                   1828.
                                                                         3280.
**
SV
                      865.
                            3579. 10447. 22038. 25810. 147410. 298092. 504100. 547414. 724739.
   PK
           0.
                236.
                60.
                      216.
                            525.
                                   962.
                                         1403.
                                               1500.
                                                     5675. 9875. 14440. 15803. 19801.
SA
           0.
SV WacoL
           0.
                 8.
                       36.
                            1438.
                                  3509.
                                         4804. 17091. 29704. 105675. 304510. 517448. 828325.
SA
           Ο.
                 4.
                       12.
                             160.
                                   338.
                                         562.
                                               2741.
                                                     3524. 5986. 11049. 15517. 21388.
SV
           Ο.
                 9.
                     1145.
                            4843. 51240. 157245. 379108. 427400. 559219. 1120975 1950148 2100400
  Whit
                                        7500. 15760. 16450. 21740. 34920. 48960. 51190.
SA
           Ο.
                 22.
                      237.
                            507.
                                  3210.
  Reservoir Storage Volume (acre-feet) versus Elevation (feet) Table for Hydropower at Lake Whitney
**
        2630. 19600. 41710. 79990. 143200. 229400. 363600. 473100. 601800. 1970200 448.8 470.0 480.0 490.0 500.0 510.0 520.0 527.0 533.0 571.0
ΡV
PE
**----!-----!-----!-----!-----!------!
```

#### **Beginning of SIM FLO File**

File FundExam.FLO - Naturalized Flows in acre-feet for the Example Dataset \*\* Jan CP Year Feb Mar Apr May Jun Jul Sep Oct Nov Dec Aua ΙN PΚ 1940 10094. 10172. 836. 16772. 114403. 289797. 45691. 242432. 54126. 79433. 49363. 3317. 64391. 201160.1267722. 627107. 140733. 116128. 103454. 758197. 137798. TN PK 1941 9910. 75951. 43317. ΤN PK 1942 13531. 14131. 468326. 139111. 151003. 15609. 23207. 166710. 325061. 35589. 16542. 70893. TN PK 1943 16615. 10142. 26089. 57649. 17708. 14538. 1024. 2856. 1980. 802. 166. 1944 3922. 13485. 45426. 23584. 54063. 50477. 32829. 17198. 25757. 54397. ΙN PK 12288. ΙN PK 1945 11431. 12504. 119261. 98987. 28038. 42120. 151123. 12303. 6233. 94508. 6698. 1150. ΙN PK 1946 19379. 15155. 9356. 8718. 29334. 44444. 28702. 58775. 212225. 111731. 61578. 100854. 1947 13623. 6554. 12028. 8687. 479473. 54788. 8891. 2760. 13188. 34369. 9626. IN PK TN PK 1948 3748. 5871. 25281. 8583. 32120. 127828. 115435. 14256 7234. 18154. 10575. 2927 15030. 320457. 176336. IN PK 1949 12673. 13813. 16034. 15527. 93914. 63534. 9174. 2868. 57812. 202611. 42025. 196046. 1950 73270. 146770. TN PK 3037. 7982. 2631. 19577. 804. 1782. ΤN PK 1951 2761. 4274. 1833. 2048. 112117. 152042. 24098. 25353. 24699. 348. 1952 820.0 7073.0 16673.0 13986.0 14388.0 5388.0 5349.0 4576.0 TN PK 484.0 55.0 2645.0 2382.0 ΙN PK 1953 986. 576. 6662. 3116. 79575. 0. 265689. 89225. 17631. 252122. 25691. 10753. 1954 5182. 5221. 1602. 107969. 379232. 18851. TN PK 43287. 14581. 13551. 492. 539. IN PK 1955 3906. 5662. 16837. 14931. 214934. 220077. 63325. 23962. 480744. 351752. 15346. 7815. ΙN PΚ 1956 15225.0 4032.0 23.0 2811.0 42134.0 14472.0 0.0 0.0 1468.0 6654.0 17993.0 20585.0 1957 36297. IN PK 0. 224472. 8925. 724847.1794495. 436949. 13320. 18908. 139484. 116312. 15332. 1958 35228. 64389. 216647. 32253. 208256. 8415. 60971. 10037. IN PK 9566. 7775. 46332. 176976. 111079. 14016. 1959 1940. 1386. 2360. 293. 5523. 247161. 3430. 19495. TN PK ΙN PΚ 1960 45796. 35331. 9037. 22013. 6439. 13086. 201748. 9875. 0. 276670. 30007. 19004. 28155. 272921. 249576. 1961 44320. 34142. 23417. 10919. 24226. 71484. 12239. 33666. 11388. IN PK 6050. 6906. 1965. 298988. 142004. 14825. 430354. 29743. TN PK 1962 5357. 2918. 43409. 34142. 8225. 101737. 98556. 209029. IN PK 1963 5451. 6225. 1862. 0. 7862. 11866. 43033. 1964 7915. 12812. IN PK 7867. 45741. 4575. 33748. 3084. 16691. 43424. 5058. 64870. 2110. ΤN PK 1965 5258. 4967. 2753. 46413. 387943. 35922. 6551. 32331. 39812. 72654. 3327. 9563. 237550. 216184. 1966 4735. 3806. 59066, 485457. 23755. 2802. TN PK 244. 24612. 7052. ΙN PK 1967 3807. 5802. 8540. 54846. 25142. 105293. 164976. 15885. 53029. 7088. 200. 2797. ΤN PK 1968 261954. 43953. 159011. 118990. 71618. 91659. 63212. 9995. 0. 0. 4969. 0. IN PK 1969 3913. 11786. 80277. 68897. 479926. 36886. 1347. 949. 175947. 41054. 37679. 64380. IN PK 1970 26851. 22662. 97074. 63512. 105175. 18404. 0. 0. 0. 0. Ο. 0. 78061. 9211. 314526. 155232. TN PK 1971 1139. 3007. 3146. 3892. 16938. 74358 15352. 25431 IN PK 1972 5175. 11671. 7401. 15629. 73325. 19891. 9225. 172471. 113146. 47078. 152376. 73590. 29617. 10070. 20393. 1973 41253. 40138 77266 22940. 51406 30462 2692. TN PK Ο. ΙN PK 1974 6198. 5824. 4714. 34603. 12562. 35083. 1810. 15255. 222780. 221348. 181421. 1975 30513. 97638. 28268. 27030. 112632. 110014. 57507. 37246. 5830. 11343. TN PK 41354. 6712. ΙN 1976 7548. 8493. 5107. 18254. 36498. 6133. 21751. 22568. 75235. 96050. 9625. PK 56332. ΙN PΚ 1977 12822. 13139. 69064. 62246. 67365. 42633. 8361. 0. 6149. 0. 0. 1634. 926. 758248. IN PK 1978 217. 3801. 10109. 27861. 14393. 15249. 33598. 17672. 7256. 3868. 80955. 24895. ΤN PK 1979 7244. 8608. 53583. 21763. 79809. 31312. 4048. 1933. 4548. 1980 2709. 4084. 5405, 122743, 308062. TN PK 7432. 6158, 166079, 34913. 6775. 18514. 48318. ΙN PK 1981 16754. 13051. 43450. 81707. 34055. 134281. 12772. 12582. 10867. 823007. 23184. 11220. 1982 7437. 11680. 16168. 9818. 598989. 716459. 127253. 14071. 5822. 3824 1133. 7055 TN PK IN 1983 7059. 17701. 16621. 10202. 89776. 40709. 10794. 248. 0. 96101. 33579. 8647. PK IN PK 1984 15485. 10450. 7204. 4653. 3202. 0. 0. 3839. 1228. 93904. 48426. 74734. 73563. IN PK 1985 83643. 78249. 108177. 124038. 124847. 27090. 12993. 427. 130355. 13138. 4705 10302. 15700. 27714. 162128. 76310. 18963. 127328. 408117. IN PK 1986 8722. 7251. 1987 47547. 140041. 134879. 49645. 134543. 272034. 48889 9791. 15841. 4837. TN PK 2719. 31817 ΤN PK 1988 14119. 9353. 8266. 7744. 8600. 19361. 28446. 5457. 58212. 6235. 2238. 5402. 1989 6076. 207439. 211760. 32413. 106998. TN PK 3098. 23293. 14416. 8463. 8585. 2681. 4384. ΙN 1990 13204. 21927. 154314. 542712. 551427. 247920. 16739. 47116. 110072. 21290. 19809. PK 7328. ΙN PΚ 1991 40465. 18738. 18532. 10796. 139094. 477467. 45420. 100033. 108629. 124704. 47890. 457156. IN PK 1992 151843. 510283. 291034. 74374. 91893. 490817. 82274. 42699. 25548. 4604. 16608. 24241. ΤN PK 1993 19433. 47772. 72569. 34691. 34035. 57103. 9967. 11573. 13666. 35937. 4741. 18239. 1994 8853. 10822. 6117. 310670. 22676 8874. 19640. 75445 40040. 12330. TN PK 6001. 1995 20209. 12666. 38307. 89490. 19971. 129594. 2817. IN PK 6976. 3101. 40225. 9864. TN PK 1996 3340. 8360. 7626. 17062 7482. 15347. 6883. 43854. 236297. 35556 45467. 35626. 1997 11489. 191297. 88264. 66212. 106436. 151162. 52841. 19651. 2874. 2543. IN PK 0. IN Whit 1940 11746. 6676. 4427. 41228. 131761. 354218. 100957. 267803. 68217. 9062. 266476. 197232. ΙN Whit 1941 58622. 282131. 165165. 292832.1327583. 773405. 213978. 214894. 107647. 702082. 228190. 1942 21676. 19705. 917367. 440331. 374403. 33475. 36487. 205042. IN Whit 41448. 461503. 69667. 38560. TN Whit. 1943 22374. 25946. 65390. 85320. 52235. 95592. 14821. 3358. 16140. 5343. 2188. 5095. ΤN Whit. 1944 15463. 52180. 104269. 42860. 322738. 76923. 43877. 18260. 68138. 58884. 25275. 30329. 86820. 278759. 24987. 14612. 173287. TN Whit 1945 62140. 177421. 358784. 412950. 82789. 15092. 10735.

## **Beginning of SIM EVA File**

File FundExam.EVA - Net Evaporation-Precipitation Depths in feet/month for the Example Dataset CP Year Jan Feb Mar Apr May Jun Jul Aug Sep Oct Nov Dec \*\* 0.159 0.055 0.524 0.536 -0.014 ΕV PK 1940 0.459 0.191 0.266 0.106 0.834 0.651 -0.149EV PK 1941 0.134 -0.161 0.179 0.011 -0.028 0.079 0.519 0.340 0.485 -0.1990.316 0.165 EV PK 1942 0.221 0.251 0.380 -0.380 0.247 0.361 0.800 0.597 0.226 -0.069 0.388 0.044 EV PK 1943 0.225 0.325 0.116 0.394 0.275 0.490 0.761 1.038 0.587 0.498 0.370 -0.029ΕV 1944 -0.019 -0.067 0.226 0.357 0.212 0.711 0.702 0.773 0.614 0.345 0.112 0.028 PK 0.094 -0.032 0.250 ΕV PK 1945 -0.008 0.109 0.578 0.527 0.388 0.813 0.593 0.205 0.425 ΕV PK 1946 -0.0250.136 0.258 0.372 0.246 0.570 0.998 0.871 0.1530.396 0.074 0.039 ΕV 1947 0.009 PK 0.114 0.247 0.1220.082 0.679 0.969 0.901 0.877 0.438 0.202 0.112 EV PK 1948 0.141 -0.038 0.271 0.434 0.252 0.428 0.684 0.896 0.820 0.526 0.451 0.309 1949 -0.170 -0.020 0.121 ΕV PΚ 0.146 0.112 -0.1350.377 0.806 0.593 0.454 0.074 0.442 EV PK 1950 0.090 0.150 0.493 0.148 0.052 0.482 0.116 0.622 0.247 0.652 0.550 0.301 EV PK 1951 0.209 0.069 0.291 0.298 0.043 0.115 0.728 0.835 0.672 0.444 0.247 0.271 1952 0.238 0.212 0.2290.138 EV PK 0.177 0.815 0.876 1.284 0.867 0.820 0.130 0.119 1953 0.230 0.794 0.250 ΕV PK 0.188 0.177 0.264 0.252 0.946 0.608 0.658 0.015 0.195 1954 -0.003 0.062 -0.019 0.594 0.714 0.777 0.127 0.122 F:V PK 0.328 0.381 0.630 0.316 1955 0.031 0.207 0.176 ΕV PK 0.089 0.337 -0.0330.222 0.594 0.548 0.074 0.382 0.286 ΕV PK 1956 0.044 0.046 0.401 0.361 0.162 0.653 0.807 0.707 0.291 0.195 0.023 0.780 EV PΚ 1957 0.093 -0.106 0.114 -0.543 -0.709 0.259 0.529 0.649 0.244 -0.117 -0.222 0.144 ΕV PK 1958 -0.006 0.070 -0.035 -0.039 0.052 0.453 0.283 0.464 0.118 0.205 0.153 0.087 ΕV PK 1959 0.141 0.117 0.367 0.283 0.122 -0.1020.189 0.476 0.342 -0.3100.215 -0.030EV PK 1960 -0.051 0.061 0.144 0.248 0.2370.510 0.283 0.387 0.284 0.053 0.286 -0.0770.176 EV 1961 -0.1770.381 0.263 -0.0820.474 -0.0500.042 PK 0.004 0.134 0.130 0.160 1962 0.140 0.202 -0.106 -0.003 0.389 0.080 0.056 ΕV 0.164 0.031 0.365 -0.3110.015 ΕV PΚ 1963 0.114 0.129 0.226 0.070 -0.0200.239 0.498 0.350 0.205 0.243 -0.047 0.072 EV PK 1964 -0.009 0.051 0.257 0.257 0.162 0.584 0.808 0.416 -0.010 0.296 -0.1300.158 EV PΚ 1965 0.018 0.030 0.221 0.224 -0.244 0.449 0.802 0.469 0.346 0.132 0.204 0.093 1966 0.017 0.367 0.356 0.170 EV PK 0.032 -0.1380.279 0.651 0.121 -0.1960.352 0.338 1967 0.249 ΕV PK 0.233 0.406 0.230 0.198 0.457 0.401 0.712 -0.0540.295 0.114 0.064 EV 1968 -0.421 -0.055 0.363 -0.074 PK 0.010 0.142 0.004 0.300 0.294 0.549 0.343 0.164 0.274 ΕV PK 1969 0.139 -0.013-0.1040.068 0.036 0.395 0.713 0.011 0.012 0.189 -0.127ΕV PK 1970 0.148 -0.062 -0.0080.099 0.2290.579 0.750 0.546 0.1420.239 0.355 0.273EV PΚ 1971 0.248 0.218 0.498 0.438 0.235 0.584 0.511 0.094 0.079 -0.013 0.190 -0.094 ΕV 1972 0.131 0.201 0.466 0.303 0.143 0.471 0.555 0.405 0.240 -0.035 0.122 0.183 PK ΕV PK 1973 -0.130 0.033 0.175 -0.0320.336 0.238 0.218 0.587 0.002 -0.087 0.186 0.255 EV PK 1974 0.139 0.225 0.335 0.345 0.352 0.552 0.647 0.175 -0.185 -0.166 0.125 0.034 1975 0.090 -0.011 0.083 EV PK 0.216 0.195 -0.2310.357 0.319 0.443 0.290 0.455 0.237 1976 0.252 0.351 0.371 -0.006 0.012 0.100 ΕV 0.110 0.413 0.244 0.512 -0.1730.145 -0.052 F:V PK 1977 0.173 0.075 0.101 0.075 0.493 0.629 0.431 0.577 0.368 0.194 0.311 EV PK 1978 0.071 -0.070 0.244 0.339 0.175 0.511 0.779 0.283 0.286 0.357 -0.023 0.206 1979 -0.070 0.060 -0.032 -0.052 ΕV PK 0.011 0.150 0.319 0.452 0.328 0.481 0.438 0.205 ΕV PΚ 1980 0.041 0.108 0.303 0.407 -0.1360.633 0.886 0.742 -0.0720.334 0.130 0.029 EV PΚ 1981 0.161 0.115 0.065 0.220 0.183 0.101 0.626 0.502 0.303 -0.766 0.177 0.183 EV PK 1982 0.098 0.049 0.190 0.282 -0.496-0.087 0.463 0.590 0.467 0.2910.029 0.016 ΕV 1983 0.026 0.065 0.020 0.334 -0.023 0.230 0.619 0.590 0.554 0.165 0.178 0.081 ΕV 1984 0.170 0.197 0.445 -0.279PK 0.1420.4920.426 0.488 0.627 0.535 -0.3690.084 EV PΚ 1985 0.085 -0.007 -0.062 0.210 0.242 0.177 0.510 0.662 0.328 -0.067 0.106 0.148 1986 0.266 0.033 0.315 0.215 -0.076 -0.030 0.150 -0.108 -0.026 -0.090 ΕV PΚ 0.645 0.484 ΕV PK 1987 0.038 -0.206 0.196 0.409 -0.220 0.099 0.564 0.467 0.261 0.416 0.121 -0.114EV PΚ 1988 0.130 0.190 0.295 0.329 0.325 0.209 0.407 0.556 0.187 0.316 0.287 0.089 1989 0.232 EV PK 0.064 -0.1220.173 0.358 -0.232-0.0960.545 0.224 0.110 0.404 0.320 1990 0.023 -0.122 0.062 0.271 0.063 ΕV PK -0.128-0.397 0.611 0.327 0.326 0.168 -0.041F:V PK 1991 -0.091 0.196 0.344 0.366 0.218 0.148 0.630 0.328 0.136 0.0440.225 -0.3481992 -0.047 -0.057 0.279 -0.111 -0.040 EV PK 0.198 0.091 0.459 0.378 0.259 0.403 -0.0111993 ΕV 0.009 -0.061 0.210 0.227 0.320 0.985 0.715 0.288 0.001 0.015 PK 0.1230.218 EV PΚ 1994 0.075 0.029 0.278 0.174 -0.126 0.647 0.499 0.747 0.274 -0.144-0.046 0.027 EV PΚ 1995 0.000 0.000 0.039 0.203 -0.095 0.219 0.316 0.184 0.064 0.427 0.228 0.161 EV PΚ 1996 0.176 0.301 0.257 0.365 0.413 0.349 0.463 -0.033 -0.1190.179 -0.3060.114 F:V PK 1997 0.264 -0.329 0.203 -0.023 0.050 0.061 0.537 0.386 0.485 0.109 0.154 -0.1690.021 1940 0.077 -0.011 0.324 -0.0700.164 0.628 0.382 -0.438-0.133F:V Whit 0.425 0.615 EV Whit 1941 0.089 -0.151 0.047 -0.0280.097 -0.029 0.434 0.426 0.526 -0.011 0.246 0.050 1942 0.182 0.153 0.291 -0.4760.058 0.223 0.055 0.218 0.036 ΕV Whit 0.615 0.397 0.143 EV Whit 1943 0.165 0.275 0.075 0.287 0.013 0.348 0.572 0.809 0.293 0.330 0.277 -0.059EV Whit 1944 -0.140 -0.162 0.062 0.152 -0.375 0.529 0.630 0.586 0.549 0.444 -0.048 -0.060 EV Whit 1945 0.009 -0.204 -0.275-0.1310.348 0.135 0.278 0.420 0.596 0.161 0.267 0.102

#### SIM MSS File

```
WRAP-SIM MESSAGE FILE
*** Starting to read file fundexam.DAT
*** JD record was read.
*** JO record was read.
*** Reading RO record.
*** Starting to read UC records.
*** Finished reading UC records.
*** Starting to read CP records.
*** Finished reading CP records.
*** Starting to read IF/WR records.
*** Finished reading IF/WR records.
*** Starting to read SV/SA records.
*** Finished reading SV/SA records.
*** Starting to read PV/PE records.
*** Finished reading PV/PE records.
*** Finished reading file fundexam.DAT
*** Starting to open remaining files.
*** Opened file fundexam.FLO
*** Opened file fundexam.EVA
*** Opened file fundexam.OUT
*** Opened file fundexam.BRS
*** Finished opening text files.
*** Starting to read IN and EV records.
*** Finished reading IN and EV records.
*** Finished ranking water rights in priority order.
****************
System components counted from input file:
    11 control points (CP records)
    11 primary control points (INMETHOD=1)
     6 reservoirs
     2 instream flow rights (IF records)
     28 all water rights except IF rights (WR records)
     3 system water rights
     1 hydropower rights
     7 sets of water use coefficients (UC records)
     6 storage-area tables (SV/SA records)
     1 storage-elevation tables (PV/PE records)
****************
*** Beginning annual loop.
*** Negative incremental flow adjustments were performed for the first year.
*** End of input data trace.
Date: 06-MAR-08
Beginning time: 10:51:15
Ending time:
               10:51:26
 ***** Normal Completion of Program WRAP-SIM *****
```

# Beginning of SIM OUT File

WRAP-SIM (March 2008 Version) OUT Output File File FundExam.DAT SIM Input File for the Example in the Fundamentals Manual March 2008

|                  | _                   | or the Examp          | ple in the        | Fundamentals           | s Manual           |                      |                 |                      |                            |                  |                   |          |
|------------------|---------------------|-----------------------|-------------------|------------------------|--------------------|----------------------|-----------------|----------------------|----------------------------|------------------|-------------------|----------|
| March            |                     |                       | _                 |                        |                    |                      |                 |                      |                            |                  |                   |          |
| 1940             | 58 11               |                       | 5 0               | 0 1.000                | 0.00               | 0.00                 | 0.00            | _                    | - 1 20F F                  | -                | 0.00              | 1 1040   |
| IF 1             | 0.00                | 0.00                  | 0.00              | 0.00                   | 0.00               | 0.00                 | 0.00            |                      | F-1 305.7                  |                  | 0.00              | 1 1940   |
| IF 1             | 0.00                | 0.00                  | 0.00              | 0.00                   | 0.00               | 0.00                 | 0.00            |                      | F-2 10191.7                | 8                | 0.00              | 1 1940   |
| 1940 1<br>1940 1 | 0.000               | 3900.000<br>637.000   | 629.21<br>2594.50 | 100736.79<br>570240.00 | 1166.00<br>3231.50 | 1166.00<br>10094.00  | 0.00            |                      | IR-6WacoLake<br>IR-1 PK    |                  | 1365.00<br>222.95 | 0.00     |
| 1940 1           |                     | 13256.514             | 2583.06           | 563857.44              | 6862.50            | 6862.50              | 0.00            |                      | rk-1 PK<br>rk-2 PK         |                  | 0.00              | 0.00     |
| 1940 1           | 0.000               | 56.500                | 0.00              | 0.00                   | 56.50              | 3920.25              | 0.00            |                      | R-14 Cameron               |                  | 5.65              | 0.00     |
| 1940 1           | 0.000               | 172.500               | 0.00              | 0.00                   | 172.50             | 10306.51             | 0.00            |                      | 2-20 Bryan                 |                  | 8.62              | 0.00     |
| 1940 1           | 0.000               | 248.000               | 0.00              | 0.00                   | 248.00             | 11186.58             | 0.00            |                      | 2-22 Hemp                  |                  | 0.00              | 0.00     |
| 1940 1           | 0.000               | 161.500               | 0.00              | 0.00                   | 161.50             | 2952.04              | 0.00            |                      | 2-16WaccoGage              |                  | 0.00              | 0.00     |
| 1940 1           | 0.000               | 224.000               | 0.00              | 0.00                   | 224.00             | 4140.74              | 0.00            |                      | 2-17Highbank               |                  | 0.00              | 0.00     |
| 1940 1           | 0.000               | 1055.600              | 0.00              | 0.00                   | 1055.60            | 3863.75              | 0.00            | WE                   | 2-13 Cameron               |                  | 527.80            | 0.00     |
| 1940 1           | 0.000               | 2262.000              | 0.00              | 0.00                   | 2262.00            | 8737.90              | 0.00            | WE                   | 2-19 Bryan                 |                  | 1470.30           | 0.00     |
| 1940 1           | 0.000               | 5544.800              | 0.00              | 0.00                   | 5544.80            | 7371.92              | 0.00            | WE                   | 2-21 Hemp                  |                  | 0.00              | 0.00     |
| 1940 1           | 0.000               | 5379.400              | 1147.17           | 452069.44              | 996.00             | 996.00               | 0.00            | V                    | 1R-8 Belton                |                  | 2420.73           | 0.00     |
| 1940 1           | 0.000               | 5275.551              | 1142.34           | 446798.72              | 0.00               | 0.00                 | 0.00            |                      | 1R-9 Belton                |                  | 1055.11           | 0.00     |
| 1940 1           | 0.000               | 1666.316              | 134.12            | 35455.56               | 156.00             | 156.00               | 0.00            |                      | 2-10 George                |                  | 799.83            | 0.00     |
| 1940 1           | 0.000               | 2732.733              | 421.03            | 63493.31               | 1147.08            | 1147.08              | 0.00            |                      | 2-11 Granger               |                  | 1093.09           | 0.00     |
| 1940 1           | 0.000               | 1170.000              | 1795.35           | 625703.62              | 1569.01            | 1569.01              | 0.00            |                      | IR-3 Whitney               |                  | 468.00            | 0.00     |
| 1940 1           | 460.500             | 460.500               | 0.00              | 0.00                   | 0.00               | 0.00                 | 0.00            |                      | 2-12 Cameron               |                  | 0.00              | 0.00     |
| 1940 1           | 1652.653            | 1652.653              | 0.00              | 0.00                   | 0.00               | 0.00                 | 0.00            |                      | R-18 Bryan                 |                  | 0.00              | 0.00     |
| 1940 1<br>1940 1 | 0.000               | 1352.000<br>5725.726  | 869.22<br>0.00    | 187144.78              | 0.00               | 0.00                 | 0.00            |                      | IR-7WacoLake               |                  | 540.80            | 0.00     |
| 1940 1           | 372.500             | 372.500               | 0.00              | 0.00                   | 0.00               | 0.00                 | 5725.73<br>0.00 |                      | 2-15 SystemC<br>2-23 Hemp  |                  | 2004.00           | 0.00     |
| 1940 1           | 0.000               | 58558.559             | 0.00              | 0.00                   | 0.00               | 0.00                 | 58558.56        |                      | 2-24 SystemH               |                  | 0.00              | 0.00     |
| 1940 1           | 0.000               | 0.000                 | 1795.35           | 625703.62              | 0.00               | 0.00                 | 0.00            |                      | R-5 Refill                 |                  | 0.00              | 0.00     |
| 1940 1           | 0.000               | 0.000                 | 2434.29           | 497885.97              | 0.00               | 0.00                 | 0.00            |                      | 2-25 Refill                |                  | 0.00              | 0.00     |
| 1940 1           | 0.000               | 0.000                 | 1136.93           |                        | 0.00               | 0.00                 | 0.00            |                      | 2-26 Refill                |                  | 0.00              | 0.00     |
| 1940 1           | 0.000               | 0.000                 | 134.12            | 35455.56               | 0.00               | 0.00                 | 0.00            |                      | 2-27 Refill                |                  | 0.00              | 0.00     |
| 1940 1           | 0.000               | 0.000                 | 421.03            | 63493.31               | 0.00               | 0.00                 | 0.00            | WE                   | 2-28 Refill                |                  | 0.00              | 0.00     |
| PK               | 0.000               | 13893.514             | 2434.29           | 497885.97              | 10094.00           | 0.00                 | 0.00            | 10094.00             | 66120.23                   | 615.73           | 4033.33           | 66120.23 |
| Whit             | 0.000               | 1170.000              | 1795.35           | 625703.62              | 1569.01            | 0.00                 | 0.00            | 11746.00             | 62785.62                   | 99.43            | 558.78            | 62086.90 |
| WacoL            | 0.000               | 5252.000              | 869.22            | 187144.78              | 1166.00            | 0.00                 | 0.00            | 1166.00              | 0.00                       | 0.00             | 0.00              | 0.00     |
| WaccoG           | 0.000               | 161.500               | 0.00              | 0.00                   | 161.50             | 0.00                 | 0.00            | 13511.00             | 62763.77                   | 122.75           | 615.28            | 61528.12 |
| High             | 0.000               | 224.000               | 0.00              | 0.00                   | 224.00             | 0.00                 | 0.00            | 14754.00             | 63290.24                   | 173.27           | 852.78            | 60912.84 |
| Belton           | 0.000               | 10654.951             | 1136.93           | 440913.44              | 996.00             | 0.00                 | 0.00            | 996.00               | 5890.66                    | 27.89            | 164.94            | 5890.66  |
| George           | 0.000               | 1666.316              | 134.12            | 35455.56               | 156.00             | 0.00                 | 0.00            | 156.00               | 0.00                       | 1.25             | 0.00              | 0.00     |
| Grang            | 0.000               | 2732.733              | 421.03            | 63493.31               | 1147.08            | 0.00                 | 799.83          | 502.00               | 0.00                       | 19.53            | 12.00             | 0.00     |
| Camer            | 460.500             | 7298.326              | 0.00              | 0.00                   | 1112.10<br>2434.50 | 0.00                 | 1093.09         | 4226.00              | 2744.41                    | 121.05<br>446.98 | 67.71<br>1546.83  | 0.00     |
| Bryan<br>Hemp    | 1652.653<br>372.500 | 4087.153<br>64723.859 | 0.00              | 0.00                   | 5792.80            | 0.00                 | 0.00            | 20668.00<br>31649.00 | 64661.98<br>10191.78       | 0.00             | 0.00              | 0.00     |
| naup<br>PK       | 0.00                | 0.00                  | 2434.29           | 497885.97              | 10094.00           | 0.00                 | 80013.75        | 0.00                 | 0.1590                     | 0.1590           | 0.000             |          |
| Whit             | -3024.87            | 5274.87               |                   | 625703.62              | 1569.01            | 0.00                 | 1170.00         | 0.00                 | 0.0770                     | 0.0770           | 533.664           |          |
| WacoL            | 0.00                | 0.00                  |                   | 187144.78              | 1166.00            | 0.00                 | 5252.00         | 0.00                 | 0.1070                     | 0.1070           | 0.000             | 1940 1   |
| Belton           | 0.00                | 0.00                  | 1136.93           |                        | 996.00             | 0.00                 | 16545.62        | 0.00                 | 0.0940                     | 0.0940           | 0.000             |          |
| George           | 0.00                | 0.00                  | 134.12            | 35455.56               | 156.00             | 0.00                 | 1666.32         | 0.00                 | 0.1040                     | 0.1040           | 0.000             | 1940 1   |
| Grang            | 0.00                | 0.00                  | 421.03            | 63493.31               | 1147.08            | 0.00                 | 2732.73         | 0.00                 | 0.0970                     | 0.0970           | 0.000             | 1940 1   |
| IF 2             | 0.00                | 0.00                  | 0.00              | 0.00                   | 0.00               | 0.00                 | 0.00            | ]                    | F-1 276.1                  | .6               | 0.00              | 2 1940   |
| IF 2             | 0.00                | 0.00                  | 0.00              | 0.00                   | 0.00               | 0.00                 | 0.00            | ]                    | F-2 9205.4                 | 8                | 0.00              | 2 1940   |
| 1940 2           | 0.000               | 3780.000              | 41.26             | 101593.74              | 1315.00            | 1315.00              | 0.00            | V                    | IR-6WacoLake               |                  | 1323.00           | 0.00     |
| 1940 2           | 0.000               | 617.400               |                   | 506647.94              | 10172.00           | 10172.00             | 0.00            |                      | IR-1 PK                    |                  | 216.09            | 0.00     |
| 1940 2           |                     | 14729.459             |                   | 491928.12              | 0.00               | 0.00                 | 0.00            |                      | IR-2 PK                    |                  | 0.00              | 0.00     |
| 1940 2           | 0.000               | 90.400                | 0.00              | 0.00                   | 90.40              | 24789.68             | 0.00            |                      | 2-14 Cameron               |                  | 9.04              | 0.00     |
| 1940 2           | 0.000               | 276.000               | 0.00              | 0.00                   | 276.00             | 38673.53             | 0.00            |                      | 2-20 Bryan                 |                  | 13.80             | 0.00     |
| 1940 2           | 0.000               | 396.800               | 0.00              | 0.00                   | 396.80             | 139121.64            | 0.00            |                      | 2-22 Hemp                  |                  | 0.00              | 0.00     |
| 1940 2           | 0.000               | 258.400               | 0.00              | 0.00                   | 258.40             | 565.20               | 0.00            |                      | R-16WacoGage               |                  | 0.00              | 0.00     |
| 1940 2           | 0.000               | 358.400               | 0.00              | 0.00                   | 358.40             | 6431.24              | 0.00            |                      | 2-17Highbank               |                  | 0.00              | 0.00     |
| 1940 2<br>1940 2 | 0.000               | 1401.400<br>3003.000  | 0.00              | 0.00                   | 1401.40<br>3003.00 | 24699.28<br>36440.96 | 0.00            |                      | 2-13 Cameron<br>2-19 Bryan |                  | 700.70<br>1951.95 | 0.00     |
| 1940 2           | 0.000               | 7361.200              | 0.00              | 0.00                   | 7361.20            | 133889.28            | 0.00            |                      | 2-19 Bryan<br>1-21 Hemp    |                  | 0.00              | 0.00     |
| 1940 2           | 0.000               | 5213.880              |                   | 437886.28              | 1663.00            | 1663.00              | 0.00            |                      | R-8 Belton                 |                  | 2346.25           | 0.00     |
| 1940 2           | 0.000               | 5861.723              |                   | 432022.03              | 0.00               | 0.00                 | 0.00            |                      | R-9 Belton                 |                  | 1172.34           | 0.00     |
| 1940 2           | 0.000               | 1615.045              |                   | 35274.55               | 1320.00            | 1320.00              | 0.00            |                      | R-10 George                |                  | 775.22            | 0.00     |
| 1940 2           | 0.000               | 2648.649              |                   | 65083.16               | 3714.78            | 3714.78              | 0.00            |                      | 2-11 Granger               |                  | 1059.46           | 0.00     |
|                  |                     |                       |                   |                        |                    |                      |                 |                      | 2                          |                  |                   |          |

#### **SIM YRO File**

Yield Versus Reliability Table for the Following Water Right(s):

One right (100%): WR-24

SystemH

If more than one right, the target amount is distributed using the percentages shown above. The total number of periods is 696. The period reliability is the percentage of the periods for which at least 100.0 percent (FY record field 2; default=100%) of the target is supplied. The table below ends with the maximum target that results in a mean annual shortage of less than 0.05 units.

| Iteration | Level | Annual<br>Target | Mean<br>Shortage | Mean<br>Actual | Volume<br>Reliability<br>(%) | Periods<br>Without<br>Shortage | Period<br>Reliability<br>(%) |
|-----------|-------|------------------|------------------|----------------|------------------------------|--------------------------------|------------------------------|
| 1         | 0     | 1200000.0        | 91510.0          | 1108490.0      | 92.37                        | 626                            | 89.94                        |
| 2         | 1     | 1100000.0        | 67326.4          | 1032673.6      | 93.88                        | 636                            | 91.38                        |
| 3         | 1     | 1000000.0        | 47910.5          | 952089.6       | 95.21                        | 653                            | 93.82                        |
| 4         | 1     | 900000.0         | 32627.7          | 867372.3       | 96.37                        | 663                            | 95.26                        |
| 5         | 1     | 800000.0         | 23731.3          | 776268.7       | 97.03                        | 669                            | 96.12                        |
| 6         | 1     | 700000.0         | 17015.0          | 682985.0       | 97.57                        | 673                            | 96.70                        |
| 7         | 1     | 600000.0         | 10873.2          | 589126.8       | 98.19                        | 681                            | 97.84                        |
| 8         | 1     | 500000.0         | 5228.4           | 494771.6       | 98.95                        | 686                            | 98.56                        |
| 9         | 1     | 400000.0         | 1246.3           | 398753.7       | 99.69                        | 691                            | 99.28                        |
| 10        | 1     | 300000.0         | 0.00             | 300000.0       | 100.00                       | 696                            | 100.00                       |
|           |       |                  |                  |                |                              |                                |                              |
| 11        | 2     | 390000.0         | 1529.3           | 388470.7       | 99.61                        | 693                            | 99.57                        |
| 12        | 2     | 380000.0         | 1201.4           | 378798.6       | 99.68                        | 693                            | 99.57                        |
| 13        | 2     | 370000.0         | 902.2            | 369097.8       | 99.76                        | 694                            | 99.71                        |
| 14        | 2     | 360000.0         | 612.8            | 359387.2       | 99.83                        | 694                            | 99.71                        |
| 15        | 2     | 350000.0         | 308.3            | 349691.7       | 99.91                        | 695                            | 99.86                        |
| 16        | 2     | 340000.0         | 173.0            | 339827.0       | 99.95                        | 695                            | 99.86                        |
| 17        | 2     | 330000.0         | 52.1             | 329947.9       | 99.98                        | 695                            | 99.86                        |
| 18        | 2     | 320000.0         | 0.00             | 320000.0       | 100.00                       | 696                            | 100.00                       |
| 19        | 3     | 329000.0         | 42.1             | 328957.9       | 99.99                        | 695                            | 99.86                        |
|           | 3     | 328000.0         | 32.0             | 327968.0       | 99.99                        | 695                            | 99.86                        |
| 20        | 3     |                  |                  |                |                              |                                |                              |
| 21        | 3     | 327000.0         | 22.0             | 326978.0       | 99.99                        | 695                            | 99.86                        |
| 22        |       | 326000.0         | 11.8             | 325988.2       | 100.00                       | 695                            | 99.86                        |
| 23        | 3     | 325000.0         | 1.57             | 324998.4       | 100.00                       | 695                            | 99.86                        |
| 24        | 3     | 324000.0         | 0.00             | 324000.0       | 100.00                       | 696                            | 100.00                       |
| 25        | 4     | 324900.0         | 0.41             | 324899.6       | 100.00                       | 695                            | 99.86                        |
| 26        | 4     | 324800.0         | 0.00             | 324800.0       | 100.00                       | 696                            | 100.00                       |
| -         |       |                  | <del>-</del>     |                |                              |                                |                              |

# APPENDIX B TABLES FILES FOR THE EXAMPLE

#### **TABLES TIN File**

```
**
   File FundExam.TIN
* *
   TABLES Input File for the Example in the Fundamentals Manual
PAGE
**
             2
                    3
                           4
** 56789012345678901234567890123456789012345678901234
****---!---!---!---!---!---!
    Tables of monthly and annual flows
2NAT
     1 2
          1
            0
                1
     Hemp
IDEN
             0 -1
2REG
     1
        2
           1
            0 -1
        2
2UNA
     1
           1
2UNA
        2
          0
             0
IDEN
     Whit
          High Camer
2NAT
    0 4
           0 0 1
IDEN
    Hemp
            0 -1
2UNA
     0 4
         0
    0 5
            0 -1
2NAT
           0
   0
      5
2UNA
           0
             0 -1
****---!---!---!---!---!---!
**
    Frequency tables
2FRE
    1
2FRE
   2
      0 0 2
2FRE
   2
2FRE
    4
2FRE
   -4
2FRE
    4
       8
       0 7
    7
                 518.0 520.0 524.0 528.0 530.0 532.0 533.7
2FRQ
             Whit
             Whit 518.0 520.0 524.0 528.0
                                         530.0
                                              532.0 533.7
   --!---!---!---!---!---!---!---!---!---!---!---!---!---!---!---!---!---!---!
**
    Reliability tables
2REL
   0
      0
2REL
          1
   8 0 1
2REL
   0 0 2
2REL
             1
IDEN
    Whit
2REL
   0 0
         3 11
      PK WhitneyWacoLake Belton George Granger CameronWacoGage
IDEN
IDENHighbank Bryan Hemp
Reservoir storage tables
2RES 0 0 6 PK Whit WacoL Belton George Grang
2RES
            570240. 627100. 192100. 457600. 37100. 65500.
               0. 379000. 580.
                             0.
                                   240.
Summary tables
2SCP
   0 1 Belton
2SBA
```

51

#### **TABLES TMS File**

#### TABLES MESSAGE FILE

```
*** File was opened: fundexam.TIN
*** File was opened: fundexam.TOU
*** Identifiers for the 48 records in the TIN file were checked.
*** File was opened: fundexam.OUT
*** Tables are being developed as specified by a PAGE record.
*** Tables are being developed as specified by a 2NAT record.
*** Tables are being developed as specified by a 2REG record.
*** Tables are being developed as specified by a 2UNA record.
*** Tables are being developed as specified by a 2UNA record.
*** Tables are being developed as specified by a 2NAT record.
    ----DSS---ZOPEN: Existing File Opened, File: fundexam.dss
                      Unit: 25; DSS Versions - Software: 6-KE, File: 6-KE
*** Tables are being developed as specified by a 2UNA record.
*** Tables are being developed as specified by a 2FRE record.
*** Tables are being developed as specified by a 2FRE record.
*** Tables are being developed as specified by a 2FRE record.
*** Tables are being developed as specified by a 2FRE record.
*** Tables are being developed as specified by a 2FRE record.
*** Tables are being developed as specified by a 2FRE record.
*** Tables are being developed as specified by a 2FRQ record.
*** Tables are being developed as specified by a 2FRQ record.
*** Tables are being developed as specified by a 2REL record.
*** Tables are being developed as specified by a 2REL record.
*** Tables are being developed as specified by a 2REL record.
*** Tables are being developed as specified by a 2REL record.
*** Tables are being developed as specified by a 2REL record.
*** Tables are being developed as specified by a 2RES record.
*** Tables are being developed as specified by a 2SCP record.
*** Tables are being developed as specified by a 2SBA record.
   Program TABLES output is in file fundexam.TOU
   Program TABLES output is in DSS file fundexam.DSS
```

Date: 06-MAR-08 Time: 11:26:33

\*\*\*\*\* Normal Completion of Program TABLES \*\*\*\*\*

## **TABLES TOU File**

| *****  | * * * * * * * * * * * * * * * * * * * * | ***** |
|--------|-----------------------------------------|-------|
| * *    |                                         | **    |
| * *    | Water Rights Analysis Package           | **    |
| * *    | TABLES                                  | * *   |
| * *    | March 2008 Version                      | * *   |
| * *    |                                         | **    |
| ****** | *********                               | ***** |

Title records from WRAP-SIM output file:

File FundExam.DAT SIM Input File for the Example in the Fundamentals Manual March 2008

The program WRAP-SIM output file contains simulation results for:

29 water rights

11 control points

6 reservoirs

for a period-of-analysis of 58 years beginning in 1940.

Program TABLES input file name: fundexam.TIN Program TABLES output file name: fundexam.TOU

Root of SIM input and output file names: fundexam

# NATURALIZED STREAMFLOWS (AC-FT) AT CONTROL POINT Hemp

| YEAR      | JAN      | FEB      | MAR      | APR      | MAY      | JUN      | JUL      | AUG      | SEP      | CT       | NOV      | DEC      | TOTAL     |
|-----------|----------|----------|----------|----------|----------|----------|----------|----------|----------|----------|----------|----------|-----------|
| 1940      | 31649.   | 149252.  | 27695.   |          | 365200.  |          | 1169486. | 270115.  | 104997.  |          | 1583495. |          | 7170241.  |
| 1941      |          |          | 1410847. |          | 2546961. |          |          | 388553.  | 218960.  | 696833.  | 480542.  | 141057.  | 12064170. |
| 1942      | 121393.  | 91784.   |          | 2179374. |          |          | 208758.  | 113332.  | 854651.  | 724460.  | 391231.  | 254386.  | 8083874.  |
| 1943      | 279554.  | 113167.  | 206331.  | 295216.  | 245966.  | 237667.  | 79149.   | 49937.   | 69436.   | 82924.   | 34605.   | 57693.   | 1751645.  |
| 1944      | 603980.  |          | 1001117. |          | 2873796. |          | 164640.  | 69063.   | 271160.  | 102043.  | 365181.  | 719386.  | 8375878.  |
| 1945      | 1276691. |          | 1398517. |          | 749772.  | 602670.  | 528789.  | 235452.  | 293930.  | 544515.  | 120165.  | 413931.  | 9637853.  |
| 1946      | 653823.  |          | 1171932. |          | 1593600. | 791868.  | 143680.  | 90003.   | 288793.  | 258803.  | 943606.  | 581968.  | 7817138.  |
| 1947      | 967054.  | 277792.  | 799364.  |          | 1000379. | 330429.  | 89100.   | 294904.  | 86481.   | 56047.   | 68393.   | 167787.  | 4570362.  |
| 1948      | 90928.   | 228449.  | 251691.  | 151640.  | 313736.  | 230559.  |          | 10553.   | 56224.   | 33495.   | 21402.   | 20067.   | 1667179.  |
| 1949      | 78887.   | 260971.  | 476037.  | 786002.  | 992587.  | 531892.  | 172161.  | 30154.   | 123287.  | 310064.  | 165044.  | 214944.  | 4142030.  |
| 1950      | 219525.  | 778977.  | 131749.  | 541312.  | 521446.  | 523812.  | 263841.  | 216518.  | 313186.  | 108914.  | 26230.   | 17031.   | 3662541.  |
| 1951      | 15207.   | 44126.   | 55950.   | 51715.   | 186879.  | 373289.  | 31797.   | 35161.   | 74310.   | 18355.   | 17456.   | 23650.   | 927895.   |
| 1952      | 14584.   | 38133.   | 66313.   | 320690.  | 447995.  | 177531.  | 43692.   | 11655.   | 32385.   | 9679.    | 82696.   | 213925.  | 1459278.  |
| 1953      | 262336.  | 122828.  | 264576.  |          | 1734824. | 85533.   | 289579.  | 111503.  | 81150.   | 482958.  | 155645.  | 510893.  | 4230387.  |
| 1954      | 96914.   | 38213.   | 23136.   | 135825.  | 543755.  | 137147.  | 29520.   | 44145.   | 12564.   | 36126.   | 68415.   | 14727.   | 1180487.  |
| 1955      | 23870.   | 229331.  | 71597.   | 323650.  | 569680.  | 391928.  | 115768.  | 78914.   | 218878.  | 623460.  | 43803.   | 21439.   | 2712318.  |
| 1956      | 30701.   | 102189.  | 37891.   | 47356.   | 433953.  | 44879.   | 1634.    | 16265.   | 12692.   | 24875.   | 57094.   | 87294.   | 896823.   |
| 1957      | 4983.    | 240691.  |          | 2568254. |          |          | 412593.  | 118375.  |          | 1571016. | 902606.  | 393684.  | 13741596. |
| 1958      | 428237.  | 917721.  | 681009.  | 474546.  | 1586400. | 258628.  | 381415.  | 79575.   | 316633.  | 149950.  | 84251.   | 72065.   | 5430430.  |
| 1959      | 54251.   | 267828.  | 65307.   | 705377.  | 426648.  | 471757.  | 282043.  | 124281.  |          | 1749067. | 375414.  | 622517.  | 5199537.  |
| 1960      | 991606.  | 610913.  | 330551.  | 235048.  | 362811.  | 294999.  | 348187.  | 82951.   | 25567.   | 606895.  | 831489.  | 1458011. | 6179028.  |
| 1961      | 2107646. | 1757544. | 657025.  | 245138.  | 167692.  | 960668.  | 825945.  | 172881.  | 612471.  | 296901.  | 268215.  | 346054.  | 8418180.  |
| 1962      | 198952.  | 157195.  | 111584.  | 125411.  | 155133.  | 523480.  | 283469.  | 156251.  | 582922.  | 241867.  | 152608.  | 317691.  | 3006563.  |
| 1963      | 112459.  | 220827.  | 72293.   | 285620.  | 200972.  | 228453.  | 63967.   | 13864.   | 17487.   | 44083.   | 96132.   | 45407.   | 1401564.  |
| 1964      | 55018.   | 140692.  | 214184.  | 161320.  | 135623.  | 206353.  | 37633.   | 51320.   | 320412.  | 114096.  | 366471.  | 111815.  | 1914937.  |
| 1965      | 512579.  | 1141899. | 325572.  | 481283.  | 3317693. | 756080.  | 149761.  | 113575.  | 123720.  | 156596.  | 336741.  | 437181.  | 7852680.  |
| 1966      | 186492.  | 395632.  | 341482.  | 1239757. | 1753597. | 271615.  | 81829.   | 272223.  | 761202.  | 237372.  | 61597.   | 46787.   | 5649585.  |
| 1967      | 54785.   | 39489.   | 49525.   | 172063.  | 214084.  | 265024.  | 178062.  | 46137.   | 115587.  | 50466.   | 255044.  | 157995.  | 1598261.  |
| 1968      | 1577285. | 591053.  | 1152758. | 1033428. | 2133373. | 1501392. | 959391.  | 136448.  | 221552.  | 91552.   | 187534.  | 441812.  | 10027578. |
| 1969      | 121791.  | 484390.  | 881621.  | 1373049. | 1479366. | 268529.  | 95023.   | 97285.   | 181225.  | 131155.  | 166803.  | 376160.  | 5656397.  |
| 1970      | 309248.  | 412725.  | 1513766. | 656693.  | 680633.  | 288744.  | 72671.   | 52029.   | 192553.  | 247942.  | 76152.   | 44224.   | 4547380.  |
| 1971      | 46217.   | 48046.   | 53264.   | 80858.   | 167206.  | 111206.  | 234632.  | 388117.  | 165204.  | 447274.  | 248305.  | 799363.  | 2789692.  |
| 1972      | 367814.  | 185870.  | 90362.   | 87469.   | 356637.  | 132853.  | 64217.   | 156411.  | 146325.  | 156556.  | 333173.  | 159534.  | 2237221.  |
| 1973      | 553526.  | 499478.  | 917929.  | 1141903. | 765278.  | 1285441. | 296829.  | 116055.  | 115399.  | 1388675. | 396771.  | 311506.  | 7788790.  |
| 1974      | 618261.  | 300706.  | 157541.  | 145702.  | 277366.  | 99666.   | 43784.   | 202878.  | 1455959. | 745384.  | 1756798. | 635887.  | 6439932.  |
| 1975      | 468052.  | 1272532. | 397376.  | 572971.  | 1641343. | 997355.  | 406470.  | 203682.  | 120802.  | 78261.   | 70798.   | 51284.   | 6280926.  |
| 1976      | 59720.   | 82315.   | 124738.  | 831033.  | 1179574. | 580397.  | 722520.  | 127073.  | 170039.  | 423639.  | 320119.  | 1014481. | 5635648.  |
| 1977      | 290921.  | 1068526. | 694134.  | 2203544. | 932250.  | 306451.  | 83924.   | 38212.   | 55110.   | 32332.   | 40988.   | 51699.   | 5798091.  |
| 1978      | 106453.  | 175122.  | 183700.  | 112048.  | 70443.   | 109154.  | 24848.   | 582065.  | 107065.  | 36859.   | 115811.  | 57279.   | 1680847.  |
| 1979      | 528610.  | 502161.  | 1069097. | 1033116. | 1708268. | 1723060. | 513684.  | 298262.  | 115345.  | 80444.   | 56065.   | 135154.  | 7763266.  |
| 1980      | 323916.  | 315431.  | 222570.  | 291071.  | 1152382. | 165196.  | 54795.   | 27014.   | 141877.  | 267028.  | 45408.   | 81313.   | 3088001.  |
| 1981      | 53621.   | 77358.   | 206760.  | 178571.  | 250892.  | 2121400. | 325283.  | 69527.   | 171955.  | 1329981. | 588323.  | 110133.  | 5483804.  |
| 1982      | 81239.   | 97408.   | 181883.  | 307057.  | 1392499. | 977158.  | 517124.  | 80016.   | 33258.   | 33797.   | 48844.   | 167437.  | 3917720.  |
| 1983      | 172083.  | 601953.  | 629652.  | 195351.  | 918028.  | 305570.  | 70473.   | 166073.  | 93960.   | 121396.  | 54372.   | 68762.   | 3397673.  |
| 1984      | 78121.   | 62984.   | 213275.  | 46299.   | 55113.   | 82913.   | 36647.   | 22127.   | 29996.   | 987290.  | 452171.  | 721804.  | 2788740.  |
| 1985      | 620687.  | 572057.  | 816897.  |          | 412320.  | 282655.  | 97308.   | 22543.   | 36880.   | 411944.  | 576601.  | 899723.  | 5126399.  |
| 1986      |          |          |          |          |          |          | 191026.  |          |          |          |          |          | 6473233.  |
| 1987      |          |          |          |          |          |          | 425944.  |          | 98232.   |          |          | 248305.  | 6630168.  |
| 1988      |          |          | 204845.  |          |          | 265448.  |          | 40232.   | 81178.   |          |          |          | 1186138.  |
| 1989      |          |          | 348272.  |          |          |          | 232013.  |          |          |          | 36463.   |          | 4485307.  |
| 1990      |          |          |          |          |          |          | 149586.  |          |          |          |          |          | 6402781.  |
| 1991      |          |          |          |          |          |          | 152030.  |          |          | 456988.  |          | 4207432. | 10343513. |
| 1992      |          |          |          |          |          |          | 451334.  |          |          | 89174.   |          |          | 14828370. |
| 1993      |          |          |          |          |          |          | 256004.  | 80824.   |          | 292942.  |          |          | 6240506.  |
| 1994      |          |          |          |          |          |          | 102010.  | 66999.   |          |          |          | 939402.  | 5044976.  |
| 1995      |          |          |          |          |          |          | 184029.  |          |          |          |          | 136473.  | 5765771.  |
| 1996      | 44289.   | 56533.   |          |          |          |          |          | 211058.  |          | 173684.  |          |          | 2171280.  |
| 1997      |          |          |          |          |          |          | 432531.  |          |          |          |          | 705526.  | 10056076. |
| MEAN      |          |          |          |          |          |          | 259386.  |          |          |          |          |          | 5358943.  |
| T. HTE,NY | 102220.  | J1J2J1.  | JU/14/.  | JJJ0J4.  | 1002201. | 002001.  | ٠ ١٥٥٠ د | T 10072. | 201009.  | J11T/U.  | 211001.  | 147401.  | 22202723. |

# REGULATED STREAMFLOWS (AC-FT) AT CONTROL POINT Hemp

| YEAR         | JAN                             | FEB               | MAR              | APR             | MAY                | JUN                | JIL              | AUG              | SEP             | CCT              | NOV                | DEC                | TOTAL                |
|--------------|---------------------------------|-------------------|------------------|-----------------|--------------------|--------------------|------------------|------------------|-----------------|------------------|--------------------|--------------------|----------------------|
| 1940         | 10192.                          | 66453.            | 10192.           | 41887.          | 137582.            | 320226.            | 851030.          | 76013.           | 9863.           |                  | 1273591.           |                    | 5233300.             |
| 1941         |                                 | 1160434.          |                  |                 | 2388399.           |                    | 797381.          | 129132.          | 39507.          | 571990.          | 360537.            | 34956.             | 10171189.            |
| 1942         | 10192.                          | 9205.             |                  | 1980703.        |                    | 974802.            | 10192.           | 10192.           | 443413.         | 584535.          | 269294.            | 146139.            | 6136762.             |
| 1943         | 177333.                         | 24777.            | 74701.           | 137138.         | 98702.             | 23055.             | 10192.           | 10192.           | 9863.           | 14511.           | 9863.              | 10192.             | 600518.              |
| 1944         | 482398.                         | 648560.           | 724273.          |                 | 2552440.           | 721507.            | 10192.           | 10192.           | 146895.         | 10192.           | 281947.            | 577286.            | 6322829.             |
| 1945         | 1005679.                        |                   | 1172178.         |                 | 573637.            | 359558.            | 180044.          | 20479.           | 219004.         | 276378.          | 29050.             | 330428.            | 7162484.             |
| 1946         | 540354.                         |                   | 1066137.         |                 | 1438565.           | 536975.            | 10192.           | 10192.           | 9863.           | 34160.           | 791102.            | 424397.            | 5896686.             |
| 1947         | 792339.                         | 162571.           | 696762.          | 318512.         | 805352.            | 92437.             | 10192.           | 121829.          | 21279.          | 10192.           | 9863.              | 20460.             | 3061788.             |
| 1948         | 16964.                          | 70878.            | 115024.          | 51844.          | 72028.             | 9863.              | 10192.           | 10192.           | 9863.           | 10192.           | 9863.              | 10192.             | 397094.              |
| 1949         | 24366.                          | 153108.           | 277261.          | 541398.         | 428661.            | 140600.            | 10192.           | 10192.           | 9863.           | 126353.          | 82559.             | 159949.            | 1964502.             |
| 1950         | 153969.                         | 623712.           | 44412.           | 381521.         | 173602.            | 259159.            | 10192.           | 10192.           | 9863.           | 10192.           | 9863.              | 10192.             | 1696867.             |
| 1951         | 10192.                          | 9205.             | 10192.           | 9863.           | 10192.             | 16243.             | 10192.           | 10192.           | 9863.           | 10192.           | 9863.              | 10192.             | 126380.              |
| 1952         | 10192.                          | 9205.             | 16072.           | 126238.         | 142461.            | 9863.              | 10192.           | 10192.           | 9863.           | 10192.           | 9863.              | 64568.             | 428901.              |
| 1953         | 190048.                         | 47325.            | 123871.          |                 | 1321808.           | 9863.              | 10192.           | 10192.           | 9863.           | 95009.           | 64826.             | 431640.            | 2324499.             |
| 1954         | 22538.                          | 9205.             | 10192.           | 9863.           | 30313.             | 9863.              | 10192.           | 10192.           | 9863.           | 10192.           | 9863.              | 10192.             | 152468.              |
| 1955         | 10192.                          | 132466.           | 10192.           | 191991.         | 10192.             | 9863.              | 10192.           | 10192.           | 9863.           | 95287.           | 9863.              | 10192.             | 510484.              |
| 1956         | 10192.                          | 13754.            | 10192.           | 9863.           | 54660.             | 9863.              | 10192.           | 10192.           | 9863.           | 10192.           | 9863.              | 10192.             | 169016.              |
| 1957         | 10192.                          | 9205.             |                  | 1445360.        |                    |                    | 91087.           | 10192.           |                 | 1221495.         | 793693.            | 287676.<br>14972.  | 10685191.            |
| 1958         | 335296.                         | 834077.           | 553479.          |                 | 1428356.           | 9863.              | 117278.          | 10192.           | 110612.         | 67284.           | 24322.             |                    | 3860195.             |
| 1959         | 10192.                          | 194829.           | 10192.           |                 | 266194.<br>210962. | 74629.             | 10192.           | 10192.           |                 | 1115808.         | 272661.<br>718089. | 527804.            | 3111920.             |
| 1960         | 872334.                         | 493099.           | 221703.          | 101070.         |                    | 97539.             | 42148.           | 10192.           | 9863.           | 254617.          |                    |                    | 4294280.             |
| 1961         | 197 <del>4</del> 875.<br>99807. | 1665856.          | 536016.          | 103639.         | 10192.             | 736299.<br>122250. | 545689.          | 10192.           | 410441.         | 145541.          | 152810.            | 249564.<br>219186. | 6541116.<br>1126383. |
| 1962         |                                 | 78149.<br>152190. | 31180.           | 20146.          | 42291.             |                    | 35916.           | 10192.           | 314395.         | 95147.           | 57724.             |                    |                      |
| 1963         | 24064.<br>10192.                | 20588.            | 10192.<br>87548. | 84454.<br>9863. | 35757.<br>10192.   | 15364.<br>9863.    | 10192.           | 10192.<br>10192. | 9863.<br>20208. | 10192.<br>16972. | 9863.<br>76235.    | 10192.<br>32966.   | 382515.<br>315011.   |
| 1964<br>1965 | 394248.                         | 833169.           | 168789.          |                 | 2661150.           | 494453.            | 10192.<br>10192. | 10192.           | 9863.           | 13306.           | 160706.            | 328512.            | 5402762.             |
| 1965         | 113556.                         | 271909.           | 222915.          |                 | 1480071.           | 34828.             | 10192.           | 29648.           | 468436.         | 104568.          | 9863.              | 10192.             | 3567118.             |
| 1967         | 10192.                          | 9205.             | 10192.           | 9863.           | 37940.             | 9863.              | 10192.           | 10192.           | 9863.           | 10192.           | 175876.            | 73642.             | 377211.              |
| 1968         | 936794.                         | 403284.           | 919032.          |                 | 1993838.           |                    | 674421.          | 10192.           | 139295.         | 22518.           | 119644.            | 367075.            | 7766706.             |
| 1969         | 60748.                          | 407351.           |                  | 1005124.        |                    | 24882.             | 10192.           | 10192.           | 9863.           | 10192.           | 20704.             | 194809.            | 3656947.             |
| 1970         | 165356.                         |                   | 1309929.         |                 | 517994.            | 42466.             | 10192.           | 10192.           | 9863.           | 158774.          | 18650.             | 10192.             | 3005670.             |
| 1971         | 10192.                          | 9205.             | 10192.           | 9863.           | 10192.             | 9863.              | 10192.           | 10192.           | 9863.           | 10192.           | 84042.             | 631275.            | 815262.              |
| 1972         | 249591.                         | 67177.            | 10192.           | 9863.           | 141283.            | 9863.              | 10192.           | 10192.           | 9863.           | 10192.           | 114054.            | 68777.             | 711239.              |
| 1973         | 392282.                         | 330746.           | 693364.          | 926456.         |                    | 1013180.           | 28715.           | 10192.           |                 | 1154451.         | 282419.            | 222651.            | 5633755.             |
| 1974         | 533243.                         | 206167.           | 59779.           | 24340.          | 151872.            | 9863.              | 10192.           | 10192.           | 991619.         |                  |                    | 497850.            | 4265922.             |
| 1975         |                                 | 1169484.          | 277252.          |                 | 1506462.           | 756806.            | 113450.          | 10192.           | 25204.          | 17425.           | 9863.              | 10192.             | 4678672.             |
| 1976         | 10192.                          | 9205.             | 48286.           | 612632.         | 889159.            | 355471.            | 374112.          | 10192.           | 37931.          | 221796.          | 173070.            | 888224.            | 3630270.             |
| 1977         | 196142.                         | 929219.           |                  | 2070172.        | 770603.            | 40906.             | 10192.           | 10192.           | 9863.           | 10192.           | 9863.              | 10192.             | 4514329.             |
| 1978         | 33247.                          | 111974.           | 107321.          | 9863.           | 10192.             | 9863.              | 10192.           | 10192.           | 9863.           | 10192.           | 11307.             | 10192.             | 344397.              |
| 1979         | 393348.                         | 357600.           | 672415.          |                 | 1374662.           |                    | 232175.          | 127920.          | 56216.          | 10192.           | 9863.              | 63325.             | 5404661.             |
| 1980         | 256867.                         | 227596.           | 151707.          | 165708.         | 713387.            | 9863.              | 10192.           | 10192.           | 9863.           | 10192.           | 9863.              | 10192.             | 1585621.             |
| 1981         | 10192.                          | 9205.             | 17248.           | 13184.          |                    | 1431800.           | 104555.          | 10192.           | 55076.          | 767059.          | 469854.            | 10192.             | 2988591.             |
| 1982         | 10192.                          | 9205.             | 54712.           |                 | 1168655.           | 722924.            | 252299.          | 10192.           | 9863.           | 10192.           | 9863.              | 108137.            | 2533518.             |
| 1983         | 112947.                         | 498249.           | 486551.          | 94966.          | 626799.            | 99175.             | 10192.           | 41308.           | 9863.           | 10192.           | 9863.              | 10192.             | 2010297.             |
| 1984         | 10192.                          | 9205.             | 85168.           | 9863.           | 10192.             | 9863.              | 10192.           | 10192.           | 9863.           | 648682.          | 300187.            | 494147.            | 1607746.             |
| 1985         | 392267.                         | 421585.           | 545266.          | 110416.         | 119323.            | 9863.              | 10192.           | 10192.           | 9863.           | 95175.           | 478584.            | 756570.            | 2959296.             |
| 1986         | 48259.                          |                   |                  |                 | 464008.            |                    | 10192.           | 10192.           | 30808.          |                  |                    | 1199693.           | 4067372.             |
| 1987         |                                 |                   |                  | 156606.         |                    |                    | 109410.          | 10192.           | 21480.          | 10192.           |                    | 133238.            | 5071964.             |
| 1988         | 57792.                          |                   | 127011.          |                 |                    | 9863.              | 10192.           | 10192.           | 9863.           | 10192.           | 9863.              | 10192.             | 319499.              |
| 1989         | 44384.                          |                   |                  | 123157.         |                    |                    | 10192.           | 38738.           | 9863.           | 10192.           | 9863.              | 10192.             | 2231878.             |
| 1990         | 10192.                          |                   |                  | 1025571.        |                    |                    | 10192.           | 10192.           | 9863.           | 10192.           | 31937.             | 10192.             | 4138865.             |
| 1991         | 1322180.                        |                   | 149011.          |                 | 502436.            |                    | 10192.           | 10192.           | 9863.           |                  |                    | 4069546.           | 8052059.             |
| 1992         |                                 |                   | 2298874.         |                 |                    | 1568748.           | 166766.          | 10192.           | 47293.          | 16544.           | 60582.             |                    | 13084108.            |
| 1993         |                                 |                   |                  | 660088.         |                    |                    | 25791.           | 10192.           | 9863.           | 39931.           | 25105.             |                    | 4530224.             |
| 1994         |                                 |                   | 190103.          |                 | 543951.            |                    | 10192.           | 10192.           |                 | 1107870.         |                    |                    | 3194309.             |
| 1995         |                                 |                   |                  | 713729.         |                    |                    | 10192.           |                  | 9863.           |                  | 9863.              |                    | 3822911.             |
| 1996         | 10192.                          |                   |                  |                 |                    | 9863.              | 10192.           |                  | 152665.         |                  | 44034.             |                    | 581159.              |
| 1997         | 271988.                         |                   |                  |                 |                    | 930918.            |                  | 10192.           | 9863.           |                  |                    | 490895.            | 7977756.             |
| MEAN         | 311786.                         | 394546.           | 378464.          | 429689.         | 765844.            | 412782.            | 90646.           | 25224.           | 71148.          | 177358.          | 178610.            | 336395.            | 3572491.             |
|              |                                 |                   |                  |                 |                    |                    |                  |                  |                 |                  |                    |                    |                      |

# UNAPPROPRIATED FLOWS (AC-FT) AT CONTROL POINT Hemp

| YEAR                      | JAN             | FEB                  | MAR                 | APR                | MAY      | JUN                | JUL      | AUG     | SEP         | CT            | NOV          | DEC           | TOTAL                |
|---------------------------|-----------------|----------------------|---------------------|--------------------|----------|--------------------|----------|---------|-------------|---------------|--------------|---------------|----------------------|
| 1940                      | 0.              | 57248.               | 0.                  |                    | 127390.  |                    | 840838.  | 65821.  | 0.          |               |              | 2415887.      | 5113300.             |
| 1941                      |                 |                      | 1287782.            |                    | 2378207. |                    | 787189.  | 118941. | 29644.      | 561798.       | 350674.      | 24764.        | 10051189.            |
| 1942                      | 0.              | 0.                   |                     | 1970840.           |          | 964939.            | 0.       | 0.      | 433550.     | 574343.       | 259431.      | 135947.       | 6016762.             |
| 1943                      | 167141.         | 15572.               | 64509.              | 127275.            | 88510.   | 13192.             | 0.       | 0.      | 0.          | 4319.         | 0.           | 0.            | 480518.              |
| 1944                      | 472206.         | 639354.              | 714082.             |                    | 2542248. | 711644.            | 0.       | 0.      | 137032.     | 0.            | 272084.      | 567094.       | 6202828.             |
| 1945                      | 995487.         |                      | 1161986.            |                    | 563445.  | 349695.            | 169852.  | 10287.  | 209141.     | 266187.       | 19187.       | 320236.       | 7042486.             |
| 1946                      | 530162.         |                      | 1055945.            |                    | 1428373. | 527112.            | 0.       | 0.      | 0.          | 23968.        | 781239.      | 414206.       | 5776686.             |
| 1947                      | 782147.         |                      |                     | 308649.            |          | 82574.             | 0.       | 111638. | 11416.      | 0.            | 0.           | 10268.        | 2941788.             |
| 1948<br>1949              | 6772.<br>14174. | 61673.               |                     | 41981.             | 61836.   | 0.<br>130737.      | 0.<br>0. | 0.      | 0.<br>0.    | 0.            | 0.           | 0.<br>149758. | 277094.<br>1844502.  |
| 19 <del>4</del> 9<br>1950 | 143777.         | 143902.<br>614506.   | 267069.<br>34220.   | 531535.<br>371658. |          | 249296.            | 0.       | 0.      | 0.          | 116161.<br>0. | 72696.<br>0. | 149758.       | 1844502.<br>1576867. |
| 1951                      | 143///.         | 0.4500               | 3 <del>4</del> 220. | 0.                 | 0.       | 6380.              | 0.       | 0.      | 0.          | 0.            | 0.           | 0.            | 6380.                |
| 1951                      | 0.              | 0.                   | 5880.               | 116375.            |          | 0.80.              | 0.       | 0.      | 0.          |               | 0.           | 54377.        | 308901.              |
| 1952                      | 179856.         | 38119.               |                     |                    | 1311616. | 0.                 | 0.       | 0.      | 0.          | 0.<br>84817.  | 54963.       | 421448.       | 2204499.             |
| 1954                      | 12347.          | 0.                   | 0.                  | 0.                 | 20121.   | 0.                 | 0.       | 0.      | 0.          | 0.            | 0.           | 0.            | 32468.               |
| 1955                      | 0.              | 123261.              | 0.                  | 182128.            | 0.       | 0.                 | 0.       | 0.      | 0.          | 85096.        | 0.           | 0.            | 390484.              |
| 1956                      | 0.              | 4548.                | 0.                  | 0.                 | 44468.   | 0.                 | 0.       | 0.      | 0.          | 0.0000.       | 0.           | 0.            | 49016.               |
| 1957                      | 0.              | 0.                   |                     |                    | 5445246. |                    | 80896.   | 0.      |             | 1211303.      | 783830.      | 277484.       | 10565190.            |
| 1958                      | 325104.         | 824871.              | 543287.             |                    | 1418164. | 0.                 | 107086.  | 0.      | 100749.     | 57093.        | 14459.       | 4780.         | 3740196.             |
| 1959                      | 0.              | 185623.              | 0.                  | 599501.            | 256002.  | 64766.             | 0.       | 0.      |             | 1105617.      | 262798.      | 517612.       | 2991920.             |
| 1960                      | 862142.         | 483894.              | 211511.             | 91207.             |          | 87676.             | 31956.   | 0.      | 0.          | 244425.       |              | 1252472.      | 4174280.             |
| 1961                      |                 | 1656651.             | 525824.             | 93776.             | 0.       | 726436.            | 535497.  | 0.      | 400578.     | 135350.       | 142947.      | 239373.       | 6421115.             |
| 1962                      | 89616.          | 68944.               | 20988.              | 10283.             | 32099.   | 112387.            | 25724.   | 0.      | 304532.     | 84955.        | 47861.       | 208995.       | 1006383.             |
| 1963                      | 13872.          | 142985.              | 0.                  | 74591.             | 25565.   | 5501.              | 0.       | 0.      | 0.          | 0.000         | 0.           | 0.            | 262515.              |
| 1964                      | 0.              | 11383.               | 77356.              | 0.                 | 0.       | 0.                 | 0.       | 0.      | 10345.      | 6780.         | 66372.       | 22774.        | 195011.              |
| 1965                      | 384056.         | 823964.              | 158598.             |                    | 2650958. | 484590.            | 0.       | 0.      | 0.          | 3114.         | 150843.      | 318321.       | 5282762.             |
| 1966                      | 103364.         | 262703.              | 212723.             |                    | 1469879. | 24965.             | 0.       | 19457.  | 458573.     | 94376.        | 0.           | 0.            | 3447118.             |
| 1967                      | 0.              | 0.                   | 0.                  | 0.                 | 27748.   | 0.                 | 0.       | 0.      | 0.          | 0.            | 166013.      | 63450.        | 257211.              |
| 1968                      | 926602.         | 394078.              | 908840.             | 897979.            | 1983646. | 1262909.           | 664230.  | 0.      | 129432.     | 12326.        | 109781.      | 356883.       | 7646706.             |
| 1969                      | 50556.          | 398145.              | 639131.             | 995261.            | 1243377. | 15019.             | 0.       | 0.      | 0.          | 0.            | 10841.       | 184617.       | 3536947.             |
| 1970                      | 155165.         | 218984.              | 1299737.            | 514010.            | 507802.  | 32603.             | 0.       | 0.      | 0.          | 148582.       | 8787.        | 0.            | 2885670.             |
| 1971                      | 0.              | 0.                   | 0.                  | 0.                 | 0.       | 0.                 | 0.       | 0.      | 0.          | 0.            | 74179.       | 621083.       | 695262.              |
| 1972                      | 239399.         | 57972.               | 0.                  | 0.                 | 131091.  | 0.                 | 0.       | 0.      | 0.          | 0.            | 104191.      | 58585.        | 591239.              |
| 1973                      | 382090.         | 321540.              | 683172.             | 916593.            | 559245.  | 1003317.           | 18523.   | 0.      | 0.          | 1144260.      | 272556.      | 212459.       | 5513755.             |
| 1974                      | 523051.         | 196961.              | 49587.              | 14476.             | 141680.  | 0.                 | 0.       | 0.      | 981756.     | 273957.       | 1476794.     | 487658.       | 4145922.             |
| 1975                      | 326168.         | 1160279.             | 267060.             | 436118.            | 1496271. | 746943.            | 103258.  | 0.      | 15341.      | 7234.         | 0.           | 0.            | 4558671.             |
| 1976                      | 0.              | 0.                   | 38094.              | 602769.            | 878968.  | 345608.            | 363920.  | 0.      | 28068.      | 211604.       | 163207.      | 878032.       | 3510270.             |
| 1977                      | 185951.         | 920014.              | 436600.             | 2060309.           | 760412.  | 31043.             | 0.       | 0.      | 0.          | 0.            | 0.           | 0.            | 4394328.             |
| 1978                      | 23055.          | 102769.              | 97129.              | 0.                 | 0.       | 0.                 | 0.       | 0.      | 0.          | 0.            | 1444.        | 0.            | 224397.              |
| 1979                      | 383156.         | 348395.              | 662224.             | 755228.            | 1364470. | 1331991.           | 221983.  | 117729. | 46353.      | 0.            | 0.           | 53133.        | 5284660.             |
| 1980                      | 246675.         | 218390.              | 141516.             | 155845.            |          | 0.                 | 0.       | 0.      | 0.          | 0.            | 0.           | 0.            | 1465621.             |
| 1981                      | 0.              | 0.                   | 7056.               | 3321.              |          | 1421938.           | 94364.   | 0.      | 45213.      | 756868.       | 459991.      | 0.            | 2868591.             |
| 1982                      | 0.              | 0.                   | 44520.              |                    | 1158463. | 713061.            | 242107.  | 0.      | 0.          | 0.            | 0.           | 97945.        | 2413518.             |
| 1983                      | 102756.         | 489043.              | 476359.             | 85103.             |          | 89312.             | 0.       | 31116.  | 0.          | 0.            | 0.           | 0.            | 1890297.             |
| 1984                      | 0.              | 0.                   | 74977.              | 0.                 | 0.       | 0.                 | 0.       | 0.      | 0.          | 638490.       | 290324.      | 483955.       | 1487746.             |
| 1985                      | 382076.         | 412380.              | 535074.             | 100553.            |          | 0.                 | 0.       | 0.      | 0.          | 84983.        | 468721.      | 746378.       | 2839296.             |
| 1986                      |                 |                      |                     |                    |          | 794124.            |          |         |             |               |              | 1189501.      | 3947372.             |
| 1987                      |                 |                      |                     |                    |          | 2324035.           | 99219.   | 0.      | 11617.      |               |              | 123047.       | 4951964.             |
| 1988                      | 47600.          |                      | 116820.             |                    |          |                    | 0.       | 0.      | 0.          |               |              |               | 199499.              |
| 1989                      | 34192.          |                      | 148217.             |                    |          |                    | 0.       | 28546.  | 0.          |               | 0.           |               | 2111878.             |
| 1990                      | 0.              |                      | 383481.             |                    |          |                    | 0.       | 0.      | 0.          |               | 22074.       |               | 4018865.             |
| 1991                      |                 |                      | 138819.             |                    | 492244.  |                    | 0.       | 0.      |             | 242376.       |              | 4059354.      | 7932060.             |
| 1992                      |                 |                      |                     |                    |          | 1558885.           |          | 0.      | 37430.      |               |              | 338618.       | 12964110.            |
| 1993                      |                 |                      | 1110656.            |                    |          |                    | 15599.   | 0.      | 0.          |               | 15242.       |               | 4410224.             |
| 1994                      |                 |                      | 179911.             |                    | 533759.  |                    | 0.       | 0.      |             | 1097679.      |              |               | 3074310.             |
| 1995                      | 618680.         |                      | 611408.             |                    |          |                    |          | 368337. | 0.          |               |              |               | 3702911.             |
| 1996                      | 0.              |                      |                     |                    |          |                    | 0.       |         | 142802.     |               |              | 284187.       | 461159.              |
| 1997                      |                 |                      |                     |                    |          | 921056.<br>402919. |          | 0.      | 0.<br>61205 |               |              | 480704.       | 7857756.             |
| MEAN                      | SUIS94.         | 3033 <del>4</del> U. | 3002/2.             | 419820.            | /55052.  | 40∠919.            | 00434.   | 10034.  | OT792.      | TO\TOO.       | TOQ /4/.     | 3Z0ZU3.       | 3452491.             |

|      | NAT       | REG       | UNA       | UNA      | UNA      | UNA      |
|------|-----------|-----------|-----------|----------|----------|----------|
|      | Hemp      | Hemp      | Hemp      | Whit     | High     | Camer    |
| 1940 | 7170241.  | 5233300.  | 5113300.  | 660156.  | 1651312. | 1544036. |
| 1941 | 12064170. | 10171189. | 10051189. | 3921310. | 5735812. | 2895293. |
| 1942 | 8083874.  | 6136762.  | 6016762.  | 2055119. | 3739402. | 1660028. |
| 1943 | 1751645.  | 600518.   | 480518.   | 60981.   | 301905.  | 175523.  |
| 1944 | 8375878.  | 6322829.  | 6202828.  | 94946.   | 1823278. | 1876554. |
| 1945 | 9637853.  | 7162484.  | 7042486.  | 773248.  | 2817332. | 1840966. |
| 1946 | 7817138.  | 5896686.  | 5776686.  | 628131.  | 1684642. | 1255979. |
| 1947 | 4570362.  | 3061788.  | 2941788.  | 635969.  | 1169656. | 726542.  |
| 1948 | 1667179.  | 397094.   | 277094.   | 0.       | 208942.  | 34777.   |
| 1949 | 4142030.  | 1964502.  | 1844502.  | 326977.  | 792524.  | 289771.  |
| 1950 | 3662541.  | 1696867.  | 1576867.  | 84524.   | 325545.  | 86231.   |
| 1951 | 927895.   | 126380.   | 6380.     | 6765.    | 6637.    | 0.       |
| 1952 | 1459278.  | 428901.   | 308901.   | 0.       | 202575.  | 66008.   |
| 1953 | 4230387.  | 2324499.  | 2204499.  | 0.       | 563503.  | 390955.  |
| 1954 | 1180487.  | 152468.   | 32468.    | 0.       | 27009.   | 18322.   |
| 1955 | 2712318.  | 510484.   | 390484.   | 73120.   | 140710.  | 38289.   |
| 1956 | 896823.   | 169016.   | 49016.    | 47148.   | 50987.   | 2076.    |
| 1957 | 13741596. | 10685191. | 10565190. | 4115316. | 6091231. | 2367849. |
| 1958 | 5430430.  | 3860195.  | 3740196.  | 898558.  | 1792939. | 1295357. |
| 1959 | 5199537.  | 3111920.  | 2991920.  | 400424.  | 1243694. | 962381.  |
| 1960 | 6179028.  | 4294280.  | 4174280.  | 464041.  | 1440172. | 1357223. |
| 1961 | 8418180.  | 6541116.  | 6421115.  | 1046554. | 2819466. | 1925833. |
| 1962 | 3006563.  | 1126383.  | 1006383.  | 595667.  | 806373.  | 240575.  |
| 1963 | 1401564.  | 382515.   | 262515.   | 42159.   | 110852.  | 55968.   |
| 1964 | 1914937.  | 315011.   | 195011.   | 0.       | 170197.  | 87312.   |
| 1965 | 7852680.  | 5402762.  | 5282762.  | 208857.  | 1924719. | 1996055. |
| 1966 | 5649585.  | 3567118.  | 3447118.  | 734025.  | 1928461. | 874050.  |
| 1967 | 1598261.  | 377211.   | 257211.   | 0.       | 210728.  | 122491.  |
| 1968 | 10027578. | 7766706.  | 7646706.  | 1214790. | 3135015. | 1897211. |
| 1969 | 5656397.  | 3656947.  | 3536947.  | 790181.  | 1677280. | 610093.  |
| 1970 | 4547380.  | 3005670.  | 2885670.  | 549620.  | 1310474. | 964486.  |
| 1971 | 2789692.  | 815262.   | 695262.   | 221447.  | 510175.  | 78880.   |
| 1972 | 2237221.  | 711239.   | 591239.   | 111601.  | 376227.  | 119043.  |
| 1973 | 7788790.  | 5633755.  | 5513755.  | 614067.  | 2266812. | 674520.  |
| 1974 | 6439932.  | 4265922.  | 4145922.  | 361339.  | 1652458. | 711081.  |
| 1975 | 6280926.  | 4678672.  | 4558671.  | 847842.  | 1925718. | 1518783. |
| 1976 | 5635648.  | 3630270.  | 3510270.  | 0.       | 1267759. | 772751.  |
| 1977 | 5798091.  | 4514329.  | 4394328.  | 585341.  | 1837579. | 1277003. |
| 1978 | 1680847.  | 344397.   | 224397.   | 0.       | 135296.  | 20091.   |
| 1979 | 7763266.  | 5404661.  | 5284660.  | 372135.  | 1656816. | 1069731. |
| 1980 | 3088001.  | 1585621.  | 1465621.  | 0.       | 553246.  | 258005.  |
| 1981 | 5483804.  | 2988591.  | 2868591.  | 791384.  | 1499074. | 713706.  |
| 1982 | 3917720.  | 2533518.  | 2413518.  | 1791196. | 1922786. | 222997.  |
| 1983 | 3397673.  | 2010297.  | 1890297.  | 0.       | 441376.  | 309833.  |
| 1984 | 2788740.  | 1607746.  | 1487746.  | 0.       | 388208.  | 152144.  |
| 1985 | 5126399.  | 2959296.  | 2839296.  | 0.       | 884146.  | 562873.  |
| 1986 | 6473233.  | 4067372.  | 3947372.  | 475191.  | 1757375. | 1004616. |
| 1987 | 6630168.  | 5071964.  | 4951964.  | 1353101. | 2112329. | 1634778. |
| 1988 | 1186138.  | 319499.   | 199499.   | 0.       | 136336.  | 39747.   |
| 1989 | 4485307.  | 2231878.  | 2111878.  | 851944.  | 1847960. | 119654.  |
| 1990 | 6402781.  | 4138865.  | 4018865.  | 2267686. | 3167593. | 455067.  |
| 1991 | 10343513. | 8052059.  | 7932060.  | 2088722. | 3855390. | 1753022. |
| 1992 | 14828370. |           |           | 2725670. | 5161118. | 3931238. |
| 1993 | 6240506.  | 4530224.  | 4410224.  | 284567.  | 1205197. | 1184197. |
| 1994 | 5044976.  | 3194309.  | 3074310.  | 342522.  | 1144402. | 395851.  |
| 1995 | 5765771.  | 3822911.  | 3702911.  | 939152.  | 2362315. | 797706.  |
| 1996 | 2171280.  | 581159.   | 461159.   | 110951.  | 389365.  | 99006.   |
| 1997 | 10056076. | 7977756.  | 7857756.  | 1740607. | 4146749. | 2884942. |

# FLOW-FREQUENCY FOR NATURALIZED STREAMFLOWS

| CONTROL | STANDARD         | PEF    | CENTAGE | OF MONTE | is with i | FLOWS EQU | JALING OF | R EXCEED | ING VALU | ES SHOWN | IN THE  | TABLE    |          |
|---------|------------------|--------|---------|----------|-----------|-----------|-----------|----------|----------|----------|---------|----------|----------|
| POINT   | MEAN DEVIATION   | 100%   | 99%     | 98%      | 95%       | 90%       | 75%       | 60%      | 50%      | 40%      | 25%     | 10%      | MAXIMUM  |
| PK      | 66123.6 137151.  | 0.0    | 0.0     | 0.0      | 284.0     | 2186.8    | 6883.0    | 12816.   | 18404.   | 30992.   | 64391.  | 166331.  | 1794495. |
| Whit    | 114921.1 204744. | 0.0    | 0.0     | 1717.0   | 3425.4    | 6929.0    | 16626.0   | 28719.   | 46163.   | 65837.   | 131747. | 280970.  | 2981239. |
| WacoL   | 29736.0 53194.   | 0.0    | 0.0     | 0.0      | 0.0       | 469.0     | 2712.0    | 5984.    | 9936.    | 15246.   | 34506.  | 80009.   | 526505.  |
| WacoG   | 161860.3 266253. | 0.0    | 1576.8  | 3433.8   | 6300.4    | 10363.6   | 24749.0   | 45705.   | 68642.   | 102411.  | 183578. | 422755.  | 3376485. |
| High    | 194261.6 300104. | 1251.0 | 3561.2  | 6377.8   | 8762.8    | 14725.6   | 31658.0   | 60614.   | 89483.   | 125100.  | 232892. | 488252.  | 3599269. |
| Belton  | 42104.7 75480.   | 0.0    | 0.0     | 0.0      | 0.0       | 478.6     | 3360.0    | 7761.    | 12757.   | 22410.   | 47585.  | 113249.  | 629618.  |
| George  | 4826.8 8471.     | 0.0    | 0.0     | 0.0      | 19.8      | 85.8      | 346.0     | 885.     | 1425.    | 2348.    | 5545.   | 14575.   | 75382.   |
| Grang   | 15772.4 25225.   | 0.0    | 0.0     | 0.0      | 175.4     | 481.4     | 1805.0    | 3652.    | 5489.    | 8552.    | 19998.  | 45534.   | 212283.  |
| Camer   | 109858.4 170466. | 0.0    | 494.4   | 1249.0   | 2706.4    | 5440.0    | 15032.0   | 28988.   | 44799.   | 65294.   | 130473. | 290433.  | 1403136. |
| Bryan   | 335663.5 483897. | 0.0    | 6558.6  | 11161.7  | 17707.0   | 28172.8   | 60717.0   | 107622.  | 158629.  | 232671.  | 402271. | 810073.  | 4704312. |
| Hemp    | 446578.6 588542. | 1634.0 | 13817.1 | 17422.0  | 30122.4   | 44643.0   | 89698.0   | 157333.  | 229331.  | 306815.  | 581968. | 1153505. | 5723482. |

# FLOW-FREQUENCY FOR REGULATED STREAMFLOWS

| CONTROL | STANDARD         | PER    |        |         |         | ~       | JALING OR |        |         |         |         | TABLE   |          |
|---------|------------------|--------|--------|---------|---------|---------|-----------|--------|---------|---------|---------|---------|----------|
| POINT   | MEAN DEVIATION   | 100%   | 99%    | 98%     | 95%     | 90%     | 75%       | 60%    | 50%     | 40%     | 25%     | 10%     | MAXIMUM  |
| PK      | 43379.9 119616.  | 0.0    | 0.0    | 0.0     | 0.0     | 0.0     | 0.0       | 0.     | 0.      | 2643.   | 50903.  | 107827. | 1782155. |
| Whit    | 73686.7 183326.  | 0.0    | 0.0    | 0.0     | 0.0     | 0.0     | 0.0       | 0.     | 10233.  | 38502.  | 78247.  | 189804. | 2970632. |
| WacoL   | 21636.4 51914.   | 0.0    | 0.0    | 0.0     | 0.0     | 0.0     | 0.0       | 0.     | 0.      | 0.      | 17515.  | 71069.  | 526063.  |
| WacoG   | 128848.3 237675. | 0.0    | 0.0    | 379.8   | 4409.6  | 11904.6 | 32638.3   | 45087. | 61528.  | 75692.  | 115784. | 303863. | 3361572. |
| High    | 158249.7 269466. | 0.0    | 0.0    | 1118.7  | 5733.5  | 16778.2 | 39742.9   | 58647. | 73201.  | 96101.  | 137398. | 385570. | 3581146. |
| Belton  | 27018.6 65029.   | 0.0    | 0.0    | 0.0     | 0.0     | 0.0     | 0.0       | 0.     | 0.      | 1194.   | 19413.  | 92619.  | 524452.  |
| George  | 3004.7 7642.     | 0.0    | 0.0    | 0.0     | 0.0     | 0.0     | 0.0       | 0.     | 0.      | 0.      | 283.    | 10841.  | 65552.   |
| Grang   | 11394.4 23276.   | 0.0    | 0.0    | 0.0     | 0.0     | 0.0     | 0.0       | 0.     | 0.      | 1599.   | 10439.  | 41255.  | 200100.  |
| Camer   | 82002.9 150359.  | 42.0   | 295.9  | 295.9   | 295.9   | 305.8   | 4587.1    | 13109. | 24392.  | 45981.  | 90476.  | 214237. | 1392558. |
| Bryan   | 270525.3 430255. | 0.0    | 7575.1 | 14093.2 | 32484.5 | 48061.0 | 68692.0   | 98980. | 113463. | 130459. | 277893. | 676897. | 4521903. |
| Hemp    | 297707.6 538387. | 9205.5 | 9205.5 | 9863.0  | 9863.0  | 9863.0  | 10191.8   | 15647. | 54660.  | 125291. | 392267. | 888598. | 5455438. |

# FLOW-FREQUENCY FOR REGULATED STREAMFLOWS

| CP      | PK        | Whit       | WacoL     | WacoG      | High       | Beltan    | George   | Grang     | Camer      | Bryan      | Hemp       |
|---------|-----------|------------|-----------|------------|------------|-----------|----------|-----------|------------|------------|------------|
| Mean    | 43379.87  | 73686.73   | 21636.41  | 128848.34  | 158249.73  | 27018.61  | 3004.70  | 11394.45  | 82002.93   | 270525.31  | 297707.56  |
| Std Dev | 119615.93 | 183325.64  | 51914.50  | 237675.02  | 269465.56  | 65028.73  | 7641.68  | 23275.89  | 150358.64  | 430255.31  | 538387.38  |
| Minimum | 0.00      | 0.00       | 0.00      | 0.00       | 0.00       | 0.00      | 0.00     | 0.00      | 42.00      | 0.00       | 9205.48    |
| 99.5%   | 0.00      | 0.00       | 0.00      | 0.00       | 0.00       | 0.00      | 0.00     | 0.00      | 276.16     | 1544.05    | 9205.48    |
| 99%     | 0.00      | 0.00       | 0.00      | 0.00       | 0.00       | 0.00      | 0.00     | 0.00      | 295.89     | 7575.09    | 9205.48    |
| 98%     | 0.00      | 0.00       | 0.00      | 379.81     | 1118.66    | 0.00      | 0.00     | 0.00      | 295.89     | 14093.15   | 9863.01    |
| 95%     | 0.00      | 0.00       | 0.00      | 4409.58    | 5733.53    | 0.00      | 0.00     | 0.00      | 295.89     | 32484.54   | 9863.01    |
| 90%     | 0.00      | 0.00       | 0.00      | 11904.58   | 16778.19   | 0.00      | 0.00     | 0.00      | 305.75     | 48061.02   | 9863.01    |
| 85%     | 0.00      | 0.00       | 0.00      | 21106.65   | 30015.29   | 0.00      | 0.00     | 0.00      | 305.75     | 56726.84   | 10191.78   |
| 80%     | 0.00      | 0.00       | 0.00      | 27692.58   | 35428.79   | 0.00      | 0.00     | 0.00      | 2378.73    | 64021.52   | 10191.78   |
| 75%     | 0.00      | 0.00       | 0.00      | 32638.30   | 39742.89   | 0.00      | 0.00     | 0.00      | 4587.10    | 68692.05   | 10191.78   |
| 70%     | 0.00      | 0.00       | 0.00      | 36169.20   | 46062.30   | 0.00      | 0.00     | 0.00      | 7751.67    | 79763.88   | 10191.78   |
| 60%     | 0.00      | 0.00       | 0.00      | 45087.26   | 58646.79   | 0.00      | 0.00     | 0.00      | 13109.29   | 98979.57   | 15647.16   |
| 50%     | 0.00      | 10232.89   | 0.00      | 61528.12   | 73200.75   | 0.00      | 0.00     | 0.00      | 24391.77   | 113463.38  | 54660.02   |
| 40%     | 2642.57   | 38501.52   | 0.00      | 75692.45   | 96100.62   | 1194.48   | 0.00     | 1598.50   | 45980.51   | 130459.04  | 125291.10  |
| 30%     | 29548.35  | 62815.36   | 9223.61   | 101611.91  | 115239.78  | 10059.44  | 0.00     | 8656.05   | 72988.82   | 206840.98  | 271924.53  |
| 25%     | 50903.20  | 78247.38   | 17514.92  | 115783.58  | 137397.64  | 19413.00  | 283.00   | 10438.80  | 90476.49   | 277892.94  | 392267.34  |
| 20%     | 68384.05  | 99879.96   | 29127.83  | 138680.36  | 189452.25  | 35862.57  | 3224.48  | 17402.11  | 114195.32  | 371127.25  | 517533.12  |
| 15%     | 90286.55  | 119867.07  | 43514.61  | 189205.11  | 259443.12  | 59476.45  | 6197.06  | 25129.60  | 152836.22  | 488249.88  | 673618.81  |
| 10%     | 107826.85 | 189803.88  | 71069.43  | 303863.28  | 385569.69  | 92619.49  | 10841.34 | 41254.77  | 214237.08  | 676897.44  | 888598.00  |
| 5%      | 178732.75 | 313864.66  | 124061.70 | 533204.69  | 706449.81  | 141961.47 | 20092.66 | 62944.53  | 384209.25  | 1100190.00 | 1321882.12 |
| 2%      | 434411.34 | 653957.62  | 218652.64 | 793916.94  | 933191.25  | 235678.25 | 31871.48 | 84286.17  | 571463.94  | 1581686.00 | 1997094.00 |
| 1%      | 544733.38 | 831612.38  | 275305.16 | 1119263.25 | 1169711.12 | 388246.00 | 36202.33 | 105752.38 | 706479.69  | 1955299.62 | 2423520.50 |
| 0.5%    | 716683.81 | 1218944.38 | 307256.75 | 1475923.25 | 1675023.00 | 490219.50 | 41399.08 | 139198.34 | 1110564.88 | 2973823.25 | 3393516.00 |
| Maximum |           | 2970632.00 |           |            |            |           |          |           | 1392558.50 |            |            |

# STORAGE-FREQUENCY FOR SPECIFIED CONTROL POINTS

| CONTROL |          | <br>STANDARD | PER     | CENTAGE ( | OF MONTH | S WITH S | IORAGE E | OUALING ( | OR EXCEE | DING VAL | UES SHOW | n in the | TABLE    |          |
|---------|----------|--------------|---------|-----------|----------|----------|----------|-----------|----------|----------|----------|----------|----------|----------|
| POINT   | MEAN 1   | DEVIATION    | 100%    | 99%       | 98%      | 95%      | 90%      | 75%       | 60%      | 50%      | 40%      | 25%      | 10%      | MAXIMUM  |
| PK      | 375510.  | 181482.      | 0.      | 0.        | 0.       | 0.       | 58132.   | 254088.   | 363696.  | 413719.  | 468195.  | 545237.  | 570240.  | 570240.  |
| Whit    | 533628.  | 93762.       | 337714. | 358719.   | 365170.  | 376095.  | 379000.  | 459760.   | 518572.  | 560038.  | 598380.  | 627100.  | 627100.  | 627100.  |
| WacoL   | 170134.  | 28639.       | 61608.  | 76269.    | 85227.   | 104560.  | 126948.  | 158826.   | 173571.  | 181345.  | 189529.  | 192100.  | 192100.  | 192100.  |
| WacoG   | 0.       | 0.           | 0.      | 0.        | 0.       | 0.       | 0.       | 0.        | 0.       | 0.       | 0.       | 0.       | 0.       | 0.       |
| High    | 0.       | 0.           | 0.      | 0.        | 0.       | 0.       | 0.       | 0.        | 0.       | 0.       | 0.       | 0.       | 0.       | 0.       |
| Belton  | 273346.  | 163269.      | 0.      | 0.        | 0.       | 0.       | 1519.    | 121794.   | 237550.  | 307631.  | 362232.  | 438563.  | 457600.  | 457600.  |
| George  | 18584.   | 15568.       | 0.      | 0.        | 0.       | 0.       | 0.       | 0.        | 8925.    | 21175.   | 28534.   | 35278.   | 37100.   | 37100.   |
| Grang   | 36947.   | 26692.       | 0.      | 0.        | 0.       | 0.       | 0.       | 8715.     | 24863.   | 42269.   | 55999.   | 65500.   | 65500.   | 65500.   |
| Camer   | 0.       | 0.           | 0.      | 0.        | 0.       | 0.       | 0.       | 0.        | 0.       | 0.       | 0.       | 0.       | 0.       | 0.       |
| Bryan   | 0.       | 0.           | 0.      | 0.        | 0.       | 0.       | 0.       | 0.        | 0.       | 0.       | 0.       | 0.       | 0.       | 0.       |
| Hemp    | 0.       | 0.           | 0.      | 0.        | 0.       | 0.       | 0.       | 0.        | 0.       | 0.       | 0.       | 0.       | 0.       | 0.       |
| Total   | 1408150. | 446172.      | 452414. | 474862.   | 488827.  | 544167.  | 700530.  | 1079430.  | 1361934. | 1491909. | 1611388. | 1809009. | 1946895. | 1949640. |

# STORAGE-FREQUENCY FOR SPECIFIED CONTROL POINTS

| CONTROL |          | STANDARD  | PER     | CENTAGE ( | OF MONTHS | S WITH S | TORAGE I | EQUALING  | OR EXCE | EDING VALUE | S SHOWN | IN THE  | TABLE    |          |
|---------|----------|-----------|---------|-----------|-----------|----------|----------|-----------|---------|-------------|---------|---------|----------|----------|
| POINT   | MEAN 1   | DEVIATION | 100%    | 99%       | 98%       | 95%      | 90%      | 75%       | 60%     | 50%         | 40%     | 25%     | 10%      | MAXIMUM  |
| Total   | 1408150. | 446172.   | 452414. | 474862.   | 488827.   | 544167.  | 700530   | .1079430. | 1361934 | .1491909.16 | 11388.1 | 809009. | 1946895. | 1949640. |

# STORAGE-FREQUENCY FOR SPECIFIED CONTROL POINTS FOR MONTH 8

|        |          |                       |         |                  | OE MONTH |         |         |          |                 |          |                 |                 |          |          |
|--------|----------|-----------------------|---------|------------------|----------|---------|---------|----------|-----------------|----------|-----------------|-----------------|----------|----------|
| POINT  |          | STANDARD<br>DEVIATION |         | CENTAGE (<br>99% | 98%      | 95%     | 90%     | 75%      | OR EXCEE<br>60% | 50%      | UES SHOW<br>40% | N IN THE<br>25% | 10%      | MAXIMUM  |
| PK     | 357067.  | 48521.                | 0.      | 0.               | 0.       | 0.      | 98216.  | 233894.  | 388279.         | 403145.  | 436710.         | 467773.         | 555356.  | 570240.  |
| Whit   | 517761.  | 25304.                | 344919. | 354028.          | 360634.  | 363398. | 374115. | 469616.  | 514216.         | 531324.  | 558160.         | 582684.         | 627100.  | 627100.  |
| WacoL  | 165387.  | 6865.                 | 87258.  | 92698.           | 99353.   | 117686. | 126125. | 161120.  | 167105.         | 169480.  | 174703.         | 181573.         | 189398.  | 192100.  |
| WacoG  | 0.       | 0.                    | 0.      | 0.               | 0.       | 0.      | 0.      | 0.       | 0.              | 0.       | 0.              | 0.              | 0.       | 0.       |
| High   | 0.       | 0.                    | 0.      | 0.               | 0.       | 0.      | 0.      | 0.       | 0.              | 0.       | 0.              | 0.              | 0.       | 0.       |
| Belton | 256452.  | 44544.                | 0.      | 0.               | 0.       | 0.      | 0.      | 121488.  | 228280.         | 308540.  | 337049.         | 390553.         | 439832.  | 457600.  |
| George | 15101.   | 4221.                 | 0.      | 0.               | 0.       | 0.      | 0.      | 0.       | 2021.           | 14760.   | 22386.          | 31481.          | 35169.   | 37100.   |
| Grang  | 26079.   | 7195.                 | 0.      | 0.               | 0.       | 0.      | 0.      | 0.       | 9257.           | 21785.   | 38630.          | 51239.          | 62489.   | 65500.   |
| Camer  | 0.       | 0.                    | 0.      | 0.               | 0.       | 0.      | 0.      | 0.       | 0.              | 0.       | 0.              | 0.              | 0.       | 0.       |
| Bryan  | 0.       | 0.                    | 0.      | 0.               | 0.       | 0.      | 0.      | 0.       | 0.              | 0.       | 0.              | 0.              | 0.       | 0.       |
| Hemp   | 0.       | 0.                    | 0.      | 0.               | 0.       | 0.      | 0.      | 0.       | 0.              | 0.       | 0.              | 0.              | 0.       | 0.       |
| Total  | 1337847. | 118432.               | 466689. | 483876.          | 503496.  | 587603. | 700339. | 1049304. | 1301307.        | 1463441. | 1528552.        | 1682546.        | 1825656. | 1945681. |

# WATER SURFACE ELEVATION-FREQUENCY FOR RESERVOIR Whit

| ELEVATION | FREQ(%) E | LEVATION | FREQ(%) | ELEVATION | FREQ(%) | ELEVATION | FREQ(%) | ELEVATION | FREQ(%) | ELEVATION | FREQ(%) | ELEVATION | FREQ(%) |
|-----------|-----------|----------|---------|-----------|---------|-----------|---------|-----------|---------|-----------|---------|-----------|---------|
| 518.0     | 100.00    | 520.0    | 98.42   | 524.0     | 79.60   | 528.0     | 67.10   | 530.0     | 54.89   | 532.0     | 44.54   | 533.7     | 30.03   |

## WATER SURFACE ELEVATION-FREQUENCY FOR RESERVOIR Whit FOR MONTH 8

| ELEVATION | FREQ(%) ELI | EVATION | FREQ(%) | ELEVATION | FREQ(%) | ELEVATION | FREQ(%) | ELEVATION | FREQ(%) | ELEVATION | FREQ(%) | ELEVATION I | FREQ(%) |
|-----------|-------------|---------|---------|-----------|---------|-----------|---------|-----------|---------|-----------|---------|-------------|---------|
| 518.0     | 100.00      | 520.0   | 94.83   | 524.0     | 79.31   | 528.0     | 68.97   | 530.0     | 48.28   | 532.0     | 25.86   | 533.7       | 13.79   |

# RELIABILITY SUMMARY FOR SELECTED CONTROL POINTS

|        | TARGET     | MEAN       | *RELIAE | BILITY* | ++++  | +++++ I | PERCENI | AGE OF  | MONTE  | IS +++ |        |        | E       | ERCEN  | TAGE OF | YEARS  | 3     |       |
|--------|------------|------------|---------|---------|-------|---------|---------|---------|--------|--------|--------|--------|---------|--------|---------|--------|-------|-------|
| NAME   | DIVERSION  | SHORTAGE   | PERIOD  | VOLUME  | WI    | TH DIT  | ÆRSION  | is equa | LING ( | OR EXC | EEDING | PERCEN | TTAGE ( | F TARC | ET DIV  | ÆRSION | AMOUN | $\Pi$ |
|        | (AC-FT/YR) | (AC-FT/YR) | (왕)     | (%)     | 100%  | 95%     | 90%     | 75%     | 50%    | 25%    | 1%     | 100%   | 98%     | 95%    | 90%     | 75%    | 50%   | 1%    |
| PK     | 254800.0   | 10355.70   | 94.25   | 95.94   | 94.3  | 94.5    | 94.7    | 94.8    | 95.3   | 96.3   | 98.9   | 82.8   | 84.5    | 84.5   | 87.9    | 94.8   | 96.6  | 100.0 |
| Whit   | 18000.0    | 1231.56    | 93.39   | 93.16   | 93.4  | 93.4    | 93.4    | 93.4    | 93.4   | 93.5   | 94.0   | 81.0   | 81.0    | 81.0   | 81.0    | 87.9   | 94.8  | 100.0 |
| WacoL  | 0.00808    | 0.00       | 100.00  | 100.00  | 100.0 | 100.0   | 100.0   | 100.0   | 100.0  | 100.0  | 100.0  | 100.0  | 100.0   | 100.0  | 100.0   | 100.0  | 100.0 | 100.0 |
| WacoG  | 32300.0    | 2679.74    | 95.26   | 91.70   | 95.3  | 95.5    | 95.5    | 95.8    | 96.3   | 96.4   | 96.8   | 63.8   | 67.2    | 69.0   | 75.9    | 79.3   | 96.6  | 100.0 |
| High   | 44800.0    | 4720.00    | 94.83   | 89.46   | 94.8  | 94.8    | 94.8    | 95.1    | 95.8   | 96.6   | 96.7   | 60.3   | 62.1    | 62.1   | 67.2    | 77.6   | 93.1  | 100.0 |
| Beltan | 180260.0   | 12552.23   | 91.09   | 93.04   | 91.1  | 91.4    | 91.4    | 91.8    | 92.2   | 93.4   | 96.4   | 79.3   | 81.0    | 82.8   | 86.2    | 87.9   | 91.4  | 100.0 |
| George | 25610.0    | 4709.84    | 76.44   | 81.61   | 76.4  | 76.7    | 77.3    | 78.7    | 80.9   | 83.3   | 94.5   | 51.7   | 55.2    | 60.3   | 63.8    | 70.7   | 81.0  | 100.0 |
| Grang  | 42000.0    | 4052.37    | 86.49   | 90.35   | 86.5  | 86.6    | 87.2    | 87.9    | 90.4   | 92.5   | 96.8   | 63.8   | 67.2    | 70.7   | 81.0    | 86.2   | 91.4  | 100.0 |
| Camer  | 209600.0   | 34927.34   | 80.03   | 83.34   | 80.0  | 80.9    | 81.5    | 84.6    | 90.4   | 95.7   | 99.4   | 15.5   | 17.2    | 24.1   | 41.4    | 77.6   | 91.4  | 100.0 |
| Bryan  | 98900.0    | 4858.34    | 90.52   | 95.09   | 90.5  | 90.5    | 90.9    | 94.8    | 98.7   | 99.3   | 99.7   | 48.3   | 53.4    | 69.0   | 79.3    | 94.8   | 100.0 | 100.0 |
| Hemp   | 1119700.0  | 60401.87   | 83.62   | 94.61   | 83.6  | 87.1    | 88.8    | 94.8    | 96.4   | 97.8   | 99.9   | 31.0   | 53.4    | 77.6   | 87.9    | 91.4   | 98.3  | 100.0 |
| Total  | 2106770.0  | 140488.98  |         | 93.33   |       |         |         |         |        |        |        |        |         |        |         |        |       |       |

# RELIABILITY SUMMARY FOR SELECTED WATER RIGHTS

|       | TARGET     | MEAN        | <br>ז∆ד. דגוק* | <br>3ILITY* |       | <br>T | <br>วิธา⊅∂รางา |       | TIVON 1 |       |         | <br>  | Y     |       | OF V  |       |       |
|-------|------------|-------------|----------------|-------------|-------|-------|----------------|-------|---------|-------|---------|-------|-------|-------|-------|-------|-------|
| NAME  | DIVERSION  | SHORTAGE    |                | VOLUME      |       |       |                |       |         |       | DING PE |       |       |       |       |       |       |
|       | (AC-FT/YR) | (AC-FT/YR)  | (왕)            | (왕)         | 100%  | 95%   | 90%            | 75%   | 50%     |       |         | 100%  | 98%   | 95%   | 90%   | 75%   |       |
| WR-6  | 60000.0    | 0.00        | 100.00         | 100.00      | 100.0 | 100.0 | 100.0          | 100.0 | 100.0   | 100.0 | 100.0   | 100.0 | 100.0 | 100.0 | 100.0 | 100.0 | 100.0 |
| WR-1  | 9800.0     | 128.37      | 98.28          | 98.69       | 98.3  | 98.3  | 98.4           | 98.6  | 98.9    | 98.9  | 99.0    | 87.9  | 89.7  | 89.7  | 93.1  | 100.0 | 100.0 |
| WR-2  | 245000.0   | 10227.33    | 94.25          | 95.83       | 94.3  | 94.5  | 94.7           | 94.8  | 95.3    | 96.1  | 98.1    | 82.8  | 84.5  | 84.5  | 87.9  | 94.8  | 96.6  |
| WR-14 | 11300.0    | 179.59      | 98.85          | 98.41       | 98.9  | 98.9  | 98.9           | 99.0  | 99.0    | 99.1  | 99.4    | 91.4  | 91.4  | 93.1  | 94.8  | 98.3  | 98.3  |
| WR-20 | 34500.0    | 364.52      | 98.99          | 98.94       | 99.0  | 99.0  | 99.1           | 99.1  | 99.4    | 99.7  | 99.7    | 87.9  | 87.9  | 91.4  | 96.6  | 100.0 | 100.0 |
| WR-22 | 49600.0    | 1487.60     | 97.84          | 97.00       | 97.8  | 98.1  | 98.4           | 98.6  | 99.0    | 99.0  | 99.3    | 81.0  | 84.5  | 87.9  | 89.7  | 94.8  | 100.0 |
| WR-16 | 32300.0    | 2679.74     | 95.26          | 91.70       | 95.3  | 95.5  | 95.5           | 95.8  | 96.3    | 96.4  | 96.8    | 63.8  | 67.2  | 69.0  | 75.9  | 79.3  | 96.6  |
| WR-17 | 44800.0    | 4720.00     | 94.83          | 89.46       | 94.8  | 94.8  | 94.8           | 95.1  | 95.8    | 96.6  | 96.7    | 60.3  | 62.1  | 62.1  | 67.2  | 77.6  | 93.1  |
| WR-13 | 18200.0    | 808.66      | 96.12          | 95.56       | 96.1  | 96.1  | 96.1           | 96.3  | 96.7    | 96.8  | 97.0    | 77.6  | 77.6  | 77.6  | 79.3  | 91.4  | 100.0 |
| WR-19 | 39000.0    | 1687.55     | 96.55          | 95.67       | 96.6  | 96.6  | 96.6           | 96.7  | 96.8    | 97.0  | 97.0    | 75.9  | 75.9  | 75.9  | 79.3  | 91.4  | 100.0 |
| WR-21 | 95600.0    | 5169.71     | 95.55          | 94.59       | 95.5  | 95.7  |                |       | 96.0    |       | 96.8    | 69.0  | 70.7  | 70.7  | 72.4  | 91.4  | 100.0 |
| WR-8  | 82760.0    | 4896.89     | 92.53          | 94.08       | 92.5  | 92.5  | 93.1           |       | 93.7    |       | 96.4    | 81.0  | 81.0  | 84.5  | 86.2  | 89.7  | 96.6  |
| WR-9  | 97500.0    | 7655.33     | 91.09          | 92.15       | 91.1  | 91.4  | 91.4           |       | 91.8    |       |         | 79.3  |       | 81.0  | 84.5  | 87.9  | 91.4  |
| WR-10 | 25610.0    | 4709.84     | 76.44          | 81.61       | 76.4  | 76.7  | 77.3           |       | 80.9    |       | 94.5    | 51.7  | 55.2  | 60.3  | 63.8  | 70.7  | 81.0  |
| WR-11 | 42000.0    | 4052.37     | 86.49          | 90.35       | 86.5  | 86.6  | 87.2           | 87.9  | 90.4    | 92.5  | 96.8    | 63.8  | 67.2  | 70.7  | 81.0  | 86.2  | 91.4  |
| WR-3  | 18000.0    | 1231.56     | 93.39          | 93.16       | 93.4  | 93.4  | 93.4           | 93.4  | 93.4    | 93.5  | 94.0    | 81.0  | 81.0  | 81.0  | 81.0  | 87.9  | 94.8  |
| WR-12 | 92100.0    | 28924.62    | 81.47          | 68.59       | 81.5  | 82.2  | 82.3           | 83.3  | 86.2    | 90.9  | 93.8    | 17.2  | 19.0  | 22.4  | 24.1  | 43.1  | 77.6  |
| WR-18 | 25400.0    | 2806.28     | 90.52          | 88.95       | 90.5  |       |                |       |         |       |         | 48.3  | 48.3  | 50.0  | 55.2  | 82.8  | 98.3  |
| WR-7  | 20800.0    | 0.00        | 100.00         | 100.00      |       |       |                |       |         |       |         |       |       |       |       |       | 100.0 |
| WR-15 | 88000.0    | 5014.48     |                | 94.30       |       |       |                |       |         |       |         |       |       |       |       |       | 91.4  |
| WR-23 | 74500.0    | 21116.87    |                | 71.66       |       |       |                |       |         |       |         |       | 34.5  |       |       | 51.7  | 67.2  |
| WR-24 | 900000.1   | 32627.69    | 95.26          | 96.37       | 95.3  | 95.4  | 95.4           | 95.5  | 96.1    | 97.6  | 98.6    | 82.8  | 84.5  | 86.2  | 89.7  | 93.1  | 98.3  |
| WR-5  | This wat   | er right ha |                |             |       |       |                |       |         |       |         |       |       |       |       |       |       |
| WR-25 |            | er right ha |                |             |       |       |                |       |         |       |         |       |       |       |       |       |       |
| WR-26 |            | er right ha |                |             | _     |       |                |       |         |       |         |       |       |       |       |       |       |
| WR-27 |            | er right ha |                |             | _     |       |                |       |         |       |         |       |       |       |       |       |       |
| WR-28 |            | er right ha |                |             | _     |       |                |       |         |       |         |       |       |       |       |       |       |
| Total | 2106770.0  | 140488.98   |                | 93.33       |       |       |                |       |         |       |         |       |       |       |       |       |       |

Appendix B – TABLES Files for Example

# RELIABILITY SUMMARY FOR SELECTED WATER RIGHTS FOR MONTH 8

|       | TARGET     | MEAN        |          | 3ILITY* |        |            |       |       |       |       |       |       |       | CENTAGE |       |       |       |
|-------|------------|-------------|----------|---------|--------|------------|-------|-------|-------|-------|-------|-------|-------|---------|-------|-------|-------|
| NAME  | DIVERSION  | SHORIAGE    |          | VOLUME  |        |            |       | ~     |       |       |       |       |       | TARGET  |       |       |       |
|       | (AC-FT/YR) | (AC-FT/YR)  | (왕)      | (왕)     | 100%   | 95%        | 90%   | 75%   | 50%   | 25%   | 1%    | 100%  | 98%   | 95%     | 90%   | 75%   | 50%   |
| WR-6  | 6840.0     | 0.00        | 100.00   | 100.00  | 100.0  | 100.0      | 100.0 | 100.0 | 100.0 | 100.0 | 100.0 | 100.0 | 100.0 | 100.0   | 100.0 | 100.0 | 100.0 |
| WR-1  | 1117.2     | 19.26       | 98.28    | 98.28   | 98.3   | 98.3       | 98.3  | 98.3  | 98.3  | 98.3  | 98.3  | 87.9  | 89.7  | 89.7    | 93.1  | 100.0 | 100.0 |
| WR-2  | 26022.0    | 1298.72     | 93.10    | 95.01   | 93.1   | 93.1       | 93.1  | 94.8  | 94.8  | 94.8  | 98.3  | 82.8  | 84.5  | 84.5    | 87.9  | 94.8  | 96.6  |
| WR-14 | 2858.9     | 78.82       | 96.55    | 97.24   | 96.6   | 96.6       | 96.6  | 96.6  | 96.6  | 98.3  | 100.0 | 91.4  | 91.4  | 93.1    | 94.8  | 98.3  | 98.3  |
| WR-20 | 8728.5     | 96.63       | 94.83    | 98.89   | 94.8   | 94.8       | 96.6  | 96.6  | 100.0 | 100.0 | 100.0 | 87.9  | 87.9  | 91.4    | 96.6  | 100.0 | 100.0 |
| WR-22 | 12548.8    | 880.82      | 86.21    | 92.98   | 86.2   | 87.9       | 91.4  | 93.1  | 93.1  | 93.1  | 96.6  | 81.0  | 84.5  | 87.9    | 89.7  | 94.8  | 100.0 |
| WR-16 | 8171.9     | 1586.51     | 77.59    | 80.59   | 77.6   | 79.3       | 79.3  | 79.3  | 81.0  | 81.0  | 84.5  | 63.8  | 67.2  | 69.0    | 75.9  | 79.3  | 96.6  |
| WR-17 | 11334.4    | 2509.90     | 74.14    | 77.86   | 74.1   | 74.1       | 74.1  | 74.1  | 77.6  | 82.8  | 82.8  | 60.3  | 62.1  | 62.1    | 67.2  | 77.6  | 93.1  |
| WR-13 | 2256.8     | 460.84      | 79.31    | 79.58   | 79.3   | 79.3       | 79.3  | 79.3  | 79.3  | 79.3  | 81.0  | 77.6  | 77.6  | 77.6    | 79.3  | 91.4  | 100.0 |
| WR-19 | 4836.0     | 1039.99     | 77.59    | 78.49   | 77.6   | 77.6       | 77.6  | 77.6  | 79.3  | 79.3  | 79.3  | 75.9  | 75.9  | 75.9    | 79.3  | 91.4  | 100.0 |
| WR-21 | 11854.4    | 2898.63     | 72.41    | 75.55   | 72.4   | 74.1       | 74.1  | 75.9  | 75.9  | 75.9  | 77.6  | 69.0  | 70.7  | 70.7    | 72.4  | 91.4  | 100.0 |
| WR-8  | 9434.6     | 813.33      | 91.38    | 91.38   | 91.4   | 91.4       | 91.4  | 91.4  | 91.4  | 91.4  | 91.4  | 81.0  | 81.0  | 84.5    | 86.2  | 89.7  | 96.6  |
| WR-9  | 10355.7    | 1033.18     | 89.66    | 90.02   | 89.7   | 89.7       | 89.7  | 89.7  | 89.7  | 89.7  | 91.4  | 79.3  | 81.0  | 81.0    | 84.5  | 87.9  | 91.4  |
| WR-10 | 2717.4     | 660.73      | 72.41    | 75.69   | 72.4   | 72.4       | 72.4  | 72.4  | 74.1  | 77.6  | 86.2  | 51.7  | 55.2  | 60.3    | 63.8  | 70.7  | 81.0  |
| WR-11 | 4456.5     | 648.25      | 81.03    | 85.45   | 81.0   | 81.0       | 81.0  | 82.8  | 86.2  | 86.2  | 89.7  | 63.8  | 67.2  | 70.7    | 81.0  | 86.2  | 91.4  |
| WR-3  | 2052.0     | 247.66      | 87.93    | 87.93   | 87.9   | 87.9       | 87.9  | 87.9  | 87.9  | 87.9  | 87.9  | 81.0  | 81.0  | 81.0    | 81.0  | 87.9  | 94.8  |
| WR-12 | 23301.3    | 12385.58    | 24.14    | 46.85   | 24.1   | 25.9       | 25.9  | 31.0  | 43.1  | 65.5  | 77.6  | 17.2  | 19.0  | 22.4    | 24.1  | 43.1  | 77.6  |
| WR-18 | 2695.1     | 947.52      | 63.79    | 64.84   | 63.8   | 63.8       | 63.8  | 63.8  | 65.5  | 65.5  | 65.5  | 48.3  | 48.3  | 50.0    | 55.2  | 82.8  | 98.3  |
| WR-7  | 2371.2     | 0.00        | 100.00   | 100.00  | 100.0  | 100.0      | 100.0 | 100.0 | 100.0 | 100.0 | 100.0 | 100.0 | 100.0 | 100.0   | 100.0 | 100.0 | 100.0 |
| WR-15 | 9337.3     | 965.93      | 89.66    | 89.66   | 89.7   | 89.7       | 89.7  | 89.7  | 89.7  | 89.7  | 89.7  | 86.2  | 86.2  | 86.2    | 87.9  | 89.7  | 91.4  |
| WR-23 | 18848.5    | 7804.26     | 56.90    | 58.59   | 56.9   | 56.9       | 56.9  | 56.9  | 56.9  | 60.3  | 63.8  | 32.8  | 34.5  | 34.5    | 44.8  | 51.7  | 67.2  |
| WR-24 | 95495.5    | 6819.94     | 91.38    | 92.86   | 91.4   | 91.4       | 91.4  | 93.1  | 93.1  | 93.1  | 94.8  | 82.8  | 84.5  | 86.2    | 89.7  | 93.1  | 98.3  |
| WR-5  | This wat   | er right ha |          |         |        |            |       |       |       |       | '     | '     |       |         |       |       |       |
| WR-25 | This wat   | er right ha | s no div | version | target | <b>.</b> . |       |       |       |       |       |       |       |         |       |       |       |
| WR-26 | This wat   | er right ha | s no div | version | target |            |       |       |       |       |       |       |       |         |       |       |       |
| WR-27 | This wat   | er right ha | s no div | version | target |            |       |       |       |       |       |       |       |         |       |       |       |
| WR-28 | This wat   | er right ha | s no div | version | target |            |       |       |       |       |       |       |       |         |       |       |       |
| Total | 277634.0   | 43196.48    |          | 84.44   |        |            |       |       |       |       |       |       |       |         |       |       |       |

# RELIABILITY SUMMARY FOR SELECTED HYDROELECTRIC POWER PROJECTS

| NAME  | ENERGY<br>TARGET |         | *RELIAB |       |      |      |      | -    |      | -    | <br> -<br> ALING ( |      |      |      | -    |      |      |       |
|-------|------------------|---------|---------|-------|------|------|------|------|------|------|--------------------|------|------|------|------|------|------|-------|
|       |                  |         | (왕)     | (%)   | 100% | 95%  | 90%  | 75%  | 50%  | 25%  | 1%                 | 100% | 98%  | 95%  | 90%  | 75%  | 50%  | 1%    |
| Whit  | 36000.0          | 2192.75 | 90.66   | 93.91 | 90.7 | 90.7 | 90.8 | 91.7 | 94.4 | 95.5 | 99.0               | 70.7 | 72.4 | 75.9 | 79.3 | 91.4 | 96.6 | 100.0 |
| Total | 36000.0          | 2192.75 |         | 93.91 |      |      |      |      |      |      |                    |      |      |      |      |      |      |       |

# RELIABILITY SUMMARY FOR SELECTED WATER RIGHT GROUPS

|          | TARGET     | MEAN       | *RELIAE | !      |       |        |        |         |        |         |        |        |        |        |       |        |         |       |
|----------|------------|------------|---------|--------|-------|--------|--------|---------|--------|---------|--------|--------|--------|--------|-------|--------|---------|-------|
| NAME     | DIVERSION  | SHORTAGE   | PERIOD  | VOLUME | WI    | TH DIV | ERSION | is equa | LING ( | DR EXCE | EEDING | PERCEN | TAGE ( | F TARC | ET DI | ÆRSION | I AMOUI | MI.   |
|          | (AC-FT/YR) | (AC-FT/YR) | (%)     | (웅)    | 100%  | 95%    | 90%    | 75%     | 50%    | 25%     | 1%     | 100%   | 98%    | 95%    | 90%   | 75%    | 50%     | 1%    |
| PK       | 254800.0   | 10355.70   | 94.25   | 95.94  | 94.3  | 94.5   | 94.7   | 94.8    | 95.3   | 96.3    | 98.9   | 82.8   | 84.5   | 84.5   | 87.9  | 94.8   | 96.6    | 100.0 |
| Whitney  | 18000.0    | 1231.56    | 93.39   | 93.16  | 93.4  | 93.4   | 93.4   | 93.4    | 93.4   | 93.5    | 94.0   | 81.0   | 81.0   | 81.0   | 81.0  | 87.9   | 94.8    | 100.0 |
| WacoLake | 80800.0    | 0.00       | 100.00  | 100.00 | 100.0 | 100.0  | 100.0  | 100.0   | 100.0  | 100.0   | 100.0  | 100.0  | 100.0  | 100.0  | 100.0 | 100.0  | 100.0   | 100.0 |
| Beltan   | 180260.0   | 12552.23   | 91.09   | 93.04  | 91.1  | 91.4   | 91.4   | 91.8    | 92.2   | 93.4    | 96.4   | 79.3   | 81.0   | 82.8   | 86.2  | 87.9   | 91.4    | 100.0 |
| George   | 25610.0    | 4709.84    | 76.44   | 81.61  | 76.4  | 76.7   | 77.3   | 78.7    | 80.9   | 83.3    | 94.5   | 51.7   | 55.2   | 60.3   | 63.8  | 70.7   | 81.0    | 100.0 |
| Granger  | 42000.0    | 4052.37    | 86.49   | 90.35  | 86.5  | 86.6   | 87.2   | 87.9    | 90.4   | 92.5    | 96.8   | 63.8   | 67.2   | 70.7   | 81.0  | 86.2   | 91.4    | 100.0 |
| Cameron  | 121600.0   | 29912.86   | 81.47   | 75.40  | 81.5  | 82.2   | 82.3   | 83.9    | 89.5   | 93.5    | 99.3   | 17.2   | 19.0   | 24.1   | 27.6  | 60.3   | 84.5    | 100.0 |
| WacoGage | 32300.0    | 2679.74    | 95.26   | 91.70  | 95.3  | 95.5   | 95.5   | 95.8    | 96.3   | 96.4    | 96.8   | 63.8   | 67.2   | 69.0   | 75.9  | 79.3   | 96.6    | 100.0 |
| Highbank | 44800.0    | 4720.00    | 94.83   | 89.46  | 94.8  | 94.8   | 94.8   | 95.1    | 95.8   | 96.6    | 96.7   | 60.3   | 62.1   | 62.1   | 67.2  | 77.6   | 93.1    | 100.0 |
| Bryan    | 98900.0    | 4858.34    | 90.52   | 95.09  | 90.5  | 90.5   | 90.9   | 94.8    | 98.7   | 99.3    | 99.7   | 48.3   | 53.4   | 69.0   | 79.3  | 94.8   | 100.0   | 100.0 |
| Hemp     | 219700.0   | 27774.17   | 86.21   | 87.36  | 86.2  | 86.2   | 86.9   | 89.9    | 96.0   | 98.3    | 99.3   | 32.8   | 36.2   | 46.6   | 53.4  | 77.6   | 98.3    | 100.0 |
| Total    | 1118770.0  | 102846.81  |         | 90.81  |       |        |        |         |        |         |        |        |        |        |       |        |         |       |

# RESERVOIR STORAGE DRAWDOWN DURATION

| NAME   | MEAN<br>STORAGE | BOTTOM<br>OF ZONE | TOP<br>OF ZONE | NU   | MBER OF | PERIODS | WITH DRA |      | QUALING<br>CAPACIT |      | DING PER | CENT |
|--------|-----------------|-------------------|----------------|------|---------|---------|----------|------|--------------------|------|----------|------|
|        | (AC-FT)         | (AC-FT)           | (AC-FT)        | 0%   | 2%      | 5%      | 10%      | 25%  | 50%                | 75%  | 90%      | 100% |
| PK     | 375510.09       | 0.                | 570240.        | 696. | 549.    | 517.    | 476.     | 362. | 197.               | 91.  | 70.      | 48.  |
| Whit   | 533629.19       | 379000.           | 627100.        | 696. | 477.    | 454.    | 428.     | 360. | 246.               | 156. | 116.     | 88.  |
| WacoL  | 170133.27       | 580.              | 192100.        | 696. | 405.    | 360.    | 276.     | 111. | 22.                | 0.   | 0.       | 0.   |
| Belton | 273345.34       | 0.                | 457600.        | 696. | 534.    | 516.    | 483.     | 394. | 269.               | 161. | 101.     | 68.  |
| George | 18583.93        | 240.              | 37100.         | 696. | 545.    | 521.    | 488.     | 410. | 332.               | 284. | 234.     | 181. |
| Grang  | 36947.18        | 220.              | 65500.         | 696. | 473.    | 454.    | 431.     | 385. | 308.               | 223. | 165.     | 119. |

# RESERVOIR STORAGE RELIABILITY

| NAME   | MEAN<br>STORAGE | BOTTOM<br>OF ZONE | TOP<br>OF ZONE |      | PERCENT |      | ONTHS WI<br>RCENTAGE |      | ~    | LING OR I<br>ACITY | EXCEEDIN | <br>G |
|--------|-----------------|-------------------|----------------|------|---------|------|----------------------|------|------|--------------------|----------|-------|
|        | (AC-FT)         | (AC-FT)           | (AC-FT)        | 100% | 98%     | 95%  | 90%                  | 75%  | 50%  | 25%                | 10%      | >0%   |
| PK     | 375510.09       | 0.                | 570240.        | 17.5 | 21.1    | 25.7 | 31.6                 | 48.0 | 71.7 | 86.9               | 89.9     | 100.0 |
| Whit   | 533629.19       | 379000.           | 627100.        | 30.0 | 31.5    | 34.8 | 38.5                 | 48.3 | 64.7 | 77.6               | 83.3     | 94.0  |
| WacoL  | 170133.27       | 580.              | 192100.        | 36.9 | 41.8    | 48.3 | 60.3                 | 84.1 | 96.8 | 100.0              | 100.0    | 100.0 |
| Belton | 273345.34       | 0.                | 457600.        | 21.0 | 23.3    | 25.9 | 30.6                 | 43.4 | 61.4 | 76.9               | 85.5     | 100.0 |
| George | 18583.93        | 240.              | 37100.         | 20.0 | 21.7    | 25.3 | 29.9                 | 41.1 | 52.3 | 59.2               | 66.4     | 74.0  |
| Grang  | 36947.18        | 220.              | 65500.         | 30.2 | 32.0    | 34.8 | 38.1                 | 44.7 | 55.7 | 68.0               | 76.3     | 82.9  |

## END-OF-PERIOD RESERVOIR STORAGE AS A PERCENTAGE OF CAPACITY

Percentage = 100% \* (S - C2) / (C1 - C2) where S = end-of-month storage C1,C2 = user defined top and bottom of storage zone

| <br>YEAR | MONTH | MEAN   | <br>PK | <br>Whit | WacoL  | Belton | <br>George | <br>Grang |
|----------|-------|--------|--------|----------|--------|--------|------------|-----------|
| <br>1940 | <br>1 | 95.50  | 87.31  | 99.44    | 97.41  | 96.35  | 95.54      | 96.93     |
| 1940     | 2     | 93.22  | 86.27  | 88.84    | 95.41  | 94.41  | 95.05      | 99.36     |
| 1940     | 3     | 77.35  | 82.16  | 76.30    | 91.77  | 91.32  | 91.02      | 31.53     |
| 1940     | 4     | 81.85  | 80.95  | 76.02    | 100.00 | 94.82  | 97.11      | 42.20     |
| 1940     | 5     | 85.36  | 96.14  | 73.19    | 94.87  | 92.20  | 100.00     | 55.76     |
| 1940     | 6     | 100.00 | 100.00 | 100.00   | 100.00 | 100.00 | 100.00     | 100.00    |
| 1940     | 7     | 100.00 | 100.00 | 100.00   | 100.00 | 100.00 | 100.00     | 100.00    |
| 1940     | 8     | 96.15  | 100.00 | 100.00   | 92.41  | 94.09  | 94.45      | 95.95     |
| 1940     | 9     | 88.58  | 87.04  | 100.00   | 87.22  | 89.41  | 87.47      | 80.33     |
| 1940     | 10    | 68.26  | 82.59  | 87.94    | 83.51  | 78.79  | -0.65      | 77.41     |
| 1940     | 11    | 96.95  | 93.67  | 100.00   | 100.00 | 100.00 | 88.00      | 100.00    |
| 1940     | 12    | 99.93  | 99.58  | 100.00   | 100.00 | 100.00 | 100.00     | 100.00    |
| 1941     | 1     | 99.75  | 98.50  | 100.00   | 100.00 | 100.00 | 100.00     | 100.00    |
| 1941     | 2     | 100.00 | 100.00 | 100.00   | 100.00 | 100.00 | 100.00     | 100.00    |
| 1941     | 3     | 100.00 | 100.00 | 100.00   | 100.00 | 100.00 | 100.00     | 100.00    |
| 1941     | 4     | 100.00 | 100.00 | 100.00   | 100.00 | 100.00 | 100.00     | 100.00    |
| 1941     | 5     | 100.00 | 100.00 | 100.00   | 100.00 | 100.00 | 100.00     | 100.00    |
| 1941     | 6     | 100.00 | 100.00 | 100.00   | 100.00 | 100.00 | 100.00     | 100.00    |
| 1941     | 7     | 100.00 | 100.00 | 100.00   | 100.00 | 100.00 | 100.00     | 100.00    |
| 1941     | 8     | 98.63  | 100.00 | 100.00   | 100.00 | 100.00 | 95.00      | 96.76     |
| 1941     | 9     | 96.41  | 100.00 | 100.00   | 96.35  | 100.00 | 89.33      | 92.80     |
| 1941     | 10    | 97.16  | 100.00 | 100.00   | 93.73  | 100.00 | 90.66      | 98.56     |
| 1941     | 11    | 96.41  | 100.00 | 100.00   | 93.84  | 100.00 | 87.47      | 97.13     |
| 1941     | 12    | 96.05  | 100.00 | 100.00   | 93.90  | 100.00 | 85.25      | 97.17     |
| 1942     | 1     | 96.01  | 99.37  | 98.84    | 99.43  | 99.57  | 82.64      | 96.18     |
| 1942     | 2     | 92.83  | 98.34  | 90.09    | 99.33  | 94.85  | 79.74      | 94.64     |
| 1942     | 3     | 89.74  | 94.15  | 84.37    | 98.40  | 93.27  | 76.07      | 92.19     |
| 1942     | 4     | 99.89  | 100.00 | 100.00   | 100.00 | 100.00 | 99.32      | 100.00    |
| 1942     | 5     | 100.00 | 100.00 | 100.00   | 100.00 | 100.00 | 100.00     | 100.00    |
| 1942     | 6     | 100.00 | 100.00 | 100.00   | 100.00 | 100.00 | 100.00     | 100.00    |
| 1942     | 7     | 89.86  | 95.42  | 72.38    | 97.99  | 83.13  | 93.96      | 96.28     |
| 1942     | 8     | 82.84  | 80.75  | 71.67    | 97.64  | 84.01  | 86.81      | 76.15     |
| 1942     | 9     | 94.28  | 100.00 | 86.55    | 100.00 | 100.00 | 92.11      | 87.05     |
| 1942     | 10    | 100.00 | 100.00 | 100.00   | 100.00 | 100.00 | 100.00     | 100.00    |
| 1942     | 11    | 100.00 | 100.00 | 100.00   | 100.00 | 100.00 | 100.00     | 100.00    |
| 1942     | 12    | 100.00 | 99.99  | 100.00   | 100.00 | 100.00 | 100.00     | 100.00    |
| 1943     | 1     | 98.48  | 99.82  | 91.06    | 100.00 | 100.00 | 100.00     | 100.00    |
| 1943     | 2     | 96.56  | 97.99  | 84.15    | 97.96  | 100.00 | 99.24      | 100.00    |
| 1943     | 3     | 97.34  | 99.10  | 88.92    | 97.24  | 100.00 | 98.80      | 100.00    |
| 1943     | 4     | 99.43  | 100.00 | 100.00   | 100.00 | 100.00 | 96.83      | 99.73     |
| 1943     | 5     | 98.90  | 98.13  | 100.00   | 100.00 | 100.00 | 95.25      | 100.00    |
| 1943     | 6     | 95.19  | 100.00 | 100.00   | 94.44  | 94.94  | 87.80      | 93.98     |
| 1943     | 7     | 85.84  | 75.74  | 93.81    | 88.58  | 88.10  | 80.34      | 88.46     |
| 1943     | 8     | 69.58  | 68.90  | 57.80    | 81.39  | 57.66  | 71.49      | 80.23     |
| 1943     | 9     | 58.12  | 63.75  | 45.89    | 81.43  | 55.26  | 64.87      | 37.54     |
| 1943     | 10    | 52.98  | 59.56  | 32.81    | 79.77  | 53.09  | 58.81      | 33.83     |

Note: To save space, November 1943 through December 1997 of the table is not reproduced.

# ANNUAL SUMMARY TABLE FOR CONTROL POINT Belton

| YEAR | NATURALIZED<br>SIREAMFLOW | REGULATED (<br>SIREAMFLOW | INAPPROPRIATED<br>SIREAMFLOW | RETURN<br>FLOW | SIREAMFLOW<br>DEPLETION | EOP<br>STORAGE | NET<br>EVAPORATION | ACTUAL<br>DIVERSION | DIVERSION<br>SHORTAGE |
|------|---------------------------|---------------------------|------------------------------|----------------|-------------------------|----------------|--------------------|---------------------|-----------------------|
|      | (AC-FT)                   | (AC-FT)                   | (AC-FT)                      | (AC-FT)        | (AC-FT)                 | (AC-FT)        | (AC-FT)            | (AC-FT)             | (AC-FT)               |
| 1940 | 595145.0                  | 395016.6                  | 343189.4                     | 0.0            | 251955.6                | 457600.0       | 19868.5            | 180260.0            | 0.0                   |
| 1941 | 1529345.0                 | 1331568.2                 | 1308492.6                    | 0.0            | 197776.7                | 457600.0       | 17516.7            | 180260.0            | 0.0                   |
| 1942 | 1233334.0                 | 1031677.0                 | 939414.0                     | 0.0            | 293919.9                | 457600.0       | 21397.0            | 180260.0            | 0.0                   |
| 1943 | 146944.0                  | 180429.1                  | 34985.1                      | 0.0            | 111958.9                | 212357.9       | 31497.0            | 180260.0            | 0.0                   |
| 1944 | 1079431.0                 | 796638.1                  | 657662.8                     | 0.0            | 421768.3                | 295139.8       | 19751.0            | 180260.0            | 0.0                   |
| 1945 | 1115511.0                 | 748221.4                  | 747142.1                     | 0.0            | 367289.5                | 457600.0       | 24569.4            | 180260.0            | 0.0                   |
| 1946 | 626618.0                  | 480650.9                  | 437302.8                     | 0.0            | 189315.2                | 400010.9       | 23296.1            | 180260.0            | 0.0                   |
| 1947 | 311816.0                  | 220416.7                  | 153756.3                     | 0.0            | 158059.7                | 277935.2       | 33215.0            | 180260.0            | 0.0                   |
| 1948 | 109094.0                  | 183038.0                  | 0.0                          | 0.0            | 107972.0                | 0.0            | 23731.1            | 180260.0            | 0.0                   |
| 1949 | 311224.0                  | 39896.3                   | 0.0                          | 0.0            | 309501.0                | 91802.2        | 14166.1            | 165359.5            | 14900.6               |
| 1950 | 152296.0                  | 30539.4                   | 0.0                          | 0.0            | 152296.0                | 21849.2        | 11449.5            | 180260.0            | 0.0                   |
| 1951 | 50375.0                   | 6237.9                    | 0.0                          | 0.0            | 50246.0                 | 0.0            | 636.5              | 65349.8             | 114910.2              |
| 1952 | 134356.0                  | 37012.5                   | 0.0                          | 0.0            | 134356.0                | 6241.0         | 2129.5             | 88972.9             | 91287.1               |
| 1953 | 245643.0                  | 67616.8                   | 0.0                          | 0.0            | 240913.0                | 7095.2         | 5396.9             | 171775.1            | 8484.9                |
| 1954 | 23634.0                   | 0.0                       | 0.0                          | 0.0            | 23634.0                 | 0.0            | 13.0               | 30716.3             | 149543.7              |
| 1955 | 181309.0                  | 43469.1                   | 0.0                          | 0.0            | 162591.0                | 0.0            | 3071.1             | 134768.8            | 45491.2               |
| 1956 | 153321.0                  | 65421.5                   | 0.0                          | 0.0            | 148079.2                | 0.0            | 5898.2             | 82001.3             | 98258.7               |
| 1957 | 1375697.0                 | 748348.5                  | 640050.2                     | 0.0            | 717983.1                | 457600.0       | 9276.1             | 160472.4            | 19787.6               |
| 1958 | 515526.0                  | 427078.5                  | 414287.2                     | 0.0            | 98053.8                 | 346607.5       | 19180.0            | 180260.0            | 0.0                   |
| 1959 | 604987.0                  | 306077.9                  | 296471.6                     | 0.0            | 308515.4                | 457600.0       | 7656.6             | 180260.0            | 0.0                   |
| 1960 | 518033.0                  | 382113.8                  | 255660.2                     | 0.0            | 262372.8                | 395302.2       | 17957.1            | 180260.0            | 0.0                   |
| 1961 | 998165.0                  | 738506.8                  | 738506.8                     | 0.0            | 259658.2                | 457600.0       | 17100.4            | 180260.0            | 0.0                   |
| 1962 | 184661.0                  | 11625.3                   | 2019.0                       | 0.0            | 182642.0                | 420134.4       | 30241.3            | 180260.0            | 0.0                   |
| 1963 | 99203.0                   | 189043.3                  | 0.0                          | 0.0            | 93493.3                 | 117258.2       | 32775.9            | 180260.0            | 0.0                   |
| 1964 | 420760.0                  | 203861.6                  | 0.0                          | 0.0            | 401209.0                | 151301.0       | 2595.6             | 180260.0            | 0.0                   |
| 1965 | 1090451.0                 | 637731.3                  | 499915.4                     | 0.0            | 577913.8                | 417228.9       | 6531.8             | 180260.0            | 0.0                   |
| 1966 | 460421.0                  | 291691.2                  | 185025.0                     | 0.0            | 275396.0                | 380150.9       | 25547.9            | 180260.0            | 0.0                   |
| 1967 | 102522.0                  | 167957.4                  | 0.0                          | 0.0            | 87427.0                 | 112807.9       | 21647.6            | 180260.0            | 0.0                   |
| 1968 | 996422.0                  | 626998.5                  | 535571.1                     | 0.0            | 460850.9                | 300616.0       | 1355.5             | 180260.0            | 0.0                   |
| 1969 | 337292.0                  | 78856.6                   | 34014.9                      | 0.0            | 303277.1                | 355290.3       | 23501.1            | 180260.0            | 0.0                   |
| 1970 | 552204.0                  | 419334.5                  | 311415.9                     | 0.0            | 240788.1                | 290473.5       | 17426.3            | 180260.0            | 0.0                   |
| 1971 | 347779.0                  | 208661.1                  | 0.0                          | 0.0            | 347779.0                | 237339.2       | 11992.2            | 180260.0            | 0.0                   |
| 1972 | 138655.0                  | 78195.5                   | 0.0                          | 0.0            | 133788.0                | 103584.3       | 13954.2            | 180260.0            | 0.0                   |
| 1973 | 334417.0                  | 0.0                       | 0.0                          | 0.0            | 334417.0                | 250992.4       | 6748.9             | 180260.0            | 0.0                   |
| 1974 | 448618.0                  | 96501.6                   | 0.0                          | 0.0            | 448618.0                | 413512.1       | 9336.7             | 180260.0            | 0.0                   |
| 1975 | 527356.0                  | 369973.8                  | 369973.8                     | 0.0            | 157382.2                | 377340.9       | 13293.4            | 180260.0            | 0.0                   |
| 1976 | 307487.0                  | 43975.7                   | 36354.2                      | 0.0            | 271132.8                | 457600.0       | 2992.1             | 180260.0            | 0.0                   |
| 1977 | 610897.0                  | 639257.4                  | 513682.2                     | 0.0            | 97214.8                 | 224492.3       | 24487.3            | 180260.0            | 0.0                   |
| 1978 | 25979.0                   | 139523.0                  | 0.0                          | 0.0            | 23169.0                 | 0.0            | 4861.0             | 106087.3            | 74172.7               |
| 1979 | 429184.0                  | 0.0                       | 0.0                          | 0.0            | 429184.0                | 245659.8       | 3264.2             | 180260.0            | 0.0                   |
| 1980 | 196118.0                  | 127513.4                  | 0.0                          | 0.0            | 195192.0                | 115214.2       | 18790.3            | 180260.0            | 0.0                   |
| 1981 | 236556.0                  | 0.0                       | 0.0                          | 0.0            | 236556.0                | 168921.0       | 2589.2             | 180260.0            | 0.0                   |
| 1982 | 189251.0                  | 0.0                       | 0.0                          | 0.0            | 189251.0                | 162998.0       | 14914.0            | 180260.0            | 0.0                   |
| 1983 | 85403.0                   | 17859.7                   | 0.0                          | 0.0            | 85403.0                 | 44191.5        | 6089.8             | 180260.0            | 0.0                   |
|      | 93522.0                   |                           |                              |                |                         |                |                    |                     |                       |
| 1984 | 318591.0                  | 25950.5<br>1215.0         | 0.0<br>0.0                   | 0.0            | 92397.0<br>317376.0     | 29644.4        | -253.3<br>5248.6   | 82372.0<br>180260.0 | 97888.0               |
| 1985 |                           |                           |                              | 0.0            |                         | 161511.8       |                    |                     | 0.0                   |
| 1986 | 704113.0                  | 229203.2                  | 106781.3                     | 0.0            | 594428.3                | 457600.0       | -1438.5            | 180260.0            | 0.0                   |
| 1987 | 645092.0                  | 525823.4                  | 507701.5                     | 0.0            | 137390.4                | 375198.9       | 21409.6            | 180260.0            | 0.0                   |
| 1988 | 119299.0                  | 307704.9                  | 0.0                          | 0.0            | 114999.0                | 0.0            | 18141.5            | 168651.4            | 11608.6               |
| 1989 | 358252.0                  | 21939.5                   | 0.0                          | 0.0            | 358252.0                | 143557.0       | 14191.5            | 178564.0            | 1696.0                |
| 1990 | 783076.0                  | 424259.6                  | 276915.2                     | 0.0            | 498077.9                | 305391.9       | 16721.5            | 180260.0            | 0.0                   |
| 1991 | 841787.0                  | 510275.7                  | 510275.7                     | 0.0            | 331511.3                | 457600.0       | -956.8             | 180260.0            | 0.0                   |
| 1992 | 1658040.0                 | 1477800.2                 | 1456337.5                    | 0.0            | 180239.7                | 457600.0       | -20.3              | 180260.0            | 0.0                   |
| 1993 | 557804.0                  | 427565.4                  | 405359.4                     | 0.0            | 152444.6                | 384037.1       | 23541.5            | 180260.0            | 0.0                   |
| 1994 | 436073.0                  | 281614.9                  | 150175.9                     | 0.0            | 285897.1                | 341411.9       | 16823.3            | 180260.0            | 0.0                   |
| 1995 | 735896.0                  | 492667.3                  | 345679.2                     | 0.0            | 390216.8                | 391344.4       | 13036.2            | 180260.0            | 0.0                   |
| 1996 | 303148.0                  | 317436.8                  | 0.0                          | 0.0            | 297385.1                | 182125.1       | 14670.5            | 180260.0            | 0.0                   |
| 1997 | 1616768.0                 | 1152960.2                 | 1132129.1                    | 0.0            | 484638.9                | 457600.0       | 8072.8             | 180260.0            | 0.0                   |
| MEAN | 505256.9                  | 324223.3                  | 247349.0                     | 0.0            | 254751.0                | 254297.8       | 13325.8            | 167707.8            | 12552.2               |

## ANNUAL SUMMARY TABLE FOR THE RIVER BASIN

Note: For naturalized streamflow and unappropriated flow, the quantities shown represent the maximum flow at any control point in a given month, based on comparing all control points. All other quantities shown are the sum of the values for all the control points.

| YEAR  1940 1941 1942 1943 1944 | NATURALIZED<br>SIREAMFLOW<br>(AC-FT)<br>7206145.0<br>12166396.0 | REIURN<br>FLOW<br>(AC-FT) | SIREAMFLOW<br>DEPLETION<br>(AC-FT) | FLOW                   | ED EOP<br>STORAGE      | EVAPORATION         | TARGET<br>DIVERSION    | ACTUAL<br>DIVERSION    | SHORTAGE           |
|--------------------------------|-----------------------------------------------------------------|---------------------------|------------------------------------|------------------------|------------------------|---------------------|------------------------|------------------------|--------------------|
| 1941<br>1942<br>1943           | 7206145.0                                                       | (AC-FT)                   | ( AC-ETT)                          |                        |                        |                     |                        |                        |                    |
| 1941<br>1942<br>1943           |                                                                 |                           | (AC III)                           | (AC-FT)                | (AC-FT)                | (AC-FT)             | (AC-FT)                | (AC-FT)                | (AC-FT)            |
| 1942<br>1943                   | 12166396.0                                                      | 371918.1                  | 2410528.5                          | 5140438.5              | 1947253.5              | 145395.6            | 2106770.0              | 2090185.1              | 16584.8            |
| 1943                           |                                                                 | 236284.8                  | 2200984.2                          | 10136220.0             | 1930683.9              | 110784.1            | 2106770.0              | 2106770.0              | 0.0                |
|                                | 8083874.0                                                       | 381256.8                  | 2423473.2                          | 6046091.5              | 1949567.5              | 139829.8            | 2106770.0              | 2092007.9              | 14762.1            |
| 1944                           | 1751645.0                                                       | 448257.3                  | 1636404.2                          | 490552.3               | 1080345.0              | 216558.3            | 2106770.0              | 2009235.8              | 97534.3            |
|                                | 8375878.0                                                       | 640416.4                  | 2802918.0                          | 6210114.0              | 1231258.6              | 130880.4            | 2106770.0              | 2096333.8              | 10436.3            |
| 1945                           | 9637853.0                                                       | 482634.6                  | 3087622.2                          | 7052335.0              | 1818213.1              | 150127.6            | 2106770.0              | 2106770.0              | 0.0                |
| 1946                           | 7831470.0                                                       | 353522.2                  | 2380557.5                          | 5777649.0              | 1849082.1              | 159667.8            | 2106770.0              | 2060281.2              | 46488.7            |
| 1947                           | 4570362.0                                                       | 385755.0                  | 1949683.4                          | 2945004.5              | 1326599.1              | 209454.5            | 2106770.0              | 2055240.6              | 51529.3            |
| 1948                           | 1670882.0                                                       | 416181.3                  | 1759410.9                          | 281611.5               | 656088.5               | 190309.2            | 2106770.0              | 1976157.9              | 130612.1           |
| 1949                           | 4142030.0                                                       | 392300.7                  | 2707809.8                          | 1851850.6              | 1046427.8              | 122175.1            | 2106770.0              | 1977805.9              | 128964.1           |
| 1950                           | 3664861.0                                                       | 312967.8                  | 2399170.0                          | 1576867.2              | 1153308.9              | 158731.8            | 2106770.0              | 2019016.0              | 87754.0            |
| 1951                           | 927895.0                                                        | 221193.0                  | 1073458.8                          | 6764.8                 | 561155.0               | 128275.6            | 2106770.0              | 1362479.9              | 744290.1           |
| 1952                           | 1459278.0                                                       | 344053.0                  | 1412290.0                          | 313984.5               | 544479.2               | 77891.7             | 2106770.0              | 1147381.2              | 959388.8           |
| 1953                           | 4230387.0                                                       | 323725.0                  | 2358065.8                          | 2209922.8              | 781292.9               | 80157.8             | 2106770.0              | 1896627.5              | 210142.6           |
| 1954                           | 1180487.0                                                       | 134369.1                  | 1242985.9                          | 33593.2                | 480132.1               | 120582.4            | 2106770.0              | 1332983.0              | 773787.0           |
| 1955                           | 3002940.0                                                       | 209487.5                  | 2589745.0                          | 393850.3               | 1134149.6              | 99539.0             | 2106770.0              | 1746372.9              | 360397.2           |
| 1956                           | 907997.0                                                        | 309270.8                  | 1070448.4                          | 51878.5                | 494976.8               | 143649.9            | 2106770.0              | 1311345.6              | 795424.4           |
| 1957                           | 13753424.0                                                      | 352444.2                  | 3624781.2                          | 10605054.0             | 1946730.2              | 37993.5             | 2106770.0              | 2006726.0              | 100044.0           |
| 1958                           | 5447005.0                                                       | 317734.8                  | 1942167.1                          | 3759110.0<br>3029381.8 | 1585169.2              | 106278.0            | 2106770.0              | 2070016.6              | 36753.4            |
| 1959<br>1960                   | 5265652.0                                                       | 461891.1<br>298273.8      | 2672662.8<br>2279707.2             | 4187012.5              | 1881657.9              | 57781.4             | 2106770.0              | 2083446.8              | 23323.3<br>43041.5 |
| 1961                           | 6216926.0<br>8427014.0                                          | 306001.1                  | 2262890.2                          | 6432627.0              | 1887342.2<br>1895246.6 | 117378.5<br>68277.0 | 2106770.0<br>2106770.0 | 2063728.5<br>2106770.0 | 0.0                |
| 1962                           | 3064613.0                                                       | 351024.2                  | 2310577.2                          | 1058931.9              | 1860206.1              | 134146.9            | 2106770.0              | 2081062.4              | 25707.6            |
| 1963                           | 1401564.0                                                       | 344065.3                  | 1403852.8                          | 266881.9               | 912346.1               | 177984.6            | 2106770.0              | 1958645.1              | 148124.9           |
| 1964                           | 1916833.0                                                       | 523048.9                  | 2207598.8                          | 201354.2               | 812906.1               | 70975.3             | 2106770.0              | 1899713.2              | 207056.8           |
| 1965                           | 7868382.0                                                       | 642388.0                  | 3249210.5                          | 5290894.5              | 1458959.2              | 76015.8             | 2106770.0              | 2106253.2              | 516.8              |
| 1966                           | 5672785.0                                                       | 462894.3                  | 2655027.0                          | 3496265.8              | 1686883.4              | 125120.6            | 2106770.0              | 2049945.4              | 56824.7            |
| 1967                           | 1627047.0                                                       | 362988.3                  | 1657020.6                          | 265792.5               | 1062443.4              | 130201.6            | 2106770.0              | 1927636.2              | 179133.8           |
| 1968                           | 10027578.0                                                      | 421237.1                  | 2807070.2                          | 7647331.0              | 1511908.4              | 59912.1             | 2106770.0              | 2102453.8              | 4316.3             |
| 1969                           | 5660009.0                                                       | 450304.7                  | 2570324.5                          | 3539584.2              | 1668339.8              | 119892.6            | 2106770.0              | 2036488.0              | 70282.0            |
| 1970                           | 4547380.0                                                       | 487977.6                  | 2091204.5                          | 2891549.0              | 1272225.4              | 148292.6            | 2106770.0              | 2052037.0              | 54732.9            |
| 1971                           | 2831197.0                                                       | 429024.2                  | 2542139.5                          | 697164.2               | 1473260.6              | 92827.5             | 2106770.0              | 2008168.0              | 98602.0            |
| 1972                           | 2288953.0                                                       | 280711.1                  | 1909730.2                          | 594648.9               | 1169789.1              | 130142.6            | 2106770.0              | 1919306.8              | 187463.2           |
| 1973                           | 7788790.0                                                       | 347408.4                  | 2612701.5                          | 5514871.0              | 1516632.2              | 53057.7             | 2106770.0              | 2094966.2              | 11803.7            |
| 1974                           | 6439932.0                                                       | 501976.4                  | 2817169.5                          | 4151560.0              | 1905552.1              | 97101.9             | 2106770.0              | 2037361.4              | 69408.7            |
| 1975                           | 6280926.0                                                       | 444405.4                  | 2101176.2                          | 4562559.0              | 1552138.1              | 109030.0            | 2106770.0              | 2106770.0              | 0.0                |
| 1976                           | 5635648.0                                                       | 657846.4                  | 2754107.8                          | 3525423.0              | 1715076.0              | 58949.5             | 2106770.0              | 2103941.8              | 2828.2             |
| 1977                           | 5798091.0                                                       | 463216.0                  | 1794394.6                          | 4401424.0              | 1084401.8              | 147751.7            | 2106770.0              | 2033379.2              | 73390.8            |
| 1978                           | 1860528.0                                                       | 308020.2                  | 1738091.2                          | 226980.1               | 698294.6               | 90121.3             | 2106770.0              | 1829118.6              | 277651.3           |
| 1979                           | 7763266.0                                                       | 560179.7                  | 3032038.5                          | 5294839.0              | 1204596.0              | 61434.2             | 2106770.0              | 2106770.0              | 0.0                |
| 1980                           | 3154210.0                                                       | 360574.6                  | 1974432.0                          | 1465621.0              | 927656.0               | 122489.8            | 2106770.0              | 1936800.0              | 169970.0           |
| 1981                           | 5483804.0                                                       | 489476.4                  | 3126575.8                          | 2893373.8              | 1629779.2              | 42569.7             | 2106770.0              | 2098377.0              | 8392.9             |
| 1982                           | 3932170.0                                                       | 297109.6                  | 1735278.0                          | 2473327.5              | 1091095.1              | 104345.0            | 2106770.0              | 2044127.5              | 62642.5            |
| 1983                           | 3397673.0                                                       | 490036.1                  | 1937618.5                          | 1891875.2              | 622620.1               | 75265.0             | 2106770.0              | 2057488.0              | 49282.1            |
| 1984                           | 2788740.0                                                       | 194423.9                  | 1436778.2                          | 1487746.0              | 847210.1               | 49493.8             | 2106770.0              | 1056774.1              | 1049995.9          |
| 1985                           | 5128397.0                                                       | 451707.6                  | 2764006.5                          | 2844273.2              | 1272478.6              | 93517.3             | 2106770.0              | 1972096.0              | 134674.0           |
| 1986                           | 6473233.0                                                       | 549872.4                  | 3101667.2                          | 3961910.8              | 1937434.1              | 56929.2             | 2106770.0              | 2066899.6              | 39870.4            |
| 1987                           | 6630168.0                                                       | 411501.8                  | 2023942.2                          | 4969008.0              | 1548391.6              | 93381.3             | 2106770.0              | 2106770.0              | 0.0                |
| 1988                           | 1199118.0                                                       | 410599.4                  | 1316851.8                          | 202498.7               | 535807.9               | 114904.0            | 2106770.0              | 1983162.0              | 123608.0           |
| 1989                           | 4485307.0                                                       | 452069.5                  | 2838304.2                          | 2135229.2              | 985272.9               | 81308.0             | 2106770.0              | 2049317.2              | 57452.7            |
| 1990                           | 6402781.0                                                       | 405010.5                  | 2818994.5                          | 4059097.5              | 1421234.1              | 77227.3             | 2106770.0              | 2065258.2              | 41511.7            |
| 1991                           | 10357707.0                                                      | 405669.2                  | 2830555.5                          | 7968219.0              | 1949640.0              | 48894.2             | 2106770.0              | 2077561.0              | 29209.0            |
| 1992                           | 14828370.0                                                      | 378810.6                  | 2185876.5                          | 12972468.0             | 1785766.9              | 71033.8             | 2106770.0              | 2106770.0              | 0.0                |
| 1993<br>1994                   | 6240506.0<br>5097575.0                                          | 527062.1<br>435316.2      | 2301171.5                          | 4413140.0              | 1561344.4<br>1605376.9 | 137818.8<br>93069.9 | 2106770.0              | 2082386.2<br>2021076.0 | 24383.8<br>85694.0 |
| 1994                           | 5830484.0                                                       | 435316.2<br>307125.8      | 2383124.5<br>2344514.2             | 3100214.0<br>3767968.2 | 1669585.0              | 93069.9<br>71552.8  | 2106770.0<br>2106770.0 | 2021076.0              | 13373.9            |
| 1995                           | 2273891.0                                                       | 453905.4                  | 2146200.8                          | 474166.8               | 1478292.4              | 111384.3            | 2106770.0              | 1947737.6              | 159032.4           |
| 1997                           | 10113623.0                                                      | 408093.6                  | 2590498.2                          | 7924736.5              | 1701193.9              | 54438.1             | 2106770.0              | 2106604.0              | 165.9              |
| MEAN                           | 5382961.5                                                       | 399431.3                  | 2282716.8                          | 3468359.2              | 1350298.4              | 106108.6            | 2106770.0              | 1966280.5              | 140489.0           |

# APPENDIX C SIM INPUT RECORDS

Format specifications found in the 4th column of the record description tables are illustrated by the following examples:

A6 – alphanumeric (AN) label in a field that is 6 characters wide

2x - skip two spaces (Fields with the spacing descriptor x are not read.)

F8.0 – real number in field of 8 characters with any number of digits to the right of the decimal (Either include decimal or right justify the number.)

5F8.0 – five real numbers, each having a F8.0 specification

I8 – integer number right justified in field of 8 characters (Decimal is not allowed.)

318 – three integer numbers with each right justified in field of 8 characters

**T1, T2,** and **T3** Records – Titles or Headings

| fi | ield | columns     | variable    | format | value | description                        |
|----|------|-------------|-------------|--------|-------|------------------------------------|
|    | 1 2  | 1-2<br>3-78 | CD<br>TITLE |        |       | Record identifier Title or heading |

Optional title records, if used, are placed at the beginning of the *SIM* DAT file preceded only by comment \*\* records. The headings provided by the one to three title records are printed at the beginning of the *SIM* output file and on the *TABLES* cover page.

\*\* Record – Comments

| field | d columns         | Variable | format | value    | description                                                  |
|-------|-------------------|----------|--------|----------|--------------------------------------------------------------|
| 1 2   | 1-2<br>3-no limit | CD       | A2     | **<br>AN | Record identifier Comments which are not read by the program |

A record beginning with \*\* is not read by the program, except for the \*\* identifier. \*\* records are used to insert notes in the input dataset or to temporarily deactivate selected records.

**ED** Record – End of Data

| field | columns | variable | format | value | description       |
|-------|---------|----------|--------|-------|-------------------|
| 1     | 1-2     | CD       | A2     | ED    | Record identifier |

The ED record ends both the DAT and DIS files.

**JD** Record – Simulation Job Control Data

| field       | columns            | variable           | format         | value                                                | description                                                                                                    |
|-------------|--------------------|--------------------|----------------|------------------------------------------------------|----------------------------------------------------------------------------------------------------|
| 1<br>2<br>3 | 1-2<br>3-8<br>9-16 | CD<br>NYRS<br>YRST | A2<br>I6<br>I8 | JD<br>+<br>+                                         | Record identifier  Number of years in the simulation period-of-analysis.  First year of simulation. All <i>IN</i> and <i>EV</i> records before year YRST will be skipped.                                                                                                    |
| 4           | 24                 | ICHECK             | 18             | blank,0<br>1<br>2<br>3<br>4<br>5<br>6<br>7<br>8<br>9 | Level of Error Checks  Normal trace, reduced error checks, no warning checks  Normal trace and complete error and warning checks  UC and RF records are copied to MSS file.  CP records are copied to MSS file.  WR/IF records are copied to MSS file.  SV/SA records are copied to MSS file.  IN/EV records are copied to MSS file.  FD/FC/WP records are copied to MSS file.  DUAL simulation information is recorded in MSS file.  Full error checks but warning messages deactivated.  Conditional reliability modeling trace. |
| 5           | 31-32              | CPOUT              | 18             | -1<br>-2<br>+<br>blank,0                             | Data Written to OUT Output File Control point data is output for all control points. Control point data is output only for cp's with IN records plus those cp's listed on CO records. Control point output is limited to first CPOUT control points plus those cp's listed on CO records. Control point output is specified only by CO records, with no CP output without a CO record.                                                                                                    |
| 6           | 39-40              | OUTWR              | 18             | -1 -2 -3 -4 + blank,0                                | Water rights data is output for all <i>WR</i> and <i>IF</i> record rights except hydropower rights.  All <i>WR</i> and <i>IF</i> record rights including hydropower.  Non-hydropower <i>WR</i> record rights.  Instream flow ( <i>IF</i> record) rights.  Water right output is limited to first OUTWR rights in input file plus those listed on <i>WO</i> and <i>GO</i> records.  Water rights output is specified by <i>WO</i> and/or <i>GO</i> records, with no wr output without these records.                                |
| 7           | 48                 | OUTFILE            | 18             | blank,0,1                                            | OUT file is created as a formatted text file. OUT file is created as an unformatted binary file.                                                                                                    |
| 8           | 56                 | ADJINC             | 18             | blank,0,1<br>4                                       | Negative Incremental Naturalized Flow Options Option 1: No adjustments are performed. Option 4: Adjustments are applied only at downstream control points. Recommended option. Other options are covered in the Users Manual.                                                                                                    |

JD record fields 9, 10, 11, and 12 activating other optional features are described in the Users Manual.

**JO** Record – Simulation Job Options

| field | columns                                                                                    | variable    | format | value     | description                                         |  |  |  |  |
|-------|--------------------------------------------------------------------------------------------|-------------|--------|-----------|-----------------------------------------------------|--|--|--|--|
| 1     | 1-2                                                                                        | CD          | A2     | JO        | Record identifier                                   |  |  |  |  |
|       |                                                                                            |             |        |           | Organization of IN and EV Records (Pages 83-84)     |  |  |  |  |
| 2     | 8                                                                                          | <b>INEV</b> | I6     | blank,0,1 | Grouped by years in FLO and EVA files.              |  |  |  |  |
|       |                                                                                            |             |        | -1        | Grouped by years in FLO file. No EVA file.          |  |  |  |  |
|       |                                                                                            |             |        | 2         | Grouped by control points in FLO and EVA files.     |  |  |  |  |
|       |                                                                                            |             |        | -2        | Grouped by control points in FLO file. No EVA file. |  |  |  |  |
|       |                                                                                            |             |        | 3         | Grouped by years in DAT file.                       |  |  |  |  |
|       |                                                                                            |             |        | 4         | Grouped by control points in DAT file.              |  |  |  |  |
|       |                                                                                            |             |        | 5         | Grouped by years in HYD file in HYD file format.    |  |  |  |  |
|       |                                                                                            |             |        | 6         | HEC-DSS hydrology input file.                       |  |  |  |  |
|       | The nine other optional <i>JO</i> record fields are described in the <i>Users Manual</i> . |             |        |           |                                                     |  |  |  |  |

The JD record follows the optional T1, T2, T3 records. The optional JO record normally follows immediately behind the required JD record. The first two fields of the JO record are described above. All eleven fields of the JO record are covered in the Users Manual.

## **Explanation of JD Record Fields**

JD record fields 9-12 described in the *Users Manual* are omitted here. The omitted fields either have defaults or control optional features. Fields 1, 2, and 3 (CD, NYRS, YRST) are the only absolutely required entries. All other fields are left blank unless the options activated by the field are needed. Entries of -1 are common for the output control parameters in fields 5 and 6. Negative incremental flow option 4 in JD record field 8 is normally recommended.

*Fields 2 and 3*: The hydrologic period-of-analysis is specified in *JD* record fields 2 and 3.

<u>Field 4</u>: The various levels of checks and messages are defined in the *Reference Manual*. Parameter ICHECK in *JD* record field 4 controls the level of error checks. Option 1 activating all error and warning message checks should be selected when running new or revised datasets. The default option 0 is fine for datasets that have already been checked by previous runs. Error and warning messages are written to the MSS file. Program execution terminates with error messages but continues with warning messages.

<u>Fields 5 and 6</u>: Output selection is controlled by JD fields 5 and 6 and the CO, RO, WO, and GO records. Simulation results are included in the output file for all control points and all water rights with entries of -1 in JD fields 5 and 6.

<u>Fields 7</u>: The OUT file can optionally be created in binary machine language read only by *TABLES* rather than the default text file format to reduce computer execution time.

<u>Field 8</u>: Negative incremental refers to the naturalized flow in the particular month at a control point being less than naturalized flow at upstream control points. Options for addressing this situation are described in the *Reference Manual*. Option 4 is recommended in most cases.

**SIM** 

**FY** Record – Firm Yield and Yield-Reliability Table

| field | columns | variable | format | value          | description                                                                                                    |
|-------|---------|----------|--------|----------------|----------------------------------------------------------------------------------------------------|
| 1     | 1-2     | CD       | A2     | FY             | Record identifier                                                                                                    |
| 2     | 3-8     | FYIN(1)  | F6.0   | +              | Fraction (0.0-1.0) of monthly target that must be met in order to not count the month a failure in meeting the target in the period reliability computations. |
|       |         |          |        | Blank,0        | Default = 1.0                                                                                                    |
| 3     | 9-16    | FYIN(2)  | F8.0   | +              | Initial value for the annual target amount. (Must be greater than zero.)                                                                                      |
| 4     | 10-24   | FYIN(3)  | F8.0   | +              | Incremental decrease for first level of decreases for iterative simulations. (Must be greater than zero.)                                                     |
| 5     | 25-32   | FYIN(4)  | F8.0   | +<br>blank,0   | Incremental decrease for second level of decreases.<br>Optional second level is not used.                                                                     |
| 6     | 33-40   | FYIN(5)  | F8.0   | +<br>blank,0   | Incremental decrease for third level of decreases.<br>Optional third and fourth levels are not used.                                                          |
| 7     | 41-56   | FYWRID   | A16    | AN             | Water right identifier for FY record rights.                                                                                                    |
| 8     | 57-64   | FYGROUP  | A8     | AN             | Water right group identifier for FY record rights.                                                                                                    |
| 9     | 65-72   | MFY      | 18     | blank,0,1      | Proportional to amounts in <i>WR</i> record field 3. Based on priorities in <i>WR</i> record field 5.                                                         |
| 10    | 73-80   | SIM3     | 18     | blank,0<br>+,- | Simulation results are not written to root.OUT file.<br>Results for final iteration are written to OUT file.                                                  |

The FY record activates the yield-reliability analysis. The optional FY record is placed between the JD/JO records and UC records.

**CO** Record – Control Point Output Records to be Included in Output File

| fiel | d columns | variable           | format   | value   | description                                                                                                    |
|------|-----------|--------------------|----------|---------|----------------------------------------------------------------------------------------------------|
| 1    | 1-2       | CD                 | A2       | СО      | Record identifier                                                                                                    |
| 2    | 7-8       | NCPOUT             | I6       | +       | Number of control point identifiers listed on <i>CO</i> records. NCPOUT is entered only on first <i>CO</i> record. Field 2 should always be blank on the second and subsequent <i>CO</i> records. |
|      |           |                    |          | blank,0 | CO records are ignored if NCPOUT is zero.                                                                                                    |
| 3-7  | 7 9-48    | CPOUID(J)<br>J=1,5 | 5(2x,A6) | AN      | Control point identifiers. Output records for cp's with these identifiers will be included in output file.                                                                                        |

## **RO** Record – Reservoir Output Records to be Included in Output File

| field | columns | variable           | format   | value   | description                                                                                                    |
|-------|---------|--------------------|----------|---------|----------------------------------------------------------------------------------------------------|
| 1     | 1-2     | CD                 | A2       | RO      | record identifier                                                                                                    |
| 2     | 7-8     | NREOUT             | I6       | +       | Number of reservoir identifiers listed on <i>RO</i> records. NREOUT is entered only on first <i>RO</i> record. Field 2 should always be blank on the second and subsequent <i>RO</i> records. |
|       |         |                    |          | -1      | All reservoirs are included in output.                                                                                                    |
|       |         |                    |          | blank,0 | RO records are ignored if NREOUT is zero.                                                                                                    |
| 3-7   | 9-48    | REOUID(J)<br>J=1,5 | 5(2x,A6) | AN      | Reservoir identifiers. Output records for reservoirs with these identifiers will be included in output file.                                                                                  |

The optional CO, RO, WO, and GO records are placed as a group between the JD/JO records and UC records. All CO records are grouped together. All RO records are grouped as a set. Likewise, all WO are grouped together, and all GO records are grouped together. It does not matter which of the four sets of records precede or follow the others. All are optional. The CO, RO, WO, and GO records are all organized in the same way.

The CO, RO, WO, and GO records are used along with JD record fields 5 and 6 to select data to include in the simulation results written to the OUT file. For each, any number of identifiers may be provided on any number of records, with five identifiers per record. However, no more than one CO, one RO, one WO, and one GO record can be used to specify in field 2 the number of control points, reservoirs, water rights or water right groups, respectively, to include. For example, 58 water right identifiers would be listed on twelve WO records with five identifiers on each of eleven records and three on the 12th record. The integer 58 would be entered in field 2 of the first WO record.

**SIM** 

**WO** Record – Water Rights Output Records to be Included in Output File

| field | columns | variable          | format | value   | description                                                                                                    |
|-------|---------|-------------------|--------|---------|----------------------------------------------------------------------------------------------------|
| 1     | 1-2     | CD                | A2     | WO      | Record identifier                                                                                                    |
| 2     | 7-8     | NWOUT             | I6     | +       | Number of water rights identifiers listed on <i>WO</i> records. NWOUT is entered only on first WO record. Field 2 should always be blank on the second and subsequent <i>WO</i> records. |
|       |         |                   |        | blank,0 | WO records are ignored if NWOUT is zero.                                                                                                    |
| 3-7   | 9-88    | WROUT(J)<br>J=1,5 | 5A16   | AN      | Water right identifiers. Water right output records for rights with these identifiers will be included in output.                                                                        |

## **GO** Record – Groups of Water Rights Output Records to be Included in Output File

| field | columns | variable          | format | value   | description                                                                                                    |
|-------|---------|-------------------|--------|---------|----------------------------------------------------------------------------------------------------|
| 1     | 1-2     | CD                | A2     | GO      | Record identifier                                                                                                    |
| 2     | 7-8     | NGOUT             | I6     | +       | Number of water rights identifiers listed on <i>GO</i> records. NGOUT is entered only on first <i>GO</i> record. Field 2 should always be blank on the second and subsequent <i>GO</i> records. |
|       |         |                   |        | blank,0 | GO records are ignored if NGOUT is zero.                                                                                                    |
| 3-7   | 9-48    | GROUP(J)<br>J=1,5 | 5A8    | AN      | Water right identifiers. Water right output records for rights with these identifiers will be included in output.                                                                               |

Water rights identifiers are provided in fields 11-13 of the WR record. Water rights output records are selected by matching the identifiers on the WO record with the first identifier on the WR records and matching the GO record group identifiers with the second and third identifiers on the WR records.

**UC** Record – Water Use Coefficients

| field | columns | variable | format | value | description                                                                             |
|-------|---------|----------|--------|-------|-----------------------------------------------------------------------------------------|
| 1     | 1-2     | CD       | A2     | UC    | Record identifier                                                                       |
| 2     | 3-8     | USEID    | A6     | AN    | Identifier relates sets of use factors to the use type in field 4 of WR and IF records. |
| 3-14  | 9-104   | PDUSCF   | 12F8.0 | +     | Monthly water use coefficients for the 12 months.                                       |

A *UC* record with 12 coefficients or a pair of *UC* records with six coefficients each is provided for each water use type. The two alternative forms of *UC* records are the same except for the number of coefficients included on each record.

The use type identifier in field 2 of the *UC* record corresponds to the use type identifier in field 4 of the *WR* and *IF* records. The set of 12 monthly factors is used to distribute an annual diversion, instream flow, or hydroelectric energy requirement over the 12 months of the year. *SIM* divides each monthly coefficient by the sum of the 12 coefficients to obtain a set of 12 monthly multipliers.

**CP** Record – Control Point Information

| field | columns | variable      | format | value                                       | description                                                                                                    |
|-------|---------|---------------|--------|---------------------------------------------|----------------------------------------------------------------------------------------------------|
| 1     | 1-2     | CD            | A2     | CP                                          | Record identifier                                                                                                    |
| 2     | 3-8     | CPID(cp,1)    | A6     | AN                                          | Control point identifier [cp = 1,NCPTS]                                                                                                    |
| 3     | 11-16   | CPID(cp,2)    | 2x,A6  | AN<br>blank,OUT                             | Identifier of next downstream control point. Outlet. There is no control point downstream.                                                                                                    |
|       |         |               |        |                                             | Multiplier Factors                                                                                                    |
| 4     | 17-24   | CPDT(cp,1)    | F8.0   | +<br>blank,0                                | Factor by which inflows on IN records are multiplied Default factor = 1.0                                                                                                    |
| 5     | 25-32   | CPDT(cp,2)    | F8.0   | +<br>blank,0                                | Factor by which evaporation rates are multiplied Default factor = 1.0                                                                                                    |
|       |         |               |        |                                             | Method for Obtaining Naturalized Flows                                                                                                    |
| 6     | 40      | INMETHOD (cp) | 18     | blank,0,1<br>2<br>3<br>4                    | <ul><li>IN records are input for this control point.</li><li>Specifications are provided by CPIN(cp) in field 7.</li><li>Flow distribution equation is used.</li><li>NRCS CN method with synthesized flows limited to not exceed source control point flows</li></ul> |
|       |         |               |        | 5<br>6<br>7<br>8                            | NRCS CN method without above noted flow limit<br>Channel loss coefficient with DAR method<br>Drainage area ratio method (areas from WP records)<br>NRCS CN method with channel losses                                                                                 |
| 7     | 43-48   | CPIN(cp)      | 2x,A6  | AN<br>NONE<br>ZERO                          | Control point from which <i>IN</i> records are repeated. The words <i>none</i> , <i>zero</i> , <i>NONE</i> , <i>or ZERO</i> entered in this field indicate zero streamflows at this control point.                                                                    |
|       |         |               |        |                                             | Method for Obtaining Net Evaporation-Precipitation                                                                                                    |
| 8     | 51-56   | CPEV(cp)      | 2x,A6  | blank<br>AN<br>NONE<br>ZERO                 | EV records are read as input. Control point from which EV records are repeated. The words none, zero, NONE, or ZERO in this field indicate zero net evaporation at this control point.                                                                                |
|       |         |               |        |                                             | Evaporation-Precipitation Adjustment                                                                                                    |
| 9     | 57-64   | EWA(cp)       | F8.0   | blank,0<br>-1.0<br>-2.0<br>-3.0, <-3.0<br>+ | Default set by <i>JD</i> record field 10 is used. Ungaged CP from <i>FD</i> record field 2 is used. Gaged CP from <i>FD</i> record field 3 is used. No adjustment. (Overrides non-blank <i>JD</i> field 10) Watershed area in acres for E-P adjustment.               |
|       |         |               |        |                                             | Channel Loss Factor                                                                                                    |
| 10    | 65-72   | CL(cp)        | F8.0   | +<br>blank                                  | Channel loss factor for stream reach below CP. The default channel loss factor value is 0.0.                                                                                                    |
|       |         |               |        |                                             | Watershed Areas on WP Records                                                                                                    |
| 11    | 73-80   | INWS(cp)      | 18     | blank,0<br>+                                | Parameters on WP record are for the total watershed.<br>Parameters on WP record are for incremental watersheds. (any positive integer)                                                                                                    |

## **Explanation of CP Record Fields**

- A *CP* record is required for each and every control point. The control points may be entered in any order, but all *CP* records must be grouped together separated by nothing except \*\* records.
- <u>Field 2</u>: The six alphanumeric character identifier of the control point is entered on various other types of records to designate location.
- <u>Field 3</u>: The control point located immediately downstream of each control point is designated in order for the model to delineate the spatial configuration of the river system.
- <u>Field 4, 5</u>: The naturalized flows from the *IN* records and net evaporation depths from *EV* records are multiplied by factors in fields 4 and 5 that could be unit conversions, drainage area ratios, or other factors.
- <u>Field 6</u>: Naturalized flows at a control point may be provided as input on *IN* records or synthesized within the model by optional methods selected by field 6.
- <u>Field 7</u>: The naturalized streamflows at a control point may repeated from those provided at another control point or set at zero.
- <u>Field 8</u>: The net evaporation-precipitation depths at a control point may repeated from those provided at another control point or set at zero.
- <u>Field 9</u>: A methodology described in Chapter 3 of the Reference Manual adjusts the evaporation-precipitation depths from the EV records for runoff from the land area covered by a reservoir that is reflected in the naturalized streamflows to prevent double-counting. EWA(cp) of -1 or -2 results in the runoff depth adjustment being computed by dividing the naturalized streamflow by watershed area as defined by FD records. For EPADJ = -1, the ungaged control point of FD record field 2 is used. For EPADJ = -2, the gaged control point in FD record field 3 record is used. For either option, the control point in field 2 of the CP record connects to the control point in field 2 of the FD record. However, for ungaged control points, the runoff depth computations may be based on flow/area at either the ungaged or gaged site.
- EPADJ in JD record field 10 sets the default used to correct the evaporation-precipitation depths. The option specified in the JD record field 10 is used for all control points for which the CP record field 9 is blank [EWA(cp)=0]. EWA(cp) entered in field 9 of a CP record supersedes the default set in field 10 of the JD record.
- <u>Field 10</u>: The channel loss in a river reach is defined as the flow at the upstream control point multiplied by the channel loss factor entered in *CP* record field 10 for the upstream control point.
- <u>Field 11</u>: The drainage area, curve number, and mean precipitation provided on watershed parameter WP records in a DIS file are used to distribute flows from gaged to ungaged control points. *CP* record field 11 is used to indicate whether these watershed parameters are for the total watershed above the control point or incremental subwatersheds between control points. The default is total watersheds.

WR Record – Water Right

| field    | column  | s variable                 | format        | value                          | description                                                                                                    |
|----------|---------|----------------------------|---------------|--------------------------------|----------------------------------------------------------------------------------------------------|
| 1        | 1-2     | CD                         | A2            | WR                             | Record identifier                                                                                                    |
| 2        | 3-8     | CP                         | A6            | AN                             | Control point identifier                                                                                                    |
| 3        | 9-16    | AMT                        | F8.0          | 0,+                            | Diversion (types 1-3 in field 6), inflow (type 4), hydropower (types 5-6), or storage (type 7) target                                                                                                    |
| 4        | 19-24   | USE                        | 2x,A6         | blank<br>NDAYS<br>AN<br>XMONTH | Monthly target is 1/12 of annual target from field 3. Distribution based on number of days in each month Use type identifier to connect to <i>UC</i> and <i>UP</i> records Monthly rather than annual target in field 3                                                                                                    |
| 5        | 25-32   | WRNUM(wr,7                 | ) I8          | -,0,+                          | Priority number                                                                                                    |
| 6        | 36      | WRNUM<br>(wr,5)            | I4            | blank,0,1 2 3 4 5,-1 6,-3 7    | Water Right Type  Type 1 water right (refills reservoir storage)  Type 2 water right (no refilling storage)  Type 3 water right (no streamflow depletions)  Type 4 water right (inflow to river system)  Type 5 water right (hydroelectric power)  Type 6 water right (hydroelectric power)  Type 7 water right (target sets storage capacity) |
|          |         |                            |               |                                | Return Flow Specifications                                                                                                    |
| 7        | 40      | RFMETH<br>(wr)             | I4            | blank,0,1<br>2<br>3<br>4       | Constant factor, flows returned same month<br>Constant factor, flows returned next month<br>Monthly factors, flows returned same month<br>Monthly factors, flows returned next month                                                                                                    |
| 8        | 41-48   | RFAC<br>RFIDWR             | F8.0<br>2x,A6 | +<br>AN                        | Constant return flow factor<br>Identifier on RF record for monthly factors                                                                                                    |
| 9        | 51-56   | RCP                        | 2x,A6         | blank<br>AN                    | Flow returned to next downstream control point Identifier of control point to return flow                                                                                                    |
|          |         |                            |               |                                | Drought Index                                                                                                    |
| 10       | 63-64   | DINDEX(wr)                 | 6x,I2         | blank,0<br>+,-                 | Drought index is not used for this water right. Integer identifier of drought index. <i>DI</i> record field 2. The optional drought index feature is described in the <i>Users Manual</i> .                                                                                                    |
|          |         |                            |               |                                | First Set of Identifiers                                                                                                    |
| 11       | 65-80   | WRID(wr)                   | A16           | AN                             | Water right identifier                                                                                                    |
| 12       | 81-88   | WRIDS(,1)                  | A8            | AN                             | Optional water right group identifier                                                                                                    |
| 13       | 89-96   | WRIDS(,2)                  | A8            | AN                             | Optional water right group identifier                                                                                                    |
|          | 0=      |                            |               |                                | <u>Alternate Set of Identifiers</u>                                                                                                    |
| 14       | 97-112  | , ,                        | A16           | AN                             | Alternate water right identifier                                                                                                    |
| 15<br>16 |         | 0 WRIDS(,1)<br>8 WRIDS(,2) | A8<br>A8      | AN<br>AN                       | Alternate second water right identifier (group) Alternate third water right identifier (group)                                                                                                    |
| 10       | 121-120 | 5 WKIDS(,2)                | AO            | AIN                            | Anteniale unit water right identifier (group)                                                                                                    |

## **Explanation of WR Record Fields**

<u>Field 2</u>: The water right has access to available streamflow at this control point. Streamflow depletions for diversions and maintaining storage for the right occur at this control point.

<u>Field 3</u>: AMT is an annual diversion volume (type 1, 2 or 3), inflow volume (type 4), hydroelectric energy (type 5 or 6), or storage volume (type 7) target which is converted within SIM to monthly targets by multiplying by monthly distribution factors. These monthly targets may be further adjusted by options controlled by entries on other auxiliary records. With XMONTH entered in field 4, the target in field 3 is a monthly rather than annual amount.

<u>Field 4</u>: The water use identifier serves the sole purpose of connecting WR and IF records to UC and UP records. Any alphanumeric identifier of 6 characters or less may be used along with the two following special cases. If WR or IF record field 4 is blank, the 12 monthly water use factors default to a uniform 1/12. If the term NDAYS is entered in WR or IF record field 4, the 12 factors otherwise read on the UC records are set at the number of days in each month starting with January (31, 28, 31, 30, 31, 30, 31, 30, 31, 30, 31, 30, 31). SIM divides these factors by their sum of 365 to obtain the monthly multiplier factors.

XMONTH or xmonth in field 4 indicates that the target in field 3 is already a monthly amount.

<u>Field 5</u>: The priority number is an integer reflecting relative priorities that governs the order in which water rights are considered in the simulation. A blank field 5 assigns a priority of zero, which is treated like any other integer number. The priority in field 5 may be over-ridden or adjusted by factors entered on the *UP* record. Priorities may also be replaced by the upstream-to-downstream natural priority option activated by *JO* record field 9.

<u>Field 6</u>: The water right types defined in *Reference Manual* Chapter 4 specify rules for meeting water right requirements. The default type 1 right allows a diversion target to be supplied from streamflow depletions and/or storage in one or more reservoirs. The diversion is met from streamflow to the extent that streamflow is available and then from storage. One primary reservoir can be refilled from streamflow depletions and releases from other system reservoirs. The diversion and primary reservoir must be at the control point (field 2) with both having access to available streamflow at that control point. Types 2 and 3 rights do not refill storage and thus do not have to be at the same control point as the reservoir. A type 2 right is supplied by streamflow depletions at the *WR* record field 2 control point and releases from storage in one or more reservoirs. A type 3 right is supplied only by releases from reservoir storage.

Types 5 and 6 rights are similar to types 1 and 3 rights except hydroelectric power generation replaces the diversion target. A type 4 right discharges water into the stream. Type 7 rights refill a reservoir to a monthly target storage capacity determined the same way as a diversion target.

<u>Field 7, 8, 9</u>: All or a portion of the diversion may be returned to the river system at the same control point as the diversion or at any other control point. Hydropower releases are also treated as return flows. The optional methods are outlined in Chapter 4 of the *Reference Manual*.

<u>Field 10</u>: The drought index in field 10 assigns a set of *DI/IS/IP* records to the water right. The drought index in *WR* field 10 or *IF* field 8 connects to the *NDI* entered in *DI* record field 2.

Field 11-16: Water right identifiers are described in Chapter 2 of the *Users Manual*.

**IF** Record – Instream Flow Requirement

| field | columns | variable         | format | value                                | description                                                                                                    |
|-------|---------|------------------|--------|--------------------------------------|----------------------------------------------------------------------------------------------------|
| 1     | 1-2     | CD               | A2     | IF                                   | Record identifier                                                                                                    |
| 2     | 3-8     | CP               | A6     | AN                                   | Control point identifier                                                                                                    |
| 3     | 9-16    | AMT              | F8.0   | +                                    | Annual minimum instream flow target                                                                                                    |
| 4     | 19-24   | USE              | 2x,A6  | AN<br>NDAYS<br>blank                 | Use type identifier to connect to <i>UC</i> and <i>UP</i> records Distribution based on number of days in each month Monthly target is 1/12 of annual target from field 3.                                                                                                    |
| 5     | 25-32   | WRNUM(,7)        | 18     | -,0,+                                | Priority number                                                                                                    |
|       |         |                  |        |                                      | Parameters Defining Instream Flow Requirements                                                                                                    |
| 6     | 36      | WRNUM<br>(wr,10) | I4     | blank,0,1<br>2<br>3                  | Junior <i>IF</i> target at cp replaces preceding senior target. Largest <i>IF</i> record target at control point is adopted. Smallest <i>IF</i> record target at control point is adopted.                                                                                                    |
| 7     | 39-40   | IFMETH<br>(wr)   | I4     | blank,0,1<br>2<br>-2<br>3<br>4<br>-4 | Constraints on water availability during first pass Constraints on water availability during second pass Constraints during both first and second passes Constraints during first pass, reservoir storage used Constraints during second pass, reservoir storage Constraints during both first and second passes |
| 8     | 44      | IFFLAG2<br>(wr)  | I4     | blank,0<br>1,non-zero                | Instream flow limit is based on total regulated flow.<br>Reservoir releases for downstream use are excluded.                                                                                                    |
| 9     | 47-48   | DINDEX(wr)       | I4     | blank,0<br>+,_                       | <u>Drought Index</u> Drought index is not used for this water right. Integer identifier of drought index. <i>DI</i> record field 2.                                                                                                    |
| 10    | 49-64   | WRID(wr)         | A16    | AN                                   | <u>Water Right Identifier</u> Water right identifier.                                                                                                    |

The data entered in fields 1, 2, 3, 4, 5, 8, 9, and 10 of the *IF* record are similar for both *IF* and *WR* record rights. These common variables are explained on the preceding page.

Field 6 is relevant only if more than one *IF* record sets requirements at the same control point.

Field 7 options 1 and 2 constrain streamflow depletions by all junior rights to protect instream flow targets but do not require releases from storage. Options 3 and 4 result in releases from storage in reservoirs identified by WS records associated with the IF record to mitigate instream flow shortages. Options 2 and 4 involve a repeat of the simulation, which is called a second pass through the water rights computation loop. These options are described in the Reference Manual.

WR and IF records may be in any order. The set of all WR and IF records, along with their supporting records, follow the set of all CP records. The set of records for each individual water right consists of a WR or IF record followed in any order by its optional SO, DT, TO, ML, TS, FS, BU, and/or WS/HP/OR records which are described in the Users Manual.

**WS** Record – Reservoir Storage Associated with a Water Right

| field | columns | variable     | format | value   | description                                                                                                    |
|-------|---------|--------------|--------|---------|----------------------------------------------------------------------------------------------------|
| 1     | 1-2     | CD           | A2     | WS      | Record identifier                                                                                                   |
| 2     | 3-8     | RES          | A6     | AN      | Reservoir identifier                                                                                                |
| 3     | 9-16    | WRSYS(sr,3)  | F8.0   | +       | Total storage capacity at top of the conservation pool.                                                             |
|       |         |              |        |         | Storage-Area Relationship                                                                                           |
| 4     | 17-24   | <b>EVCFA</b> | F8.0   | +       | Multiplier <i>A</i> for storage-area equation shown below.                                                          |
| 5     | 25-32   | <b>EVCFB</b> | F8.0   | +       | Exponent <i>B</i> for storage-area equation shown below.                                                            |
| 6     | 33-40   | <b>EVCFC</b> | F8.0   | +       | Constant <i>C</i> for storage-area equation shown below.                                                            |
|       |         |              |        |         | surface area = $A (storage)^B + C$                                                                                  |
|       |         |              |        |         | If fields 4, 5 & 6 are all blank, a table on SV and SA records is required to define the storage-area relation.     |
|       |         |              |        |         | Optional Storage Specifications                                                                                     |
| 7     | 41-48   | INACT        | F8.0   | +       | Storage capacity at top of the inactive pool.                                                                       |
| 8     | 49-56   | BEGIN        | F8.0   | Blank,0 | Reservoir is full to capacity (field 3) at the beginning. Storage volume at the beginning of the simulation.        |
|       |         |              |        |         | Evaporation Allocation Reservoirs                                                                                   |
| 9     | 57-64   | IEAR         | I8     |         | Option not used.                                                                                                    |
|       |         |              |        | +       | EA record identifier (1, 2, 3,). 1 for first EA record.                                                             |
| 10    | 71-72   | SA           | 18     | Blank,0 | A separate storage-area relationship is provided. Use <i>SV/SA</i> records for first reservoir on <i>EA</i> record. |
|       |         |              |        |         | Downstream Versus Lakeside Diversions                                                                               |
| 11    | 79-80   | LAKESD       | 18     | Blank,0 | Water supply diversions are accessible to hydropower.  Lakeside diversions do not generate hydropower.              |

A WS record follows its water right WR record. Multiple reservoirs may be associated with a single water right. A WS record is required for each reservoir associated with a right. The optional hydropower HP is connected to a particular WS record and follows directly after the WS record.

Multiple rights may be associated with a particular reservoir. The total storage capacity in WS field 3, inactive storage capacity in field 7, and turbine/lakeside diversion switch in field 11 are connected to a water right and may vary with different rights at the same reservoir. Other data entered on WS and HP records are connected to a particular reservoir and are constant for that reservoir with no variation between multiple rights. After being entered with one right, these data do not have to be repeated for other rights at the same reservoir. Fixed reservoir data include WS fields 4, 5, 6 and HP fields 4, 5, 6. SV/SA, PV/PE, and TQ/TE record tables are also fixed for a reservoir.

#### **Explanation of WS Record Fields**

<u>Field 3</u>: A type 1 (WR field 6) right refills a reservoir to the storage capacity entered in WS field 3 subject to water availability. Multiple type 1 rights at the same reservoir may refill storage to various levels at different priorities. The field 3 storage capacity also limits the amount of water that may be withdrawn by a right. A diversion right has access to storage up to but not above the top of conservation pool. The conservation storage capacity for a junior right must equal or exceed the storage capacity associated with more senior rights at the same reservoir.

<u>Fields 4, 5, 6</u>: WRAP-SIM provides two options for inputting the storage volume versus surface area relationship for a reservoir: (1) a table provided on SV and SA records and (2) coefficients for the following equation provided in fields 4, 5, and 6 of the WS record:

surface area = 
$$A (storage)^B + C$$

If WS record fields 4 and 6 are blank, a pair of SV/SA records must be provided for the reservoir. For multiple rights associated with the same reservoir, the storage-area input is provided only once, with the first right (WR/IF record) read. There is only one storage-area relationship for a reservoir even if the reservoir is associated with multiple water rights. Fields 4, 5, and 6 of the WS record are blank if the storage-area information is specified elsewhere.

<u>Field 7</u>: Releases or withdrawals are curtailed whenever storage contents fall below the top of the inactive pool.

<u>Field 8</u>: The reservoir is assumed full to capacity (field 3) at the beginning of the first month of the first year of the simulation unless an initial storage is entered in WS record field 8 or the beginning-ending-storage feature is activated by JO record field 5.

**Field 9**: The integer identifier connects this reservoir to an *EA* record, used to define options for allocating net evaporation between component reservoirs used to model a multiple-owner reservoir. An *EA* record is needed only if storage volumes accessed by the different owners are separate rather than shared in common. An *EA* record is not needed for multiple owners with access to the same storage pool. The integer 1 in *WS* record field 9 links this reservoir to the first *EA* record in the input file, a 2 links to the second *EA* record, a 3 links to the third *EA* record, and so forth. There is no limit on the number of *EA* records that may be included in a dataset.

<u>Field 10</u>: The reservoirs listed on an EA record may share the storage/area table provided by the SV and SA records for the first reservoir listed, or each reservoir may have its own storage-area relationship. A negative integer for SA in field 10 indicates that since this reservoir is adopting the same SV and SA records as the first reservoir on its EA record, a separate storage/area relationship is not entered in either WS record fields 4, 5, 6 or as SV/SA records.

<u>Field 11</u>: Field 11 is used for a diversion right to flag whether the diversion is available later in the priority loop for junior hydropower rights. *LAKESD* specifies whether a water supply diversion is released through the turbines, incidentally generating hydroelectric energy, or withdrawn lakeside without being accessible for hydropower production. *WS* record field 11 is relevant only for a senior water supply diversion met by releases from a reservoir at which a hydroelectric power plant for a more junior hydropower right is also located.

**HP** Record – Hydroelectric Power

| field | columns | variable     | format | value        | description                                                                                     |
|-------|---------|--------------|--------|--------------|-------------------------------------------------------------------------------------------------|
| 1     | 1-2     | CD           | A2     | HP           | Record identifier                                                                               |
| 2     | 3-8     | WRSYS(sr,9)  | F6.0   | Blank,0<br>+ | Default efficiency = 0.85<br>Energy efficiency for hydroelectric power plant.                   |
| 3     | 9-16    | WRSYS(sr,10) | F8.0   | Blank,0<br>+ | Tailwater discharge-elevation from TQ/TE records. Constant tailwater elevation.                 |
| 4     | 17-24   | TELEV(res)   | F8.0   | Blank,0<br>+ | Bottom power pool defined by <i>INACT</i> in <i>WS</i> field 7. Turbine inlet invert elevation. |
| 5     | 25-32   | TQCAP(res)   | F8.0   | Blank,0<br>+ | No limit on turbine discharge.<br>Turbine discharge capacity.                                   |
| 6     | 33-40   | TPCAP(res)   | F8.0   | Blank,0<br>+ | No limit on amount of secondary energy generated. Maximum limit on energy production.           |

A hydroelectric power right is activated by a water right type of 5 or 6 in WR record field 6. A HP record is placed immediately behind the corresponding WS record to provide hydropower parameters. A HP record is not required for a hydropower right if the default values are adopted for all of the hydropower parameters.

## **Explanation of HP Record Fields**

<u>Field 2</u>: The efficiency is a fraction less than 1.0 representing the ratio of electrical energy to hydraulic energy used in the power equation. The default efficiency is 0.85.

<u>Field 3</u>: A constant tailwater elevation may be entered in *HP* record field 3 for computing the head used in the power equation. If a *HP* record is not used or field 3 is blank, a tailwater rating table is entered on a pair of *TE* and *TQ* records.

<u>Field 4</u>: Hydroelectric power is not generated if the average water surface elevation during the month falls below the limiting elevation specified in field 4.

<u>Field 5</u>: A maximum limit may be imposed on the flow volume/month that may be used to generate electric power. If field 5 is left blank, unlimited turbine discharge capacity is assumed.

<u>Field 6</u>: A maximum limit may be imposed on the electric energy/month that may be generated. If an energy production limit is specified, it must be greater than the monthly energy target developed based on adjusting the annual target entered in *WR* record field 3. Thus, the *HP* record field 6 limit affects only secondary energy generated in excess of the *WR* record field 3 firm energy target.

**SV** Record – Storage Volumes for Reservoir Storage versus Area Table

| field          | columns             | variable                       | format               | value         | description                                                                                                    |
|----------------|---------------------|--------------------------------|----------------------|---------------|----------------------------------------------------------------------------------------------------|
| 1<br>2<br>3-14 | 1-2<br>3-8<br>9-104 | CD<br>RES<br>TARA(I)<br>I=1,TL | A2<br>A6<br>TL(F8.0) | SV<br>AN<br>+ | Record identifier Reservoir identifier Reservoir storage volumes corresponding to surface areas in same fields of the following <i>SA</i> record |

**SA** Record – Surface Areas for Reservoir Storage versus Area Table

| field          | columns             | variable                       | format               | value   | description                                                                                                    |
|----------------|---------------------|--------------------------------|----------------------|---------|----------------------------------------------------------------------------------------------------|
| 1<br>2<br>3-14 | 1-2<br>3-8<br>9-104 | CD<br>RES<br>TARB(I)<br>I=1,TL | A2<br>6x<br>TL(F8.0) | SA<br>+ | Record identifier Field not used Reservoir surface areas corresponding to storage volumes in same fields of the preceding <i>SV</i> record |

Storage volume (SV record) versus surface area (SA record) tables are used in the reservoir net evaporation-precipitation computations. A storage-area relationship may be defined optionally with a pair of SV and SA records or by equation coefficients provided on the WS record. Storage volume versus water surface elevation tables (PV-PE records) are used for computing head in hydroelectric power computations or for tabulating water surface elevations. A SV or PV record must be followed by the corresponding SA or PE record. A complete set of all PV-PE records grouped together follows the complete set of all SV-SA records.

**PV** Record – Storage Volumes for Storage versus Elevation Table for Hydropower Right

| field          | columns             | variable                       | format               | value         | description                                                                                                    |
|----------------|---------------------|--------------------------------|----------------------|---------------|----------------------------------------------------------------------------------------------------|
| 1<br>2<br>3-14 | 1-2<br>3-8<br>9-104 | CD<br>RES<br>TARA(I)<br>I=1,TL | A2<br>A6<br>TL(F8.0) | PV<br>AN<br>+ | Record identifier Reservoir identifier Reservoir storage volumes corresponding to surface elevations in same fields of the following <i>PE</i> record |

**PE** Record – Surface Elevations for Storage versus Elevation Table for Hydropower Right

| field          | columns             | variable                       | format               | value   | description                                                                                                    |
|----------------|---------------------|--------------------------------|----------------------|---------|----------------------------------------------------------------------------------------------------|
| 1<br>2<br>3-14 | 1-2<br>3-8<br>9-104 | CD<br>RES<br>TARB(I)<br>I=1,TL | A2<br>6x<br>TL(F8.0) | PE<br>+ | Record identifier Field not used Reservoir surface elevations corresponding to storage volumes in same fields of the preceding <i>PV</i> record |

**IN** Record – Inflows, Naturalized Streamflows at a Control Point

| field | Columns    | variable     | format   | value    | description                                                    |
|-------|------------|--------------|----------|----------|----------------------------------------------------------------|
| 1 2   | 1-2<br>3-8 | CD<br>ID     | A2<br>A6 | IN<br>AN | Record identifier Control point identifier                     |
| 3     | 9-12       | NYR          | I4       | +        | First year for an <i>IN</i> record repeated for multiple years |
|       |            |              |          | blank,0  | <i>IN</i> record is for one year only; it is not repeated      |
| 4     | 13-16      | PYR          | I4       | +        | Year (last year to repeat if field 3 is not blank)             |
| 5     | 17-24      | INFLOW(cp,1) | F8.0     | +        | Naturalized streamflow for Month 1                             |
| 6     | 25-32      | INFLOW(cp,2) | F8.0     | +        | Naturalized streamflow for Month 2                             |
| 7     | 33-40      | INFLOW(cp,3) | F8.0     | +        | Naturalized streamflow for Month 3                             |
| 8     | 41-48      | INFLOW(cp,1) | F8.0     | +        | Naturalized streamflow for Month 4                             |
| 9     | 49-56      | INFLOW(cp,5) | F8.0     | +        | Naturalized streamflow for Month 5                             |
| 10    | 57-64      | INFLOW(cp,6) | F8.0     | +        | Naturalized streamflow for Month 6                             |
| 11    | 65-72      | INFLOW(cp,7) | F8.0     | +        | Naturalized streamflow for Month 7                             |
| 12    | 73-80      | INFLOW(cp,8) | F8.0     | +        | Naturalized streamflow for Month 8                             |
| 13    | 81-88      | INFLOW(cp,9) | F8.0     | +        | Naturalized streamflow for Month 9                             |
| 14    | 89-96      | INFLOW(10)   | F8.0     | +        | Naturalized streamflow for Month 10                            |
| 15    | 97-104     | INFLOW(11)   | F8.0     | +        | Naturalized streamflow for Month 11                            |
| 16    | 105-112    | INFLOW(12)   | F8.0     | +        | Naturalized streamflow for Month 12                            |

**EV** Record – Net Reservoir Evaporation-Precipitation Rates for a Control Point

| field | Columns    | variable    | format   | value        | description                                                                                         |
|-------|------------|-------------|----------|--------------|----------------------------------------------------------------------------------------------------|
| 1 2   | 1-2<br>3-8 | CD<br>ID    | A2<br>A6 | IN<br>AN     | Record identifier Control point identifier                                                          |
| 3     | 9-12       | NYR         | I4       | +<br>blank,0 | First year for an EV repeated for multiple years EV record is for one year only; it is not repeated |
| 4     | 13-16      | PYR         | I4       | +            | Year (last year to repeat if field 3 is not zero or blank)                                          |
| 5     | 17-24      | EVAPR(cp,1) | F8.0     | +            | Net evaporation-precipitation for Month 1                                                           |
| 6     | 25-32      | EVAPR(cp,2) | F8.0     | +            | Net evaporation-precipitation for Month 2                                                           |
| 7     | 33-40      | EVAPR(cp,3) | F8.0     | +            | Net evaporation-precipitation for Month 3                                                           |
| 8     | 41-48      | EVAPR(cp,1) | F8.0     | +            | Net evaporation-precipitation for Month 4                                                           |
| 9     | 49-56      | EVAPR(cp,5) | F8.0     | +            | Net evaporation-precipitation for Month 5                                                           |
| 10    | 57-64      | EVAPR(cp,6) | F8.0     | +            | Net evaporation-precipitation for Month 6                                                           |
| 11    | 65-72      | EVAPR(cp,7) | F8.0     | +            | Net evaporation-precipitation for Month 7                                                           |
| 12    | 73-80      | EVAPR(cp,8) | F8.0     | +            | Net evaporation-precipitation for Month 8                                                           |
| 13    | 81-88      | EVAPR(cp,9) | F8.0     | +            | Net evaporation-precipitation for Month 9                                                           |
| 14    | 89-96      | EVAPR(10)   | F8.0     | +            | Net evaporation-precipitation for Month 10                                                          |
| 15    | 97-104     | EVAPR(11)   | F8.0     | +            | Net evaporation-precipitation for Month 11                                                          |
| 16    | 105-112    | EVAPR(12)   | F8.0     | +            | Net evaporation-precipitation for Month 12                                                          |

## **Alternative Sequencing of IN and EV Records**

Sequences of monthly stream flow volumes representing natural or some specified condition of river basin development are entered on inflow *IN* records. Sequences of monthly reservoir surface net evaporation less precipitation depths are entered on evaporation *EV* records.

The variable *INEV* in *JO* record field 2 indicates the manner in which the *IN* and *EV* records are organized. The standard default set of input files include a FLO file for storing *IN* records and an EVA file for storing *EV* records. The *IN* and *EV* records may also be stored at the end of the DAT file following the *ED* record. Optionally, *SIM* will also read *EV* and *IN* records in an old format adopted in early versions of *WRAP-SIM* stored in a file with filename extension HYD. *IN* and *EV* records are stored in text files. As an alternative, with option 6 specified for *INEV* in *JO* record field 2, the monthly naturalized flow volumes and net evaporation-precipitation depths are read from a binary DSS file with the filename rootHYD.DSS.

Field 3 of the *IN* and *EV* records contains the variable *NYR* (first year) which signals the program to repeat the 12 monthly values on the record from the year *NYR* (field 3) through the year *PYR* (field 4). If field 3 is blank or zero, the *IN* or *EV* record represents only one year.

The *IN* and *EV* records are organized by year and control point. The ordering of control points must be consistent for all of the years of *IN* records and *EV* records but is otherwise arbitrary. The years must be in chronological order starting with the earliest year and ending with the last.

*IN* and *EV* records stored in FLO and EVA files or in the DAT file are organized based on alternative groupings by year or by control point as illustrated below. For *JO* record field 2 *INEV* options 1, 3, and 5, the *IN* and *EV* records are grouped by year. A set of records for all control points for a particular year is followed by records for all control points for the next year. With *INEV* options 2 and 4, the *IN* and *EV* records for are grouped by control point with a set of all annual records for a particular control point being grouped together.

| (  | Grouping by | y Year | Group | ing by Co | ntrol Point |
|----|-------------|--------|-------|-----------|-------------|
|    |             |        |       |           |             |
| IN | CP-1        | 2001   | IN    | CP-1      | 2001        |
| IN | CP-2        | 2001   | IN    | CP-1      | 2002        |
| IN | CP-3        | 2001   | IN    | CP-1      | 2003        |
| IN | CP-1        | 2002   | IN    | CP-1      | 2004        |
| IN | CP-2        | 2002   | IN    | CP-2      | 2001        |
| IN | CP-3        | 2002   | IN    | CP-2      | 2002        |
| IN | CP-1        | 2003   | IN    | CP-2      | 2003        |
| IN | CP-2        | 2003   | IN    | CP-2      | 2004        |
| IN | CP-3        | 2003   | IN    | CP-3      | 2001        |
| IN | CP-1        | 2004   | IN    | CP-3      | 2002        |
| IN | CP-2        | 2004   | IN    | CP-3      | 2003        |
| IN | CP-3        | 2004   | IN    | CP-3      | 2004        |
|    |             |        |       |           |             |

# APPENDIX D TABLES INPUT RECORDS

Format specifications found in the 4th column of the record description tables are defined as follows:

alphanumeric (AN) label right justified in a field that is 4 characters wide
 up to 8 alphanumeric labels right justified in fields that are 8 characters wide
 two blank spaces
 real number in field of 8 characters (either include decimal or right justify)
 integer number right justified in field of 8 characters

## **TITL** Record – Titles or Headings

| field | columns     | variable    | format    | value | description                        |
|-------|-------------|-------------|-----------|-------|------------------------------------|
| 1 2   | 1-4<br>5-78 | CD<br>TITLE | A4<br>A76 |       | Record identifier Title or heading |

From zero to five TITL records are entered as the first records of the input file. The alphanumeric information provided on the records is printed on the cover page and at the top of each table.

## **COMM or \*\*\*\*** Record – Comments

| field  | columns           | variable | format | value                     | description                            |
|--------|-------------------|----------|--------|---------------------------|----------------------------------------|
| 1<br>2 | 1-4<br>5-no limit | CD       | A4     | ***** or ** or COMM<br>AN | Record identifier<br>Comments or notes |

Any number of comment records can be inserted anyplace in the input file to provide notes or comments. The comment records are not read or used in any way by the program.

## **PAGE** Record – Title Page

| field | columns | Variable | format | value | description                           |
|-------|---------|----------|--------|-------|---------------------------------------|
| 1     | 1-4     | CD       | A4     | PAGE  | Record identifier - Prints title page |

#### **TABLES**

**ENDF** Record – End of Input File

| field | columns | Variable | format | value | description       |
|-------|---------|----------|--------|-------|-------------------|
| 1     | 1-4     | CD       | A4     | ENDF  | Record identifier |

Records placed after the ENDF record are not read.

**UNIT** Record – Information for Table Headings

| field | columns | variable | format | value       | description                                                                                                    |
|-------|---------|----------|--------|-------------|----------------------------------------------------------------------------------------------------|
| 1     | 1-4     | CD       | A4     | UNIT        | Record identifier                                                                                                    |
| 2     | 5-9     | UNIT     | A5     | AN<br>blank | Volume units printed in table headings. Without a <i>UNIT</i> record, the default is AC-FT.                                                                                          |
| 3     | 10-14   | UNHP     | A5     | AN<br>blank | Hydropower units printed in table headings. Without a <i>UNIT</i> record, the default is MW-HR.                                                                                      |
| 4     | 15-19   | MONTH1   | A5     | blank<br>AN | Default is to begin headings with the month JAN. First month in the table headings may be entered as either JAN (default), FEB, MAR, APR, MAY, JUN, JUL, AUG, SEP, OCT, NOV, or DEC. |
| 5     | 20-24   | NEWPAGE  | 15     |             | Each table starts a new page.<br>No page breaks.                                                                                                    |

Several table headings include volume and/or energy units. If a *UNIT* record is not used, the defaults are:

$$UNIT = AC-FT$$
  
 $UNHP = MW-HR$ 

If a *UNIT* record is included in the data set with blank entries for *UNIT* and/or *UNHP*, their values are blanks. The units entered on the *UNIT* record are printed in the table headings but do not affect the data in the tables. Program *TABLES* organizes and manipulates data from *SIM* input and output files without considering units in its computations.

The listing of months in the table headings is controlled by field 4. If field 4 is left blank, the 12 monthly columns begin with January. The 12-month year may start in any other month as specified by an entry in field 4.

The variable *NEWPAGE* in field 5 is a switch specifying whether or not page breaks are inserted after each table. If *NEWPAGE* is zero (blank field 5) or positive, a page break is placed after each table causing the next table to begin a new page. A negative integer entered in field 5 results in omission of the page breaks.

A *UNIT* record is applicable to all subsequent records in the *TABLES* input data set.

**1REC** Record – Listing of Specified WRAP Input Records

| field | columns | variable | format | value                | description                                                      |
|-------|---------|----------|--------|----------------------|------------------------------------------------------------------|
| 1     | 1-4     | CD       | A4     | 1REC                 | Record identifier                                                |
| 2     | 5-8     | KK       | I4     | blank, 0<br>non-zero | List specified records List all records except specified records |
| 3     | 9-12    | NUM      | I4     | +                    | Number of record identifiers to follow                           |
| 4-20  | 13-80   | REC      | 17A4   | AN                   | Identifiers of specified WRAP input records (REC(I), I=1,NUM)    |

# **1SUM** Record – Water Rights Summary

| field | columns | variable | format | value    | description                                       |
|-------|---------|----------|--------|----------|---------------------------------------------------|
| 1     | 1-4     | CD       | A4     | 1SUM     | Record identifier                                 |
| 2     | 8       | KK       | I4     | blank, 0 | Summary by control point with only totals printed |
|       |         |          |        | 1        | Summary by control point                          |
|       |         |          |        | 2        | Summary by type of use                            |
|       |         |          |        | 3        | Summary by water right type                       |
|       |         |          |        | 4        | Summary by groups as defined by GO record         |
|       |         |          |        |          |                                                   |

# **1SRT** Record – Listing of Sorted Water Rights

| field | Columns | variable | format | value                        | description                                                                                                    |
|-------|---------|----------|--------|------------------------------|----------------------------------------------------------------------------------------------------|
| 1     | 1-4     | CD       | A4     | 1SRT                         | Record identifier                                                                                                    |
| 2     | 8       | KK       | I4     | blank, 0<br>1<br>2<br>3<br>4 | Listing of rights in priority order Listing of rights by control point in priority order Listing of rights by type-of-use in priority order Listing of rights by water right type in priority order Listing of rights by <i>GO</i> record group in priority order |
| 3     | 12      | IFF      | I4     | blank, 0<br>1, +             | Instream flow rights are not included in the table. Instream flow rights are included in the table.                                                                                                    |

#### **TABLES**

## Time Series Records

The following types of input records build tables in the same optional formats, with the only difference being the selection of variable to be tabulated. The items in parenthesis indicate whether the variable is associated with a control point, water right, and/or reservoir/hydropower.

**2NAT** Record — Naturalized Streamflow (control points)

**2REG** Record – Regulated Streamflow (control points)

**2UNA** Record – Unappropriated Streamflow (control points)

**2CLO** Record – Channel Loss (control points)

**2CLC** Record — Channel Loss Credits (control points)

**2RFR** Record — Return Flow Entering at this Control Point (control points)

**2URR** Record – Upstream Reservoir Releases (control points)

**2CPI** Record — Control Point Inflows excluding Secondary Reservoir Releases (control points)

**2STO** Record — Reservoir Storage (control points, water rights, reservoirs)

**2EVA** Record – Reservoir Evaporation-Precipitation Volume (control points,

water rights, reservoirs)

**2DEP** Record — Streamflow Depletion (control points, water rights)

**2TAR** Record — Diversion Target (control points, water rights)

**2SHT** Record — Diversion Shortage (control points, water rights)

**2DIV** Record — Diversion (control points, water rights)

**2RFL** Record – Return Flow (water rights)

**2XAV** Record — Increase in Available Streamflow Resulting from

PX Record CP Limit Option (water rights)

**2ASF** Record — Available Streamflow (water rights)

**2ROR** Record – Releases from Other Reservoirs (water rights)

**2IFT** Record — Instream Flow Target (instream flow rights)

**2IFS** Record — Instream Flow Shortage (instream flow rights)

**2HPS** Record — Hydropower Shortage (+) or Secondary Energy (–) (reservoir/hydropower)

**2HPE** Record — Energy Generated (reservoir/hydropower)

**2RID** Record — Inflows to Reservoir from Streamflow Depletions (reservoir/hydropower)

**2RIR** Record — Inflows from Releases from Other Reservoirs (reservoir/hydropower)

**2RAH** Record — Releases Accessible to Hydropower (reservoir/hydropower)

**2RNA** Record — Releases Not Accessible to Hydropower (reservoir/hydropower)

**2EPD** Record — Adjusted Evaporation-Precipitation Depths (reservoir/hydropower)

**2EVR** Record – Evaporation-Precipitation Depths from *EV* Records (reservoir/hydropower)

**2WSE** Record — Reservoir Water Surface Elevation (reservoir/hydropower)

**Time Series** Records – All Record Types Listed on Preceding Page

| field    | columns        | variable | format       | value                            | description                                                                                                    |
|----------|----------------|----------|--------------|----------------------------------|----------------------------------------------------------------------------------------------------|
| 1        | 1-4            | CD       | A4           | page 84                          | Record identifier from the list on the preceding page.                                                                                                    |
| 2        | 8              | TA       | I4           | blank,0<br>1                     | Do not develop annual row/monthly column table. Develop table with annual rows and monthly columns.                                                                                                    |
| 3        | 12             | PT       | I4           | blank,0<br>1<br>2<br>3<br>4<br>5 | Do not activate either HEC-DSS or text file option. Develop columns of monthly data in text file. Develop columns of annual totals or means in text file. Develop columns of 12 monthly means in text file. Develop HEC-DSS monthly time series records. Develop HEC-DSS annual time series records.                    |
| 4        | 16             | MORE     | I4           | 0<br>1                           | Write columns; next record starts a new table.<br>Add more columns to existing table or start first table.                                                                                                    |
| 5        | 20             | ID       | I4           | 0<br>1<br>2<br>3                 | Develop tables for default ID or for control points. Develop tables for water rights. Develop tables for reservoirs. Develop tables for water right groups.                                                                                                    |
| 6        | 24             | NUM      | I4           | blank,0<br>-<br>+                | Tables for all control points (ID=0), rights (ID=1), or reservoirs (ID=2). NUM cannot be zero if ID=3. Develop tables for the NUM control points, rights, reservoirs, or right groups listed on a previous record. Number of control points, water rights, reservoirs, or water right groups to follow on IDEN records. |
| 7        | 28             | DECIMAL  | 3x,A1        | blank<br>0,1,2,3,4               | Standard number of digits.  Number of digits to the right of the decimal.                                                                                                    |
| 8        | 32             | MAT      | I4           | blank,0<br>1<br>2                | Moving average/total option is not adopted.  Moving averages are computed for TIME months.  Moving totals are computed for TIME months.                                                                                                    |
| 9        | 33-36          | TIME     | I4           | +                                | Number of months for moving averages or totals.                                                                                                    |
| 10<br>11 | 37-44<br>45-52 | XF<br>AF | F8.0<br>F8.0 |                                  | Multiplier factor. Default multiplier factor = 1.0<br>Addition factor. Default addition factor = 0.0                                                                                                    |

## **Explanation of Time Series Input Record Fields**

<u>Field 1</u>: One of the 29 alternative record identifiers listed on page 88 is entered in field 1. Variables are selected by this record identifier.

<u>Field 2</u>: Types of tables or datasets to be created are selected in fields 2 and 3. There is no *TABLES* output if fields 2 and 3 are both blank. A set of one or more tables with rows for years and columns for months and annual totals or means is created by entering the integer 1 in field 2. The tables are written to the TOU file.

<u>Field 3</u>: Either columns of data may be written to the TOU file or DSS records may be written to the DSS file. The data may include either monthly amounts or annual means or totals.

A TOU file table activated by entering a 1, 2, or 3 in field 3 consists of a single column for each variable with multiple variables being included as separate columns in the same table. This format is designed to be read by Microsoft Excel or other spreadsheet programs for plotting or additional computational manipulations. The column may contain either the entire time series of monthly data (PT=1 in field 3), annual totals or means for each year of the simulation (PT=2), or a set of 12 means for each of the 12 months of the year (PT=3). The parameter *MORE* in field 4 controls whether another column is added to the current table or a new table is started.

Options 4 and 5 in field 3 consist of storing the monthly or annual time series as binary records in a HEC-DSS file, accessible to graphing and other capabilities provided by HEC-DSSVue. HEC-DSS references data records by their pathnames, which consist of six parts in the format /A/B/C/D/E/F/. The pathname is assigned automatically by *TABLES* as indicated below.

- A filename root of *TABLES* output files
- B identifier of control point, water right, reservoir, or water right group
- C record identifier for *TABLES* input record such as 2REG, 2DIV, 2WSE, etc.
- D date of the beginning of the time series such as 01JAN1938
- E time interval = MON or YEAR
- F CP, WR, Res, or WRG (control point, water right, reservoir, water right group)

**Field 4**: Field 4 is relevant only if a columnar tabulation is activated by entering a 1, 2, or 3 in field 3. Each variable is tabulated as a single column in a table. The parameter *MORE* in field 4 specifies whether to place another column in the current table or to create another new table. Each table can include any number of columns up to a limit of 100 columns. At least one record must have a *MORE* of zero in order to write the table.

<u>Field 5</u>: The time series variables are associated with either control points (ID=0), water rights (ID=1), reservoirs (ID=2), and/or water right groups. For variables associated with only one ID, field 5 may be left blank. For variables that may be associated with more than one ID, an ID selection is entered in field 5. Summation of data for all water rights in a group (ID=3) may be tabulated by 2STO, 2EVA, 2DEP, 2TAR, 2SHT, or 2DIV records.

<u>Field 6</u>: The default is to include all of the control points (ID=0), water rights (ID=1), or reservoirs (ID=2) found in the *SIM* OUT file. Optionally, *NUM* control points, water rights, reservoirs, or water right groups may be selected by listing identifiers on one to ten supplemental IDEN records. Water right groups may be selected only by listing them. A negative value for *NUM* may be entered in field 6 to indicate that the list read from a previous record is to be repeated. IDEN records are used if and only if *NUM* is a positive integer.

<u>Field 7</u>: The data in the tables or tabulations created by *TABLES* may be recorded with either zero, 1, 2, 3, or 4 digits to the right of the decimal point. A blank field 7 results in a standard default number of digits to the right of the decimal that varies between variables and with the magnitude of the number. *SIM* writes diversion targets and shortages in the OUT file with 3 digits to the right of the decimal (to nearest 0.001 unit). Net evaporation depths are recorded to the nearest 0.0001 unit. Reservoir water surface elevations in the *SIM* output file have three digits to the right of the decimal. The other variables in the OUT file have 2 digits to the right of

the decimal (to nearest 0.01 unit). The model-user will normally not want to record the simulation results in the *TABLES* output with more digits to the right of decimal than provided in the *SIM* output. The format of the *SIM* output OUT file records and variables is described in Chapter 5 of the *Reference Manual*.

<u>Fields 8 and 9</u>: A non-zero *MAT* in field 8 results in the monthly time series data being converted to either moving averages or moving totals for *TIME* months, where the number of months *TIME* is entered in field 9. A moving total is the summation of amounts during the *TIME* most recent months including the current month. A moving average is the moving total divided by *TIME* months. The averages or totals are computed for the data in *TIME* months, including the current month and the *TIME*-1 preceding months. For the first *TIME* months of the time series, the moving totals or averages reach back to the beginning of the simulation. After totaling or averaging the data read from the OUT file, all other *TABLES* operations and the format of the output remain unchanged. A line is added to the heading for annual row/monthly column tables indicating that the data in the table are moving averages or totals.

**Fields 10 and 11**: The time series data are multiplied by XF (default XF=1.0) and added to AF (default AF=0.0) to serve various purposes. For example, XF may be a unit conversion factor. Reservoir storage may be converted to draw-down with XF=-1.0 and AF = storage capacity. Regulated flow deviations from a specified flow level may be tabulated.

**IDEN** Record – Identifiers of Control Points, Water Rights, Water Right Groups, or Reservoirs

| field | columns       | variable                                     | format                              | value | description                                                                                                    |
|-------|---------------|----------------------------------------------|-------------------------------------|-------|----------------------------------------------------------------------------------------------------|
| 1     | 1-4           | CD                                           | A4                                  | IDEN  | Record identifier                                                                                                    |
| 2-9   | 5-68<br>5-132 | IDCP(I)<br>IDRES(I)<br>IDEN8(I)<br>IDEN16(I) | 8(2x,A6)<br>8(2x,A6)<br>8A8<br>8A16 | AN    | Identifiers of control points (ID=TID=0), reservoirs (ID=TID=2), water rights (ID=TID=1), water right groups (ID=TID=3). Used for positive NUM=NID. Eight identifiers per record on up to ten records for |
|       |               | I = 1, NUM                                   | 0                                   |       | a total of up to 80 identifiers.                                                                                                    |

If *NUM* is greater than zero on time series records listed on page 84, 2REL (page 88), or 2FRE (page 90) records, the *NUM* identifiers are listed on one or more IDEN records following directly behind the time series, 2REL, or 2FRE record. The supplemental IDEN records contain only the *CD* of IDEN and control point, water right, water right group, or reservoir identifiers (up to eight per record, up to 80 on ten records). IDEN records follow if and only if *NUM* is a positive non-zero integer.

A negative value for *NUM* specifies that the identifiers read from previous records are to be repeated. The prior record or records supplying identifiers are either IDEN records or 2SCP, 2SWR, 2SGP, and 2SRE records. Identifiers entered once may be used any number of times. If *NUM* is a positive non-zero integer, the control point, water right, group, or reservoir identifiers are listed directly on the end of 2SCP, 2SWR, 2SGP, and 2SRE records (pages 94-95), with the fields before the identifiers left blank on the second and subsequent records if more than 8 identifiers are listed.

**2REL** Record – Water Supply Diversion or Hydroelectric Energy Reliability Summary

| field | columns | variable | format | value                 | description                                                                                                    |
|-------|---------|----------|--------|-----------------------|----------------------------------------------------------------------------------------------------|
| 1     | 1-4     | CD       | A4     | 2REL                  | Record identifier                                                                                                    |
| 2     | 7-8     | MON      | I4     | blank,0<br>+          | All months are included in the computations. The month for which the analysis is performed.                                                                                                    |
| 3     | 12      | RFLAG    | I4     | blank,0<br>1,+        | N = number of months with non-zero targets<br>N = (years)(12 months/year) for $R_P = (n/N) \times 100\%$                                                                                                    |
| 4     | 16      | ID       | I4     | 0<br>1<br>2<br>3      | Table includes selected control points.  Table includes selected water rights.  Table includes selected hydropower reservoirs.  Table includes selected water right groups.                                                                        |
| 5     | 19-20   | NUM      | I4     | blank,0<br>+<br>-     | Include all control points (ID=0), water rights (ID=1), or reservoirs (ID=2) in table.  Number of water rights, reservoirs, water right groups, or control points to follow on IDEN record(s).  NUM identifiers from previous record are repeated. |
| 6     | 21-28   | TAR      | F8.0   | blank,0<br>+<br>-1, - | Optional supplemental table is not created. Annual diversion or hydropower target to use in the supplemental reliability table. Adopt total of targets from <i>SIM</i> output file.                                                                |

## **Explanation of 2REL Record Fields**

<u>Field 2</u>: If a 1, 2, 3, 4, 5, 6, 7, 8, 9, 10, 11, or 12 is entered for MON in field 2, reliabilities are computed for the specified month. For example, reliabilities for meeting a diversion target in August (MONTH = 8) may be computed. The default is to include is all months in the computations.

<u>Field 3</u>: Period reliability computations may be based either on using the simulation results from only the months with non-zero targets or using all months including those with zero target.

<u>Field 4</u>: TABLES reads the data for control points (ID=0) from the control point output records in the SIM OUT file. For control points, reliabilities are for the summation of the diversions for all the rights located at the control point. The data for water rights (ID=1) and water right groups (ID=3) are from water right records in the SIM OUT file. For water right groups, the computed reliabilities are for the aggregation or summation of the diversions for all the water rights included in the group. The data for the hydropower reservoirs (ID=2) are from the reservoir/hydropower records.

Reliabilities are for either water supply diversions or hydroelectric energy production. Control point (ID=0) output records include only diversions. For hydropower reservoirs (ID=2), reliabilities are computed only for electric energy generation for the most junior right at the reservoir. For water rights (ID=1) and water right groups (ID=3), reliabilities may be computed for either water supply diversions or hydropower generation. However, inclusion of both diversions and hydropower in the same reliability table may be confusing and normally should be avoided.

If only one hydropower right is associated with a particular reservoir, the energy produced and associated reliability is the same for the water right and reservoir. However, this is not the case if two or more hydropower rights are associated with the same reservoir. The *SIM* OUT file reservoir output record and *TABLES* 2REL hydropower reliability table reflects the total cumulative energy target and energy produced for the most junior right at the reservoir. Water right output records and corresponding reliability computations reflect the total cumulative energy target and energy production associated with an individual water right.

The 2REL record reliability table necessarily reflects target and shortage data from the simulation results read by *TABLES* from the *SIM* OUT file. The targets and shortage in the *SIM* OUT file may be affected by the parameter *ISHT* entered in *SO* record field 9. Hydropower rights may be included or excluded depending on the parameter *OUTWR* in *JD* record field 6.

<u>Field 5</u>: A blank or zero field 5 results in all of either the control points (ID=0 in field 4), water rights (ID=1), or reservoir/hydropower projects (ID=2) included in the *SIM* output file being included in the reliability table. The *all* option is not applicable for water right groups (ID=3).

Optionally, lists of control points, water rights, reservoir/ hydropower projects, or water right groups may be entered in IDEN records. Time series (page 84), 2REL, and 2FRE records employ IDEN records in identically the same way. With a positive non-zero *NUM*, one or more IDEN records follow immediately behind the time series, 2REL, or 2FRE record.

A negative value for NUM in field 5 indicates that the list read from previous records is to be repeated. The IDEN, 2SCP, 2SWR, 2SGP, and 2SRE records enter identifiers into memory in the same format that may be then used repeatedly with negative entries for *NUM*.

Any number of tables may be created using multiple 2REL records. Water right identifiers *IDEN16* are unique for individual rights; so diversions and shortages are not aggregated. If multiple rights in the *SIM* OUT file have the same identifier, only the first right with *IDEN16* is used. Reliabilities for aggregated rights are determined using group *IDEN8* identifiers.

<u>Field 6</u>: A positive number entered for TAR in field 6 results in the addition of an extra table showing the diversion target, diversion, shortage, and volume reliability for the total of all the control points, water rights, reservoirs, or groups included in the reliability table, based on the total diversion target TAR specified by the user. A -1 in field also activates the supplemental table, but the summation of the pertinent targets from the SIM output file is adopted rather than a user-specified target.

The supplemental table allows a target to be input for use in computing volume reliability for the aggregate of all of the rights in the 2REL table. Several water right WR records with associated SO, TO, FS, BU, DI, WS, and other supporting records described in the Users Manual may be combined to represent a particular water use requirement. A 2REL record will create a table containing a line for each component WR record. However, model users may be interested in the combined reliability of the total water use requirement rather than the individual reliabilities associated with its component WR records. Thus, the supplemental table may be added.

## **TABLES**

**2FRE** Record – Flow-Frequency or Storage-Frequency Relationships

| field   | columns        | variable | format       | value                 | description                                                                                                    |
|---------|----------------|----------|--------------|-----------------------|----------------------------------------------------------------------------------------------------|
| 1       | 1-4            | CD       | A4           | 2FRE                  | Record identifier                                                                                                    |
| 2       | 7-8            | Variable | I4           | 1<br>2<br>3           | Naturalized flows (ID=0) Regulated flows(ID=0) Unappropriated flows (ID=0)                                                                                               |
|         |                |          |              | 4<br>-4               | Reservoir storage associated with a control point(ID=0) Reservoir storage associated with a control point with only totals included in table (ID=0)                      |
|         |                |          |              | 5<br>-5               | Reservoir storage associated with a water right (ID=1) Reservoir storage associated with a water right with only totals included in table (ID=1)                         |
|         |                |          |              | 6<br>-6               | Reservoir storage associated with a reservoir (ID=2)<br>Reservoir storage associated with a reservoir<br>with only totals included in table (ID=2)                       |
|         |                |          |              | 7                     | Reservoir water surface elevation (ID=2)                                                                                                    |
|         |                |          |              | 8                     | Instream flow shortage for an <i>IF</i> record right (ID=1)                                                                                                    |
| 3       | 9-12           | MONTH    | I4           | blank, 0<br>+         | All months are included in the computations. The month for which the analysis is performed.                                                                              |
| 4       | 15-16          | NUM      | I4           | 0<br>+<br>-           | Include all control points, rights, or reservoirs in table.<br>Number of control points, rights, or reservoirs.<br>NUM identifiers from previous record(s) are repeated. |
| 5       | 20             | TABLE    | I4           | blank, 0, 1           | Frequency table is created in standard row format. Frequency results are tabulated as columns.                                                                           |
| 6       | 24             | METHOD   | I4           | blank, 0, 1<br>2<br>3 | Relative frequency $P = (n/N) 100\%$<br>Log-normal probability distribution.<br>Normal probability distribution.                                                         |
| 7       | 28             | MAT      | I4           | blank, 0<br>1<br>2    | Moving average/total option is not adopted. Moving averages are computed for TIME months. Moving totals are computed for TIME months.                                    |
| 8       | 32             | TIME     | I4           | +                     | Number of months for moving averages or totals.                                                                                                    |
| 9<br>10 | 33-40<br>40-48 | XF<br>AF | F8.0<br>F8.0 |                       | Multiplier factor. Default multiplier factor = 1.0<br>Addition factor. Default addition factor = 0.0                                                                     |

## **Explanation of 2FRE Record Fields**

<u>Field 2</u>: Any number of control points, water rights, or reservoirs may be included in a frequency table. Storage frequency tables also include the total storage associated with each frequency for all the control points, rights, or reservoir included in the table. A -4, -5, or -6 specifies that only the storage totals are included in the table without listing the individual control points or rights.

<u>Field 3</u>: If a 1, 2, 3, 4, 5, 6, 7, 8, 9, 10, 11, or 12 is entered for *MONTH* in field 2, frequencies are computed for only the specified month. The default is to include is all months in the analysis.

**<u>Field 4</u>**: A blank or zero field 4 results in all of either the control points (variables 1, 2, 3, 4, or –4 in field 2), water rights (variables 5, –5, or 8), or reservoirs (variables 6 or 7) being included in the frequency table. Optionally, lists of *NUM* control points, water rights, or reservoirs may be entered on IDEN records for inclusion in the frequency table. The parameter *NUM* is identical in 2FRE record field 4, 2REL record field 5, and field 6 of the time series records.

<u>Field 5</u>: Two alternative formats are available for displaying the results of the frequency computations. The option 2 columnar format contains a few more frequencies, is convenient for transport to a spreadsheet, and is limited to 100 columns.

<u>Field 6</u>: All three alternative methods for performing the frequency computations are explained in the *Users and Reference Manuals*. Option 1 is covered in the *Fundamentals Manual*.

**<u>Fields 7, 8, 9 and 10</u>**: Fields 7 through 10 of the 2FRE record are the same as fields 8 through 11 of the time series records described on pages 88-90.

| <b>2FRQ</b> Record – Frequency for Specified Flow or Storage |
|--------------------------------------------------------------|
|--------------------------------------------------------------|

| field | columns        | variable        | format       | value        | description                                                                                                    |
|-------|----------------|-----------------|--------------|--------------|----------------------------------------------------------------------------------------------------|
| 1     | 1-4            | CD              | A4           | 2FRQ         | Record identifier                                                                                                 |
| 2     | 5-8            | Variable        | I4           | +            | Same variables listed for the 2FRE record.                                                                        |
| 3     | 12             | MONTH           | I4           | 0,blank<br>+ | All months are included in the computations. The month for which the analysis is performed.                       |
| 4     | 16             | NM              | I4           | +            | Number of flows or storages entered for <i>TABLES</i> to determine frequencies (NM may range from 1 to 7)         |
| 5     | 17-24<br>17-32 | IDEN<br>IDEN16  | 2x,A6<br>A16 | AN           | Identifier of control point (field 2 variable 1,-4), water right (variable 5, 8), or reservoir (variable 6, 7)    |
| 6-12  | 25-80<br>33-88 | QF(I)<br>I=1,NM | 7F8.0        | +            | Streamflow (variable 1, 2, 3), storage (variable 4, 5, 6), reservoir elevation (7), or instream flow shortage (8) |

A 2FRE record creates a frequency table with the set of pre-defined frequencies. A 2FRQ record frequency table contains computed frequencies for up to 7 specified flow, storage, elevation, or instream flow shortage amounts.

#### **Explanation of 2FRQ Record Fields**

<u>Field 2</u>: Field 2 is the same in both the 2FRQ and 2FRE records except the 2FRQ record does not include the total summation of reservoir storage.

**<u>Field 3</u>**: Field 3 is identical for both the 2FRQ and 2FRE records.

<u>Fields 4, 5, and 6-12</u>: A 2FRQ record frequency table contains computed frequencies for up to 7 flow or storage amounts specified in fields 6–12 for a single control point, water right, or reservoir specified in field 5. The number *NM* of flow or storage amounts is entered in 2FRQ record field 4.

## **TABLES**

## **2RES** Records – Reservoir Storage Percentage Tables

## First 2RES Record

| field | Columns | variable              | format    | value                 | description                                                                                                    |
|-------|---------|-----------------------|-----------|-----------------------|----------------------------------------------------------------------------------------------------|
| 1     | 1-4     | CD                    | A4        | 2RES                  | Record identifier                                                                                                    |
| 2     | 8       | TABLE                 | I4        | 0<br>1<br>2<br>3<br>4 | All three tables are created. Storage contents as a percentage of capacity table. Storage draw-down duration table is created. Storage reliability table is created. Both draw-down and reliability tables are created. |
| 3     | 11-12   | MONTH                 | I4        | 0,blank<br>+          | All months are included in the computations. The month for which the analysis is performed.                                                                                                    |
| 4     | 15-16   | NUM                   | I4        | +                     | Number of reservoir identifiers in following fields.                                                                                                    |
| 5-24  | 17-176  | IDEN(res)<br>res=1,20 | 20(2x,A6) | AN                    | Reservoir identifiers                                                                                                    |

## Second 2RES Record – Total Storage Capacity (required)

| field    | columns     | variable            | format    | value | description                                                      |
|----------|-------------|---------------------|-----------|-------|------------------------------------------------------------------|
| 1<br>2-4 | 1-4<br>5-16 | CD                  | A4<br>12X | 2RES  | Record identifier Blank or comments (not read by <i>TABLES</i> ) |
| 5-24     | 17-176      | C1(res)<br>res=1,20 | 20F8.0    | +     | Total storage capacity in each reservoir $(C_1)$ .               |

## Third 2RES Record – Inactive Storage Capacity (optional)

| field    | columns     | variable            | format    | value | description                                                                                          |
|----------|-------------|---------------------|-----------|-------|----------------------------------------------------------------------------------------------------|
| 1<br>2-3 | 1-4<br>5-16 | CD                  | A4<br>12X | 2RES  | Record identifier Blank or comments (not read by <i>TABLES</i> )                                     |
| 5-24     | 17-176      | C2(res)<br>res=1,20 | 20F8.0    | +     | Inactive storage capacity in each reservoir or bottom of the storage zone being considered $(C_2)$ . |

The third 2RES record is generally optional, with all  $C_2$  defaulting to zero. However, the third record is required even if the  $C_2$  are zero if followed by another set of 2RES records.

#### **Explanation of 2RES Records**

A set of 2RES records results in storage contents being read from reservoir records in the *SIM* output file. A maximum of 20 reservoirs can be included. The reservoir identifiers are provided on the first 2RES record. The  $C_1$  storage capacities are provided on the required second 2RES record. The  $C_2$  storage capacities are provided on the optional third record.  $C_2$  is assumed zero for all reservoirs if the third 2RES record is not provided. The third 2RES record is required if followed by another set of 2RES records.  $C_1$  and  $C_2$  are the storage capacities at the top and bottom of the storage zone being considered. Typically,  $C_1$  will be the total conservation storage capacity and  $C_2$  will be either zero or the inactive storage capacity. However, the pool zone may be defined to fit the application.

The set of 2RES records develop three different tables selected by the entry for *TABLE* in field 2 of the first record.

The first type of table is a tabulation of end-of-period reservoir storage contents expressed as a percentage of a user-specified storage capacity, with one column per reservoir.

storage as percentage of capacity = 
$$\left(\frac{S - C_2}{C_1 - C_2}\right) 100\%$$

where S is the end-of-month storage content and  $C_1$  and  $C_2$  are the capacities at the top and bottom of the storage zone being considered. The percentage storage tabulation is useful is comparing the relative storage of reservoirs in a system of multiple reservoirs.

The second table is a storage draw-down duration relationship expressed in terms of the number of months for which the draw-down equaled or exceeded specified percentages of storage capacity of the zone defined by the equation above.

The third table is a storage reliability relationship expressed in terms of the percentage of months for which the contents equaled or exceeded specified percentages of storage capacity of the zone defined by the equation above.

If a 1, 2, 3, 4, 5, 6, 7, 8, 9, 10, 11, or 12 is entered for *MONTH* in field 3 of the first *2RES* record, tables are constructed for the specified month. The default is to consider all months in the analysis of simulation results.

**TABLES** 

**2SCP** Record – Summary Tables for Control Points

| field | columns | variable             | format   | value              | description                                                                                                    |
|-------|---------|----------------------|----------|--------------------|----------------------------------------------------------------------------------------------------|
| 1     | 1-4     | CD                   | A4       | 2SCP               | Record identifier                                                                                                    |
| 2     | 8       | MNAN                 | I4       | 0<br>1<br>2        | Annual table Monthly table Both annual and monthly tables                                                                       |
| 3     | 9-12    | NUM                  | I4       | blank ,0<br>+<br>- | Develop tables for all control points.  Number of control points to follow.  NUM identifiers from previous record are repeated. |
| 4-11  | 13-76   | IDCP(I)<br>I = 1,NUM | 8(2x,A6) | AN                 | Identifiers of the selected control points for which to develop summary tables.                                                 |

## **2SWR** Record – Summary Tables for Water Rights

| field | columns | variable               | format | value             | description                                                                                                    |
|-------|---------|------------------------|--------|-------------------|----------------------------------------------------------------------------------------------------|
| 1     | 1-4     | CD                     | A4     | 2SWR              | Record identifier                                                                                                    |
| 2     | 5-8     | MNAN                   | I4     | 0<br>1<br>2       | Annual table Monthly table Both annual and monthly tables                                                                   |
| 3     | 9-12    | NUM                    | I4     | blank,0<br>+<br>- | Develop tables for all water rights.  Number of water rights to follow.  NUM identifiers from previous record are repeated. |
| 4-11  | 13-140  | IDEN16(I)<br>I = 1,NUM | 8A16   | AN<br>blank       | Identifiers of water rights for which to develop tables. If NUM is zero or negative                                         |

2SCP, 2SWR, 2SGP, and 2SRE records are essentially the same except *IDCP and IDRES* denote control point and reservoir identifiers which may have a maximum of six characters, *IDEN8* denotes water right group identifiers which may consist of up to eight characters, and *IDEN16* is for water right identifiers which may be up to 16 characters long. Time series, 2REL, 2FREQ, 2SCP, 2SWR, and 2SRE records enter identifiers into memory that may be repeated with a negative NUM.

Water right groups must be listed explicitly on the 2SGP record. *NUM* cannot be zero for a water right group operation.

*TABLES* reads the data for 2SCP and 2SBA tables from the control point records in the *SIM* output file. The data for the 2SWR and 2SGP tables are from the water right records in the *SIM* output file. The data for the 2SRE table are from the reservoir/hydropower records in the *SIM* output file.

**2SGP** Record — Summary Tables for Water Right Groups

| field | columns | Variable               | format | value       | description                                                                                   |
|-------|---------|------------------------|--------|-------------|-----------------------------------------------------------------------------------------------|
| 1     | 1-4     | CD                     | A4     | 2SGP        | Record identifier                                                                             |
| 2     | 5-8     | MNAN                   | I4     | 0<br>1<br>2 | Annual table Monthly table Both annual and monthly tables                                     |
| 3     | 9-12    | NUM                    | I4     | + -         | Number of water right groups to follow.<br>NUM identifiers from previous record are repeated. |
| 4-11  | 13-140  | IDEN8(I)<br>I = 1, NUM | 8A8    | AN<br>blank | Identifiers of water right groups for which to develop tables. If NUM is negative             |

# **2SRE** Record – Summary Tables for Reservoirs

| field | columns | variable               | format   | value       | description                                                                                                    |
|-------|---------|------------------------|----------|-------------|----------------------------------------------------------------------------------------------------|
| 1     | 1-4     | CD                     | A4       | 2SRE        | Record identifier                                                                                                    |
| 2     | 5-8     | MNAN                   | I4       | 0<br>1<br>2 | Annual table Monthly table Both annual and monthly tables                                                               |
| 3     | 9-12    | NUM                    | I4       | 0<br>+<br>- | Develop tables for all reservoirs.  Number of reservoirs to follow.  NUM identifiers from previous record are repeated. |
| 4     | 13-76   | IDRES(I)<br>I = 1, NUM | 8(2x,A6) | AN<br>blank | Identifiers of reservoirs for which to develop summary tables. If NUM is zero or negative.                              |

## **2SBA** Record – Aggregate Summary Table for the Entire River Basin

| field | column | variable | format | value       | description                                               |
|-------|--------|----------|--------|-------------|-----------------------------------------------------------|
| 1     | 1-4    | CD       | A4     | 2SBA        | Record identifier                                         |
| 2     | 8      | MNAN     | I4     | 0<br>1<br>2 | Annual table Monthly table Both annual and monthly tables |